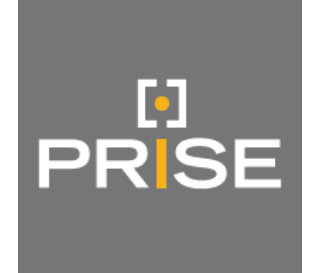

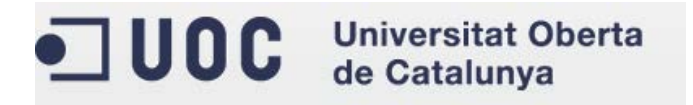

# TRABAJO FIN DE MÁSTER: AUDITORÍA DE adAS

# INFORME DE AUDITORÍA

REALIZADO POR:

**ALCAY BAILO, VÍCTOR**

**10 de Enero de 2014**

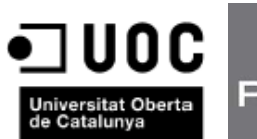

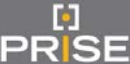

# **ÍNDICE**

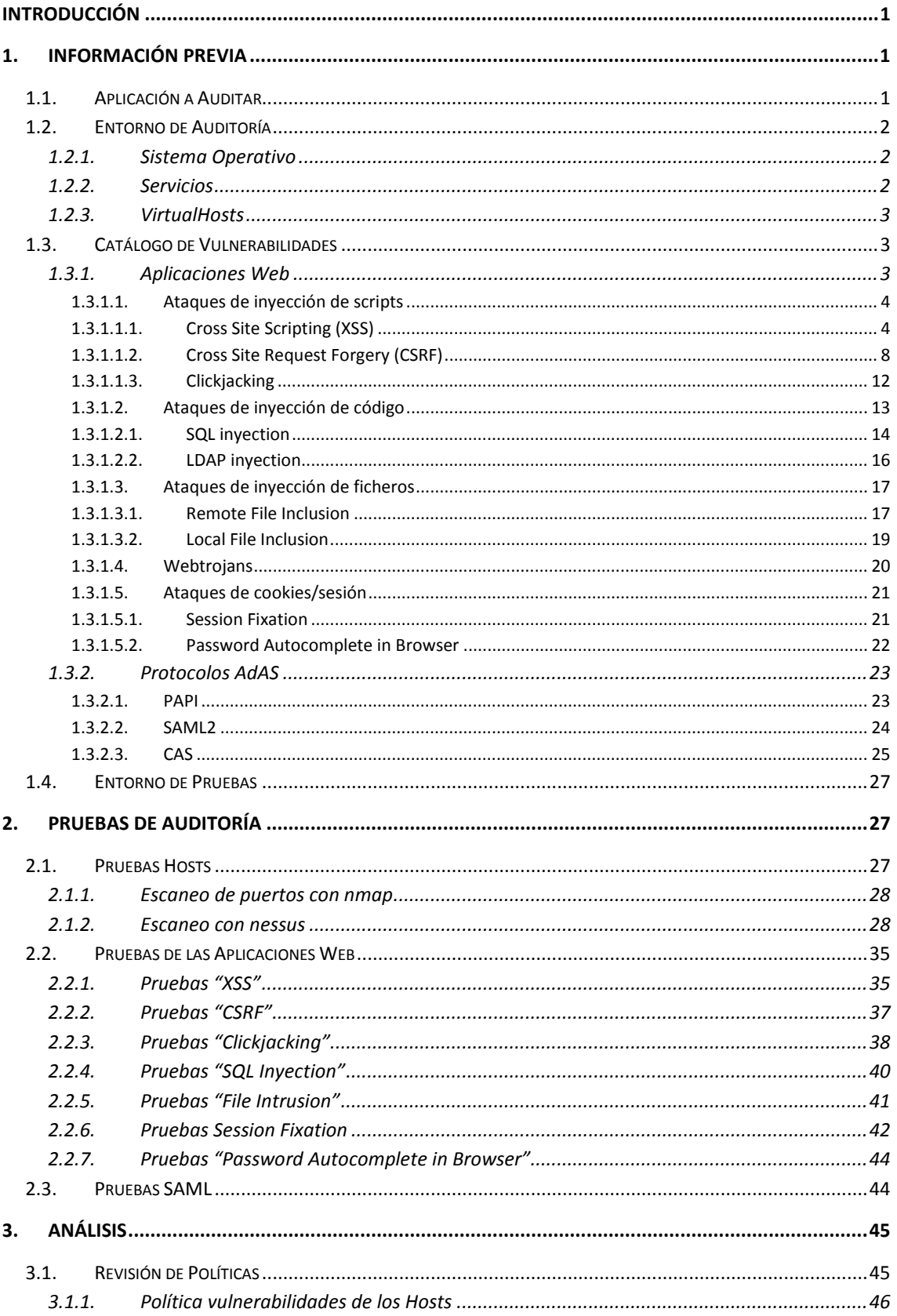

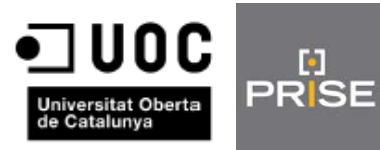

# Máster Interuniversitario en Seguridad de las TIC

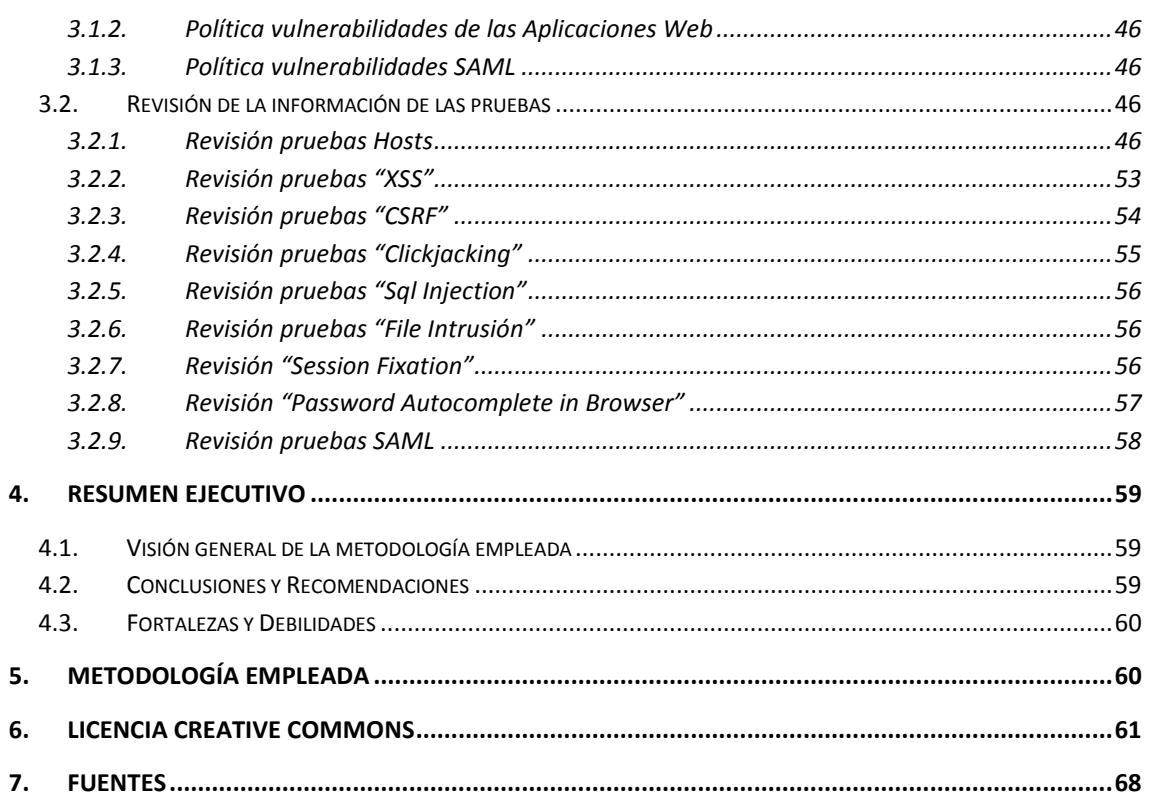

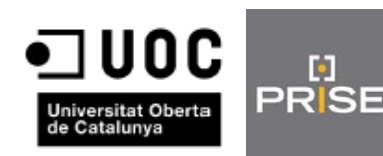

# <span id="page-3-0"></span>**INTRODUCCIÓN**

Ы

Este documento trata de dar una visión general del sistema Single-Sign-On que nos ocupa, AdAS y su funcionamiento junto con la información del entorno del que disponemos para realizar las pruebas. Asimismo se incluye un catálogo de las vulnerabilidades que puede tener un sistema de estas características centrándonos de nuevo en el sistema AdAS. Concretamente en sus aplicaciones Web y los protocolos utilizados. A la par de las posibles vulnerabilidades, se incorporan las pruebas a realizar para cada tipo de vulnerabilidad.

Además se incluirán los resultados de las pruebas realizadas y un análisis de las mismas y de las políticas establecidas.

Con toda esta información estaremos en disposición de realizar el resumen ejecutivo donde se detallarán una visión general de la metodología empleada, unas conclusiones y recomendaciones para finalmente indicar las fortalezas y debilidades detectadas.

Finalmente se detallará la metodología empleada donde se concretarán todas las fases de la auditoría, herramientas y técnicas empleadas, etc.

# <span id="page-3-1"></span>**1. INFORMACIÓN PREVIA**

#### <span id="page-3-2"></span>**1.1. Aplicación a Auditar**

AdAS se trata de un sistema SSO (Single Sign On), es decir, se trata de un procedimiento de autentificación que nos permite acceder a varios sistemas con una única instancia de autenticación. Presentado los credenciales una vez podemos acceder a varios entornos mientras que no cerremos la sesión.

Concretamente a través de este SSO nos podemos validar en 4 entornos diferentes, Google Apps, Joomla, WordPress y Moodle.

AdAS es multiprotocolo, lo que quiere decir que se han utilizado varios protocolos en su arquitectura. Éstos son SAML2, PAPI y CAS, quedando dicha arquitectura de la siguiente manera.

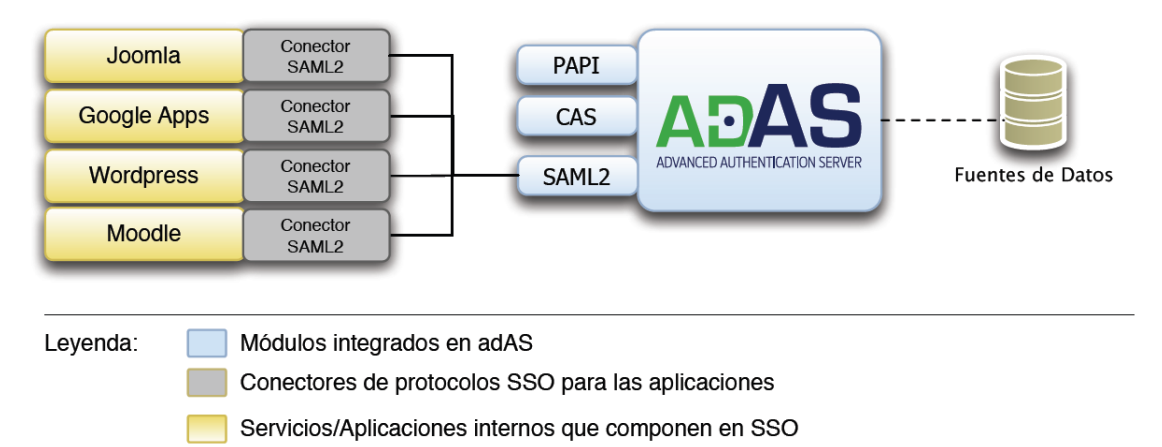

 $\Box$ Fuentes de datos con información de identidad de usuarios

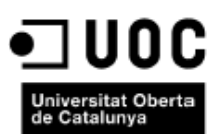

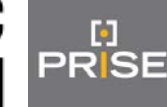

Desde cada uno de los 4 entornos web podemos autenticarnos en el SSO donde nos aparece este formulario donde introduciremos nuestros credenciales o a través de otros métodos como como por ejemplo el DNI Electrónico, Certificado de Red Abogacía o Certificado digital.

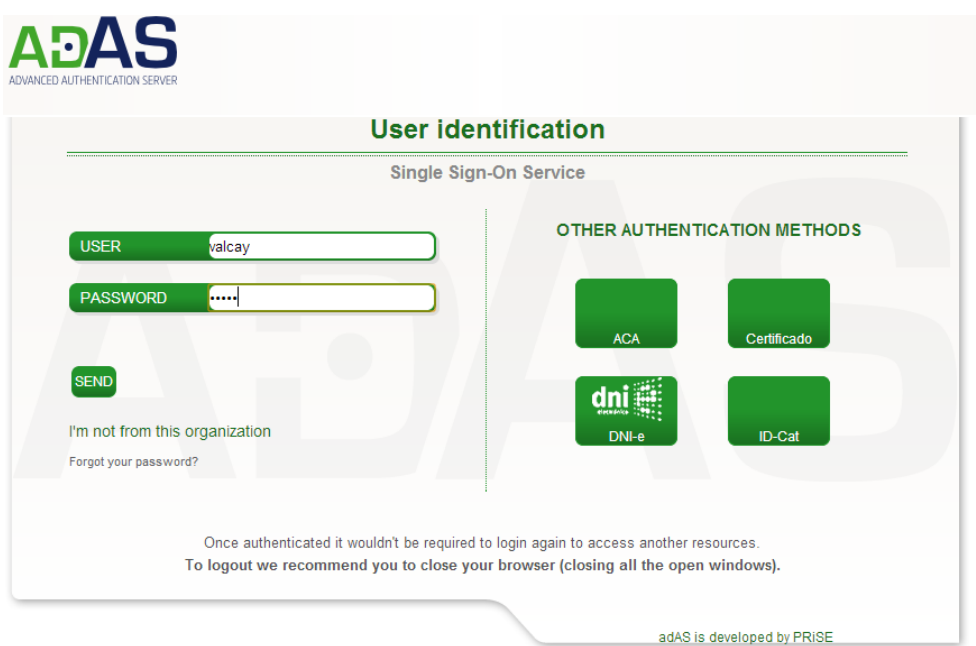

# <span id="page-4-0"></span>**1.2. Entorno de Auditoría**

Es un entorno basado en 3 capas (datos, modelo, presentación). Es decir, un SGBD modelo de desarrollo en un lenguaje interpretado a ejecutar dentro del servidor web y el propio servidor web.

Las aplicaciones que se ejecutan en estos entornos no orientados a conexión (el protocolo HTTP no mantiene persistencia entre conexiones) deben mantener por sí mismas la persistencia y por lo general resolverán todas las peticiones de manera síncrona bajo la demanda de los clientes.

<span id="page-4-1"></span>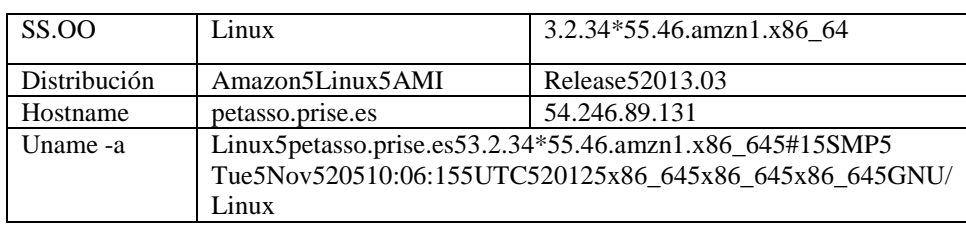

# **1.2.1.Sistema Operativo**

# **1.2.2.Servicios**

<span id="page-4-2"></span>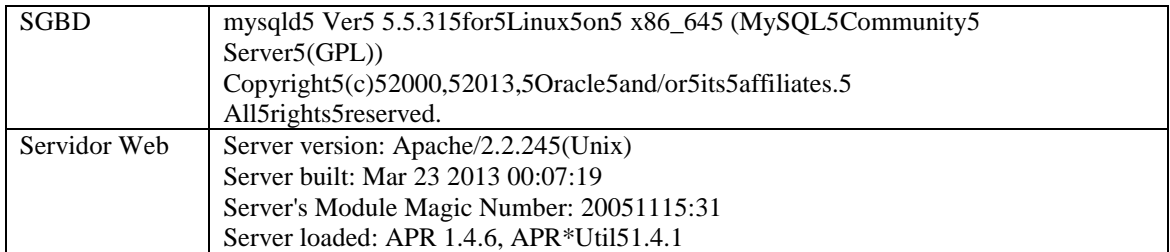

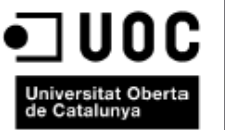

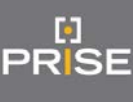

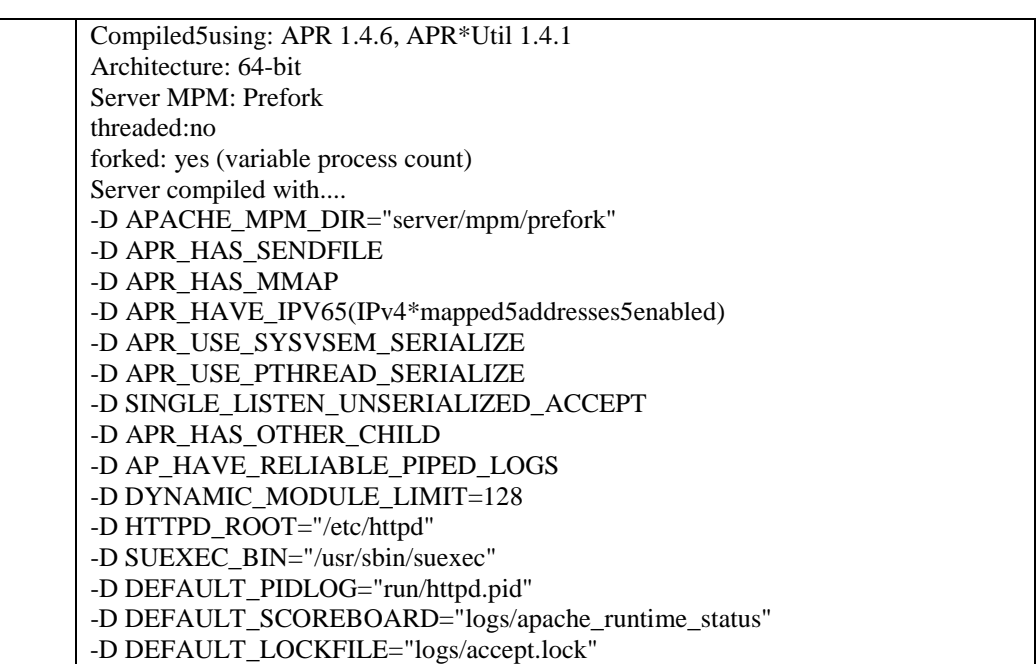

## -D DEFAULT\_ERRORLOG="logs/error\_log" -D AP\_TYPES\_CONFIG\_FILE="conf/mime.types" -D SERVER\_CONFIG\_FILE="conf/httpd.conf" PHP PHP5Version55.3.23 Más5información:5http://petasso.prise.es/info.php

# **1.2.3.VirtualHosts**

<span id="page-5-0"></span>Los virtualhosts ofrecidos por el servidor web son.

VirtualHost5configuration:

wildcard5NameVirtualHosts5and5\_default\_5servers:

- \*:443 idp.petasso.prise.es
- \*:443 links.petasso.prise.es

\*:80 is a NameVirtualHost

default5server5petasso.prise.es

port 80 namevhost petasso.prise.es

alias ec2-54-246-89-131.eu-west-1.compute.amazonaws.com

port 80 namevhost idp.petasso.prise.es

port 80 namevhost links.petasso.prise.es

port 80 namevhost wordpress.petasso.prise.es

# <span id="page-5-1"></span>**1.3. Catálogo de Vulnerabilidades**

Una vez descrita la aplicación y el entorno donde se va a realizar la auditoría, vamos a establecer un conjunto de posibles vulnerabilidades que podrían afectar a la aplicación, teniendo en cuenta las tecnologías utilizadas.

# **1.3.1.Aplicaciones Web**

<span id="page-5-2"></span>En primer lugar se van a clasificar las vulnerabilidades según el tipo del que se traten y dependiendo de las aplicaciones web afectadas.

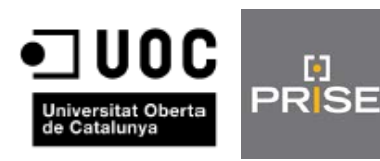

# <span id="page-6-0"></span>**1.3.1.1. Ataques de inyección de scripts**

Los ataques de inyección de scripts consisten en lograr inyectar en el contexto de un dominio VBScript o simplemente HTML, con la finalidad de engañar al usuario o suplantarle para realizar una acción no deseada por éste.

# **1.3.1.1.1. Cross Site Scripting (XSS)**

<span id="page-6-1"></span>Toda petición enviada al servidor va a ser procesada por éste, y, en función de cómo la interprete, será o no factible un ataque mediante XSS. Un entorno web es vulnerable a XSS cuando aquello que nosotros enviamos al se ve posteriormente mostrado en la página de respuesta. Esto es, cuando escribimos un comentario en una página y podemos leer posteriormente nuestro mensaje, modificamos nuestro perfil de usuario y el resto de usuarios puede verlo o realizamos una búsqueda y se nos muestra un mensaje: "No se han encontrado resultados para <texto>", se está incluyendo dentro de la página el mismo texto que nosotros hemos introducido.

Para detectar si cada entorno es vulnerable o no a XSS, se realizarán intentos de ataques aprovechando las vulnerabilidades de las versiones del entorno web o de alguno de sus componentes.

A continuación se detallan una serie de vulnerabilidades para cada uno de los cuatro entornos web.

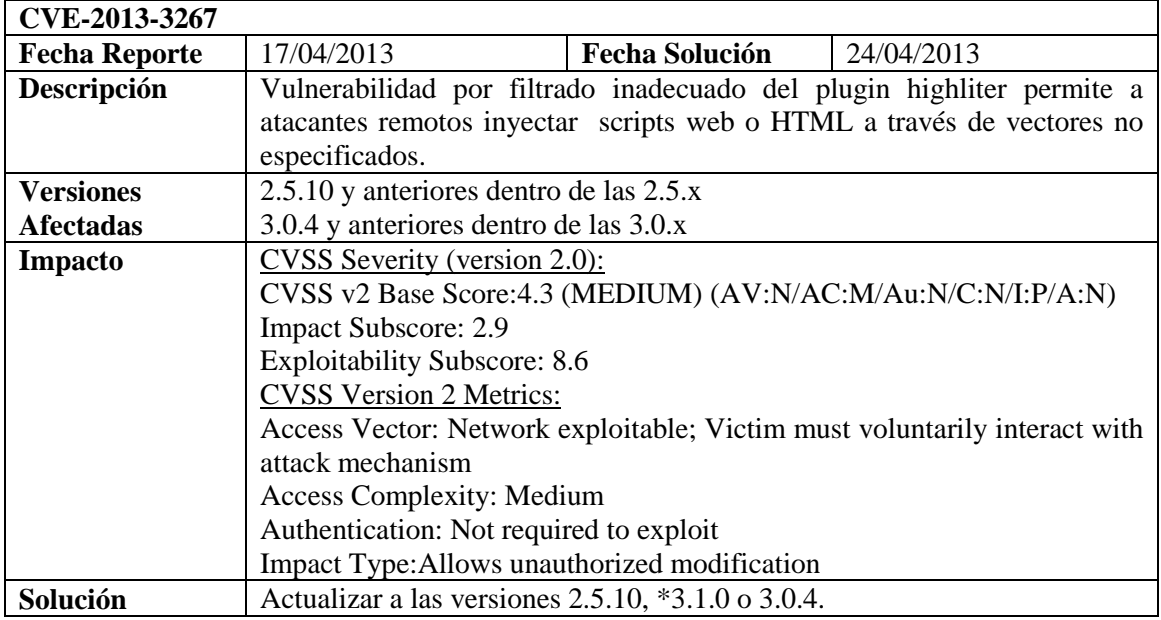

#### **Joomla**

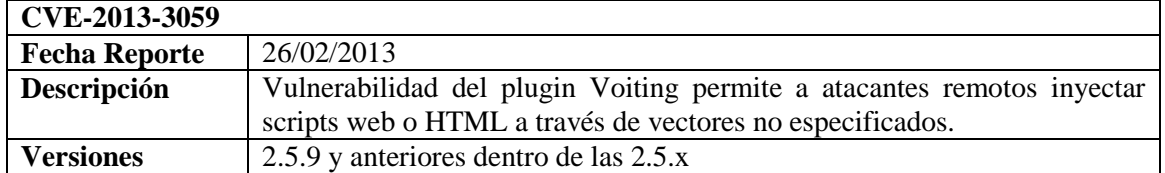

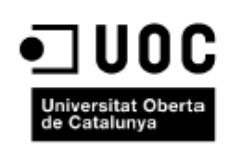

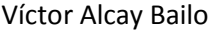

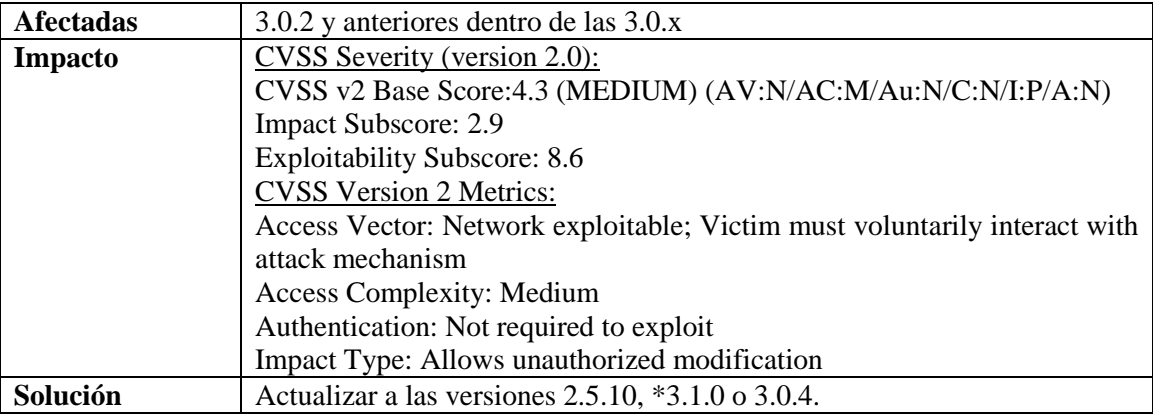

# **Google Apps**

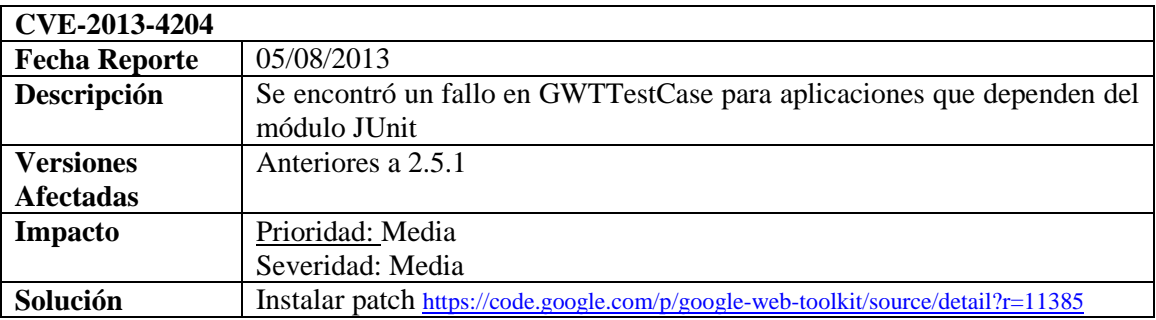

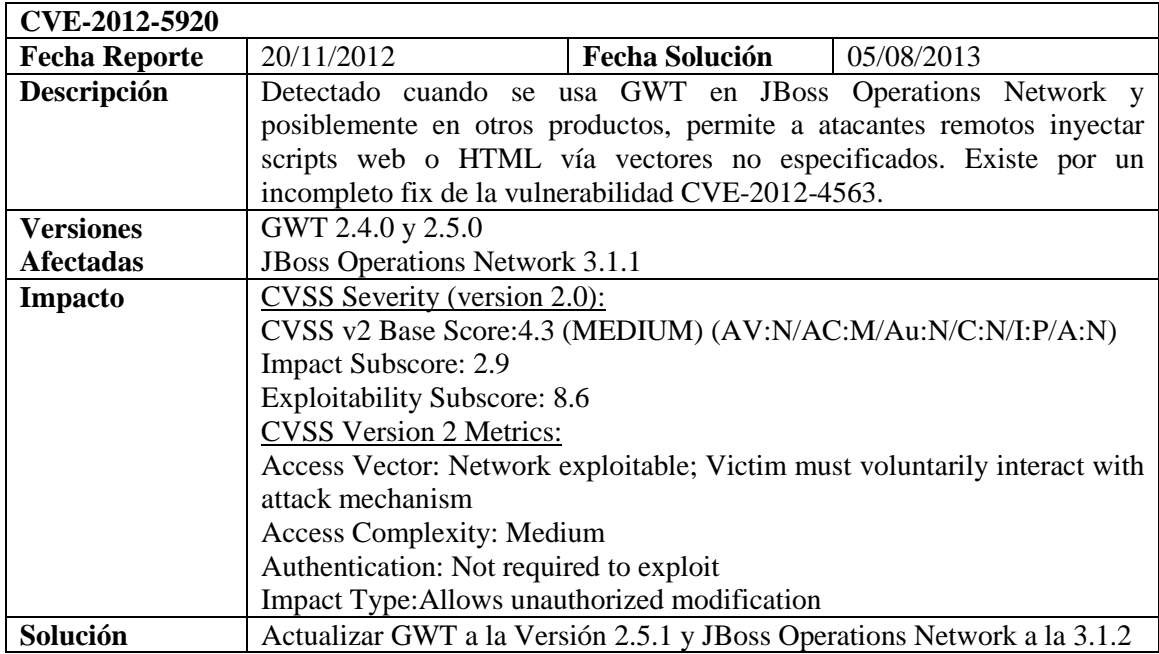

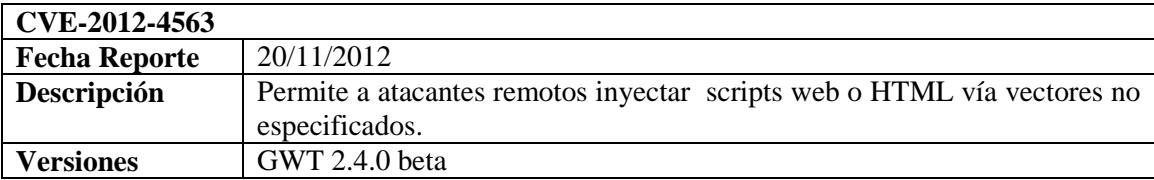

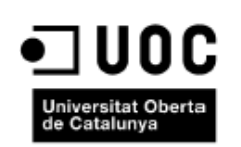

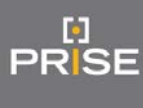

**Afectadas**

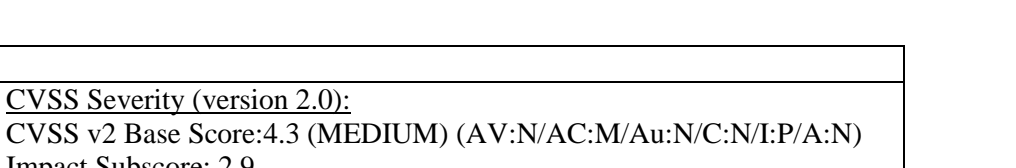

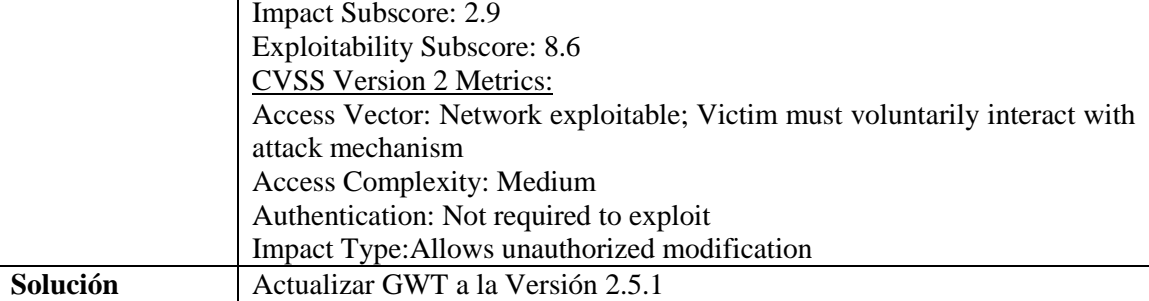

# **WordPress**

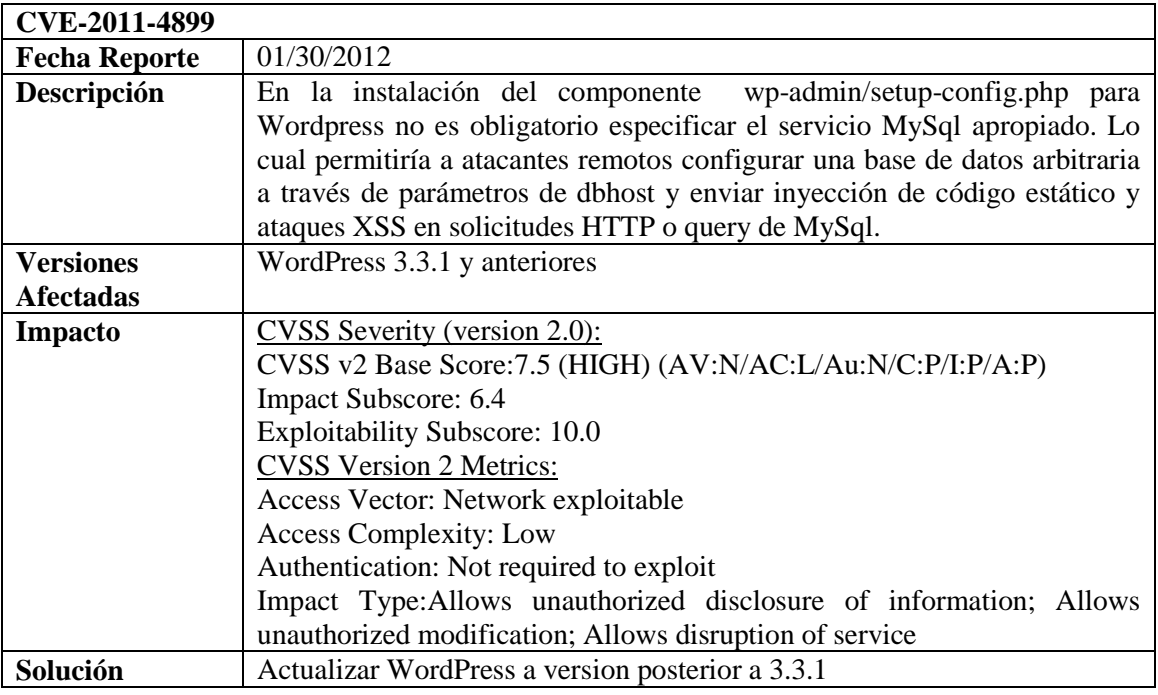

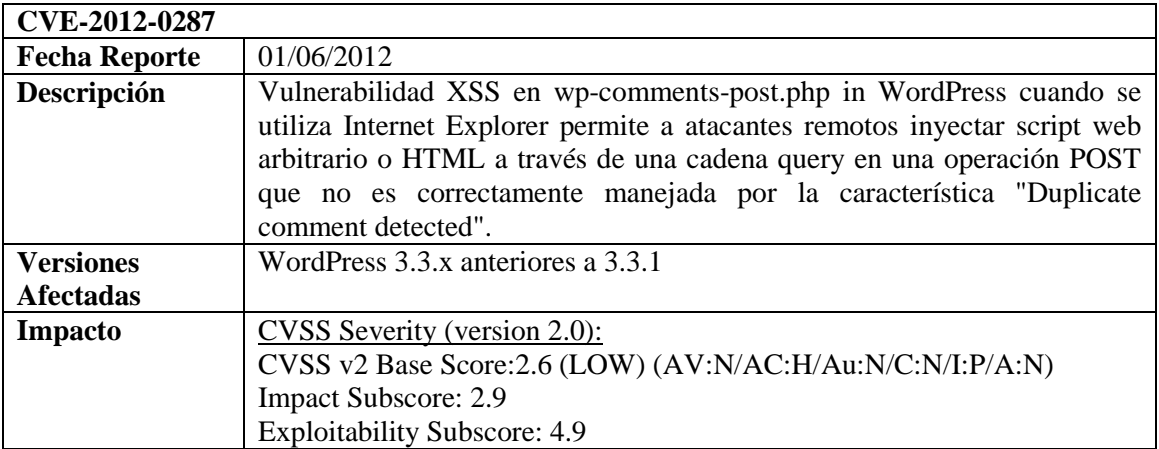

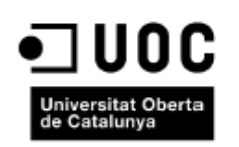

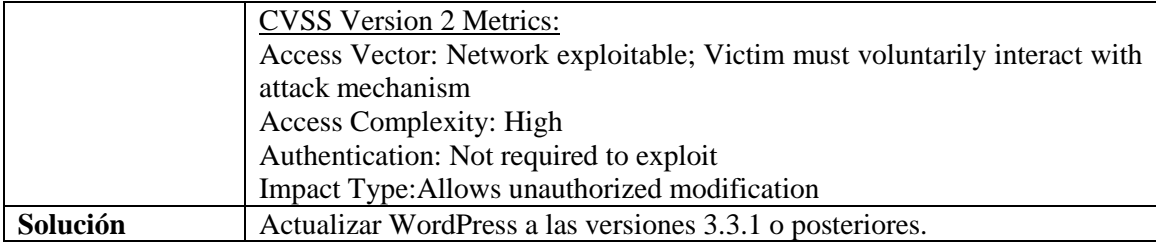

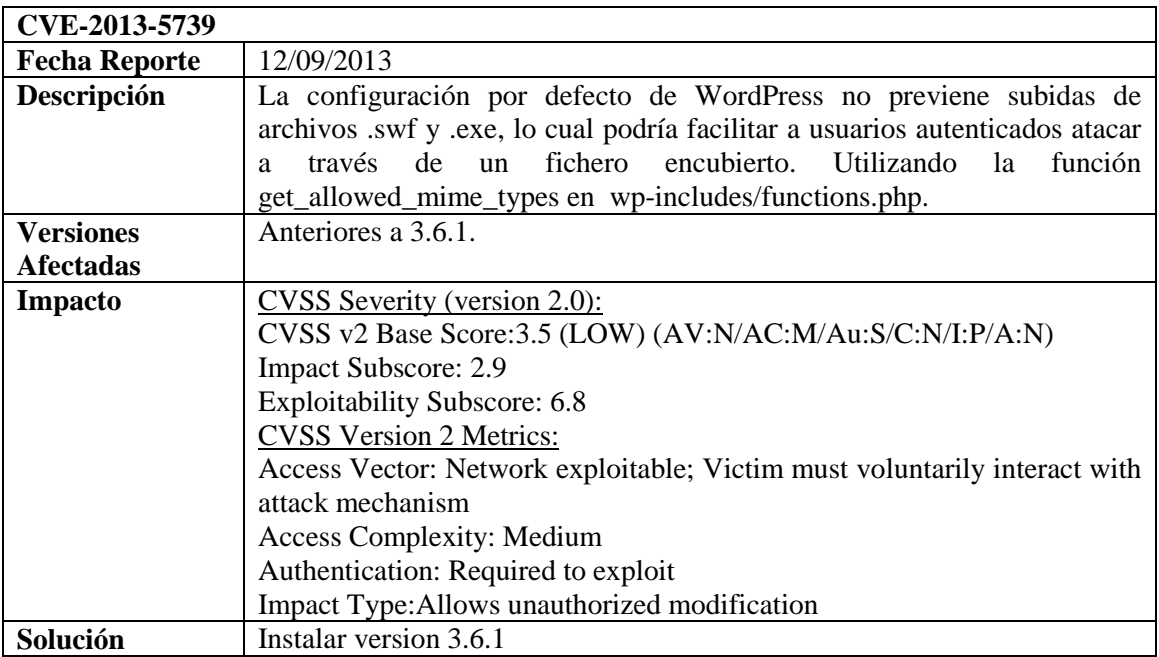

# **Moodle**

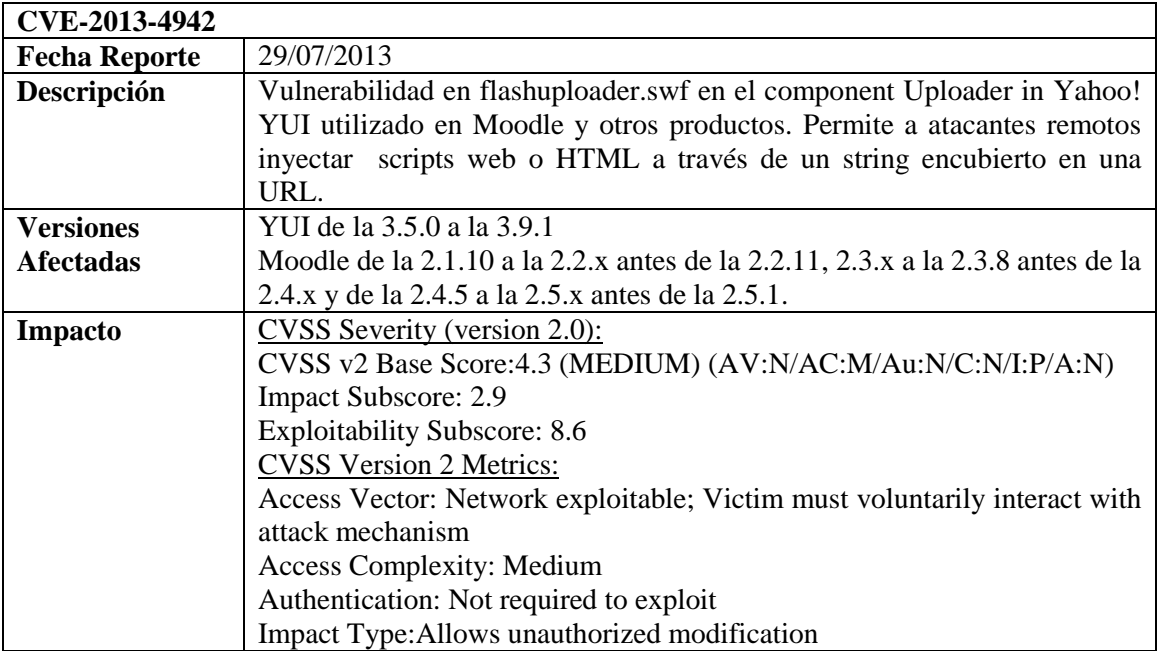

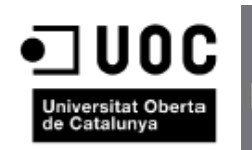

G. PRISE

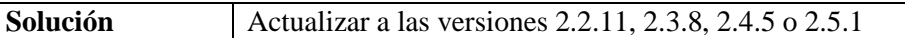

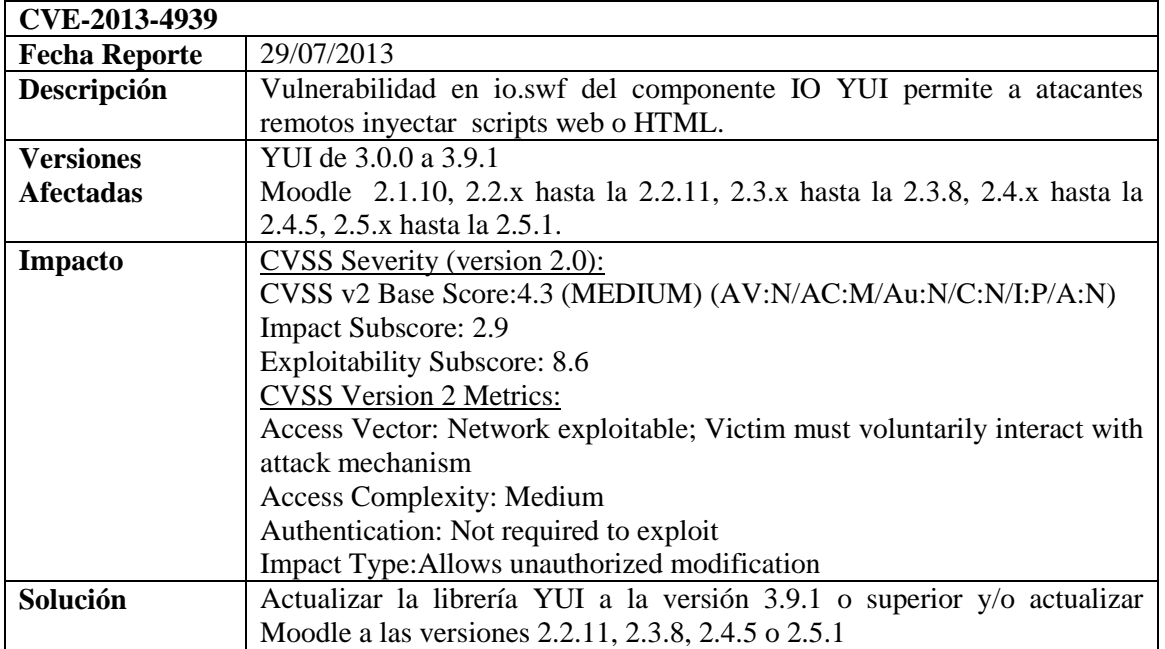

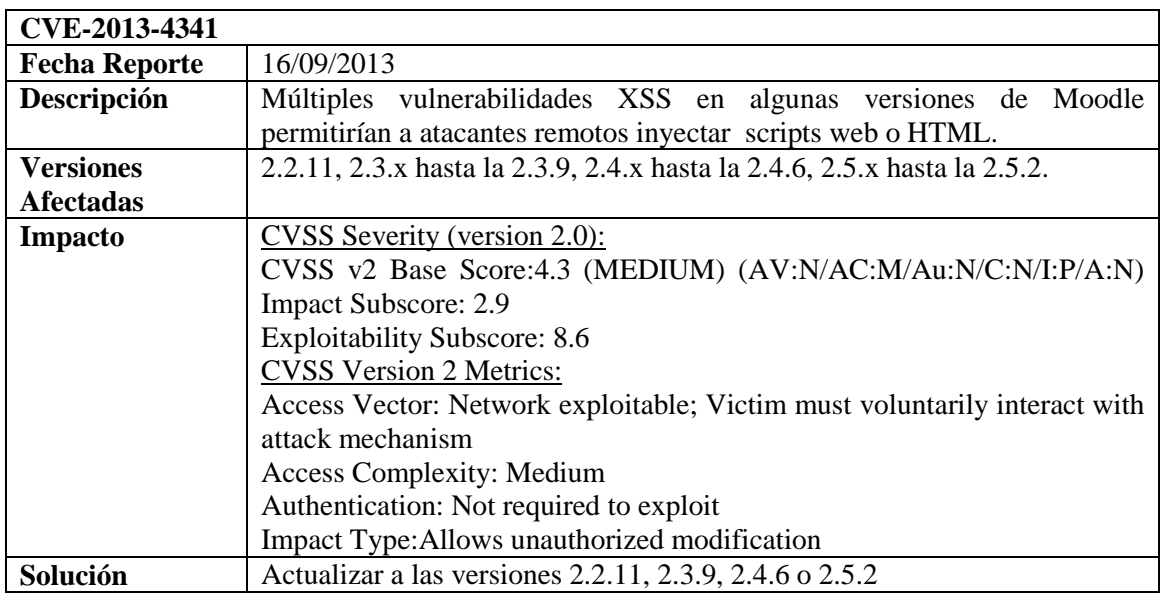

# **1.3.1.1.2. Cross Site Request Forgery (CSRF)**

<span id="page-10-0"></span>El CSRF es una técnica con la cual vamos a lograr que el usuario realice acciones no deseadas en dominios remotos. Se basa en la idea de aprovechar la persistencia de sesiones entre las pestañas de un navegador.

Del mismo modo que para XSS, para realizar las pruebas de intrusión se intentarán realizar ataques CSRF sobre los entornos web, aprovechando las vulnerabilidades que podría tener dependiendo de su versión y la de sus componentes.

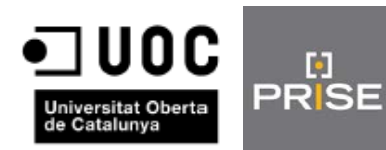

Éstas son algunas de las vulnerabilidades CSRF que podrían tener los entornos web de nuestro sistema SSO.

# **Joomla**

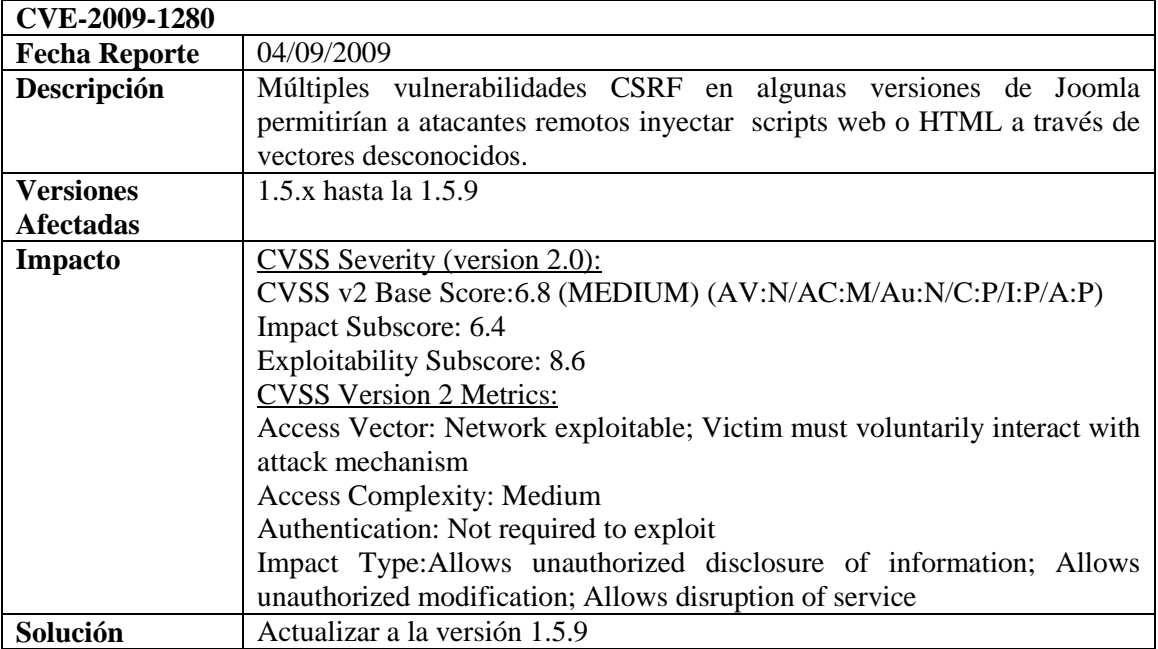

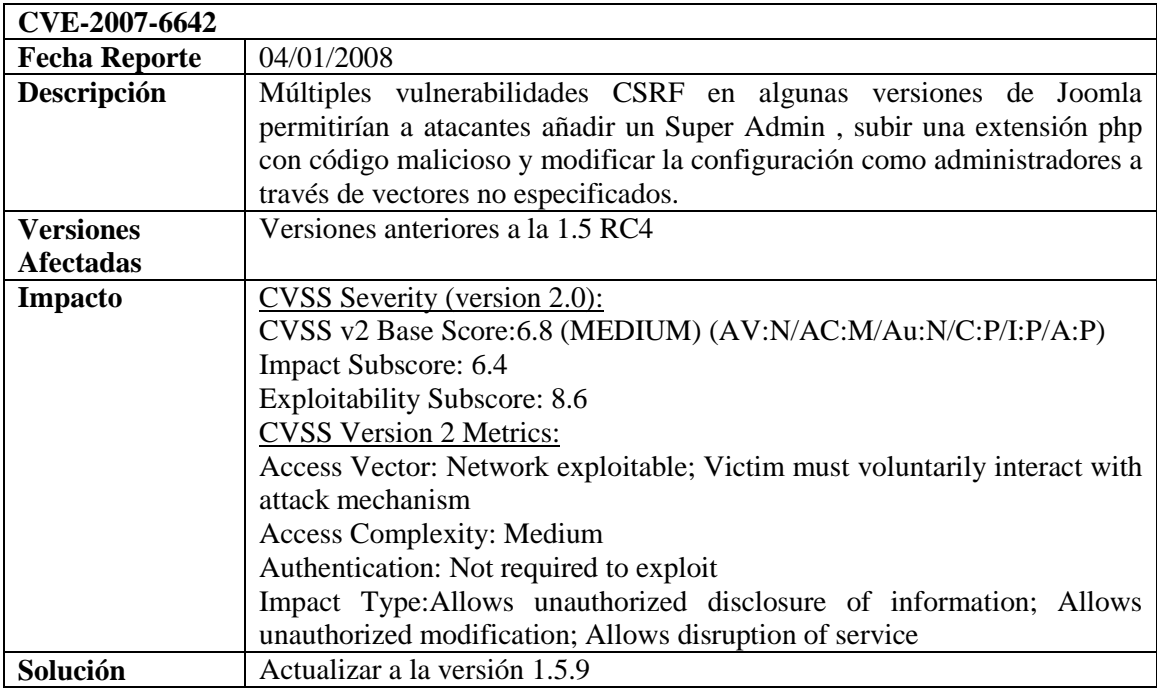

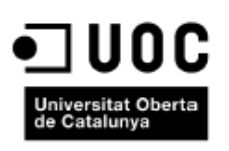

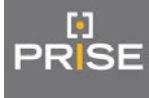

# **Wordpress**

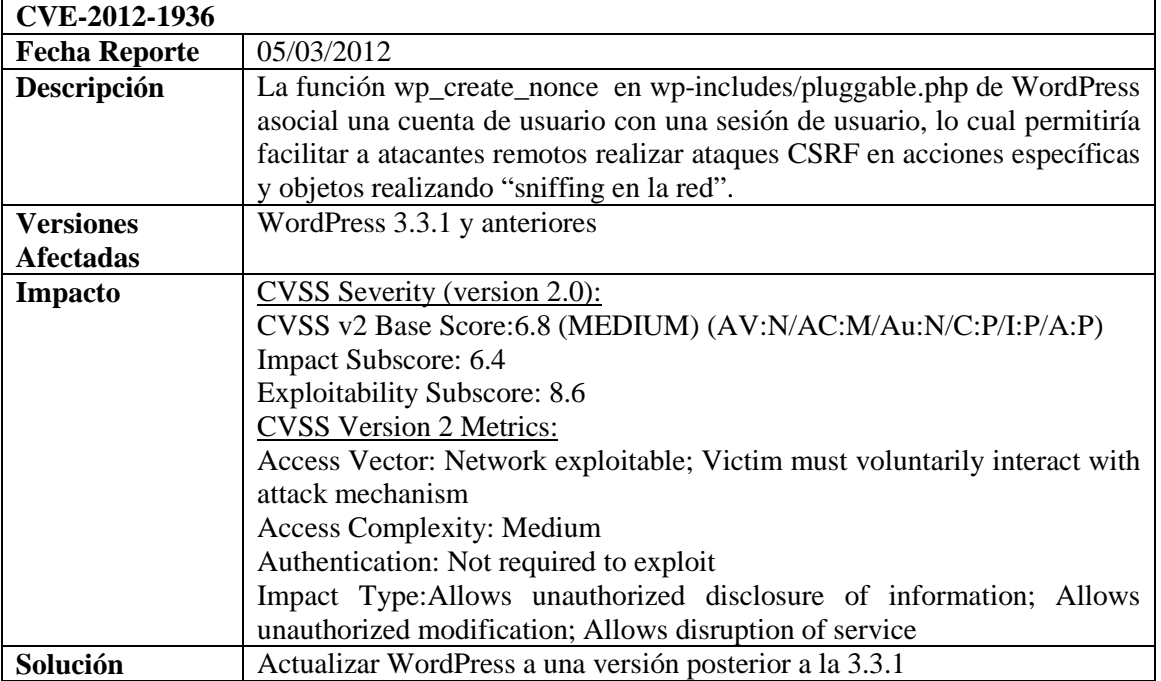

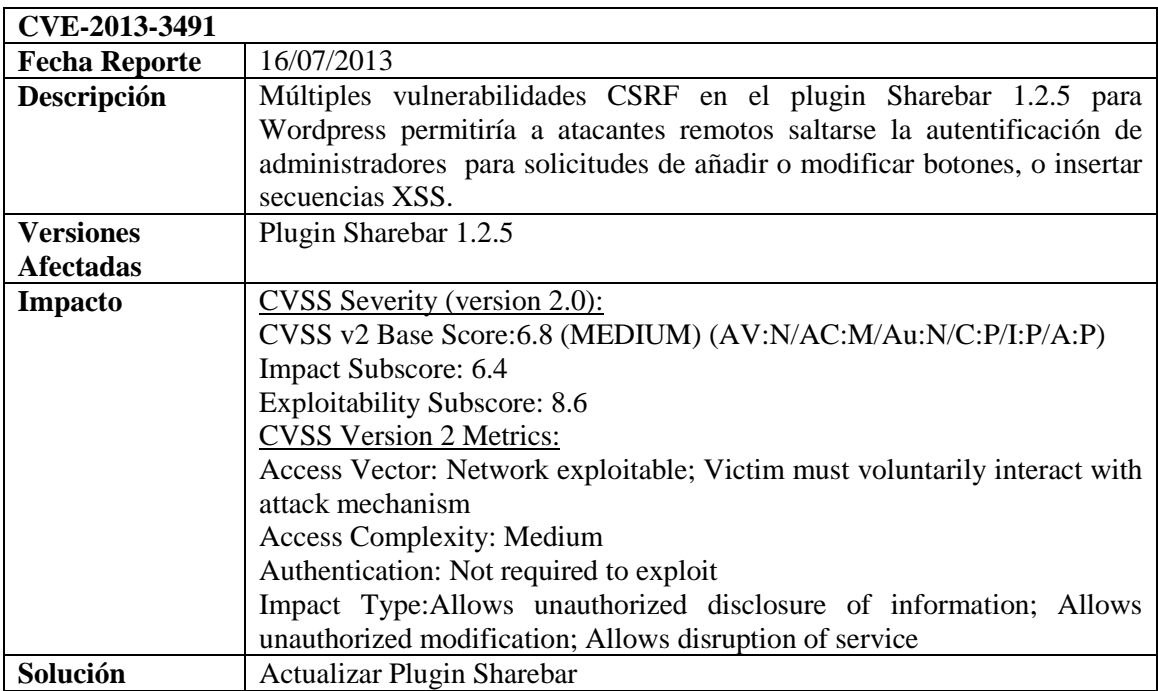

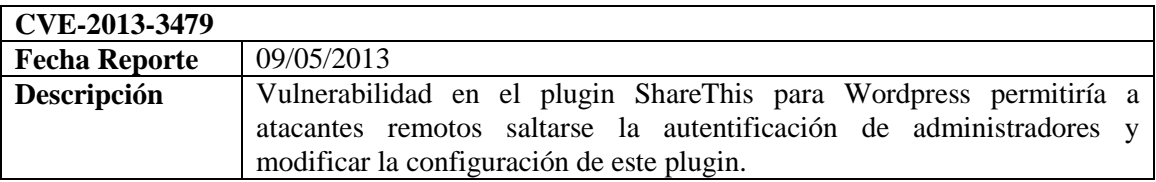

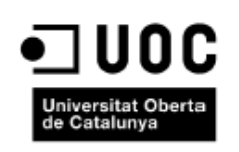

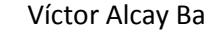

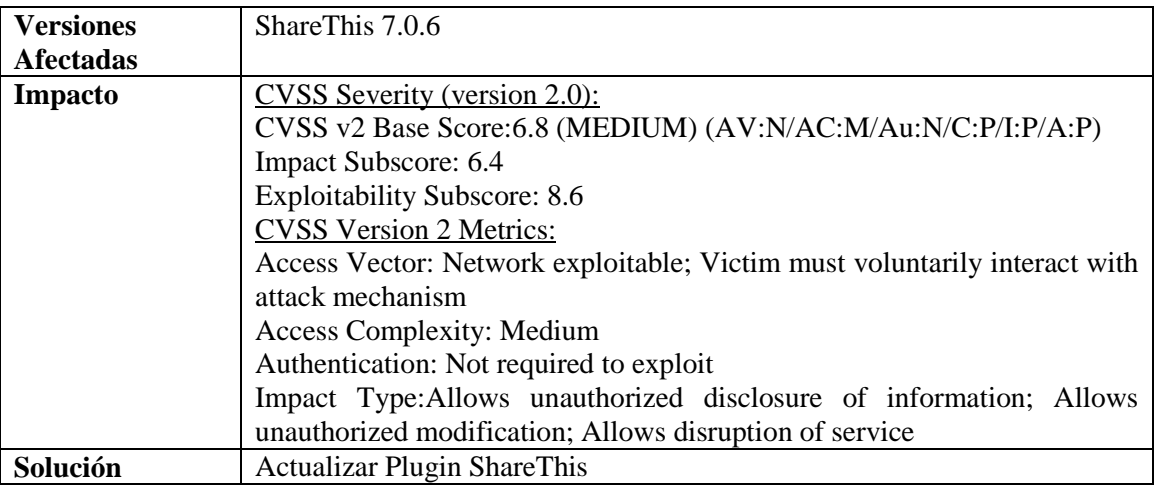

# **Moodle**

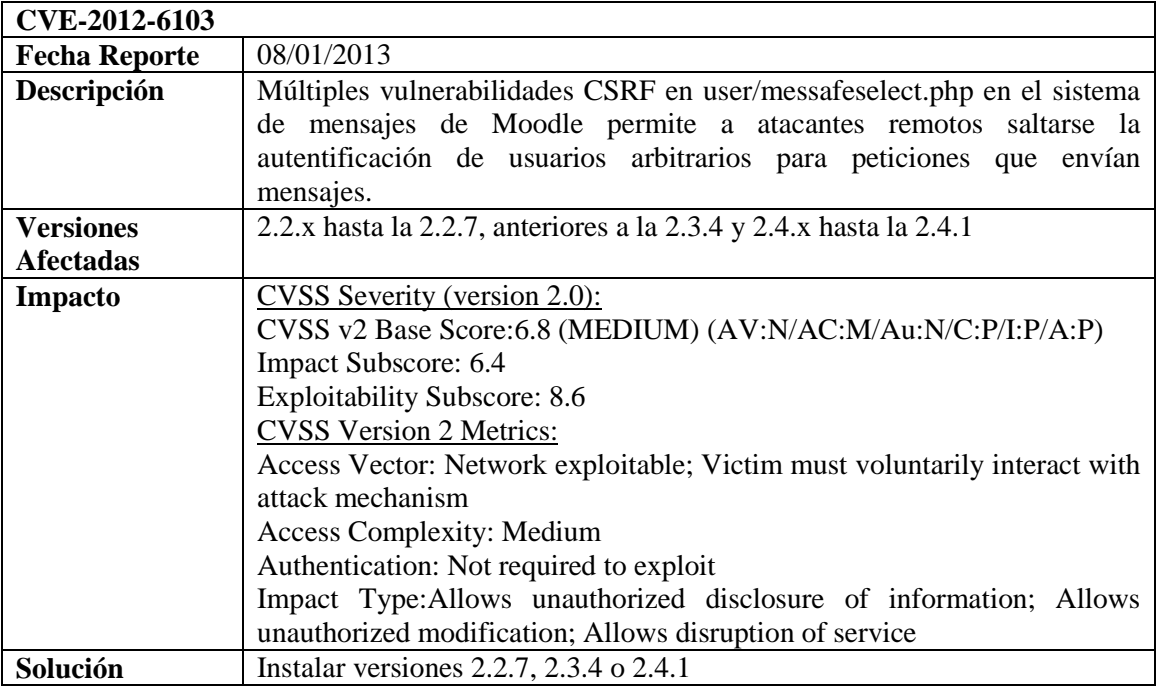

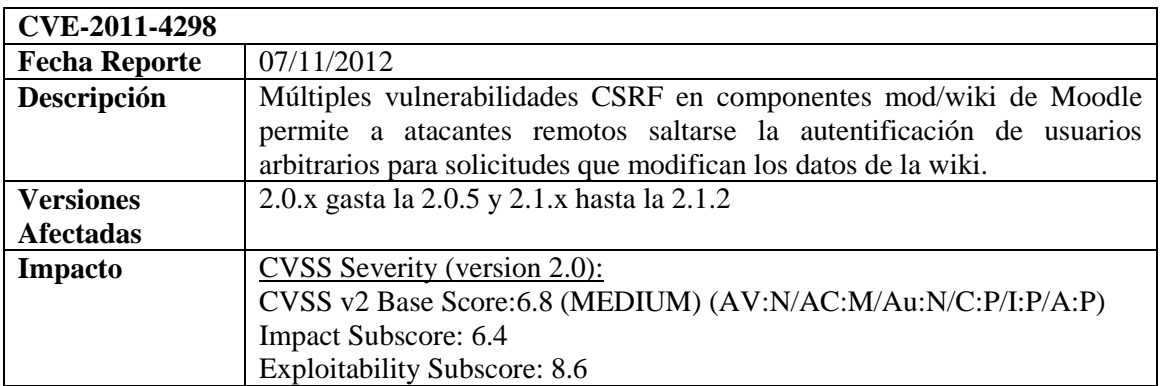

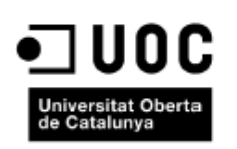

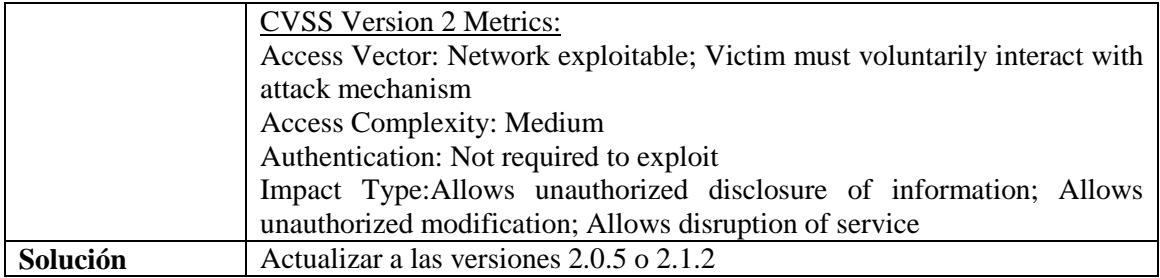

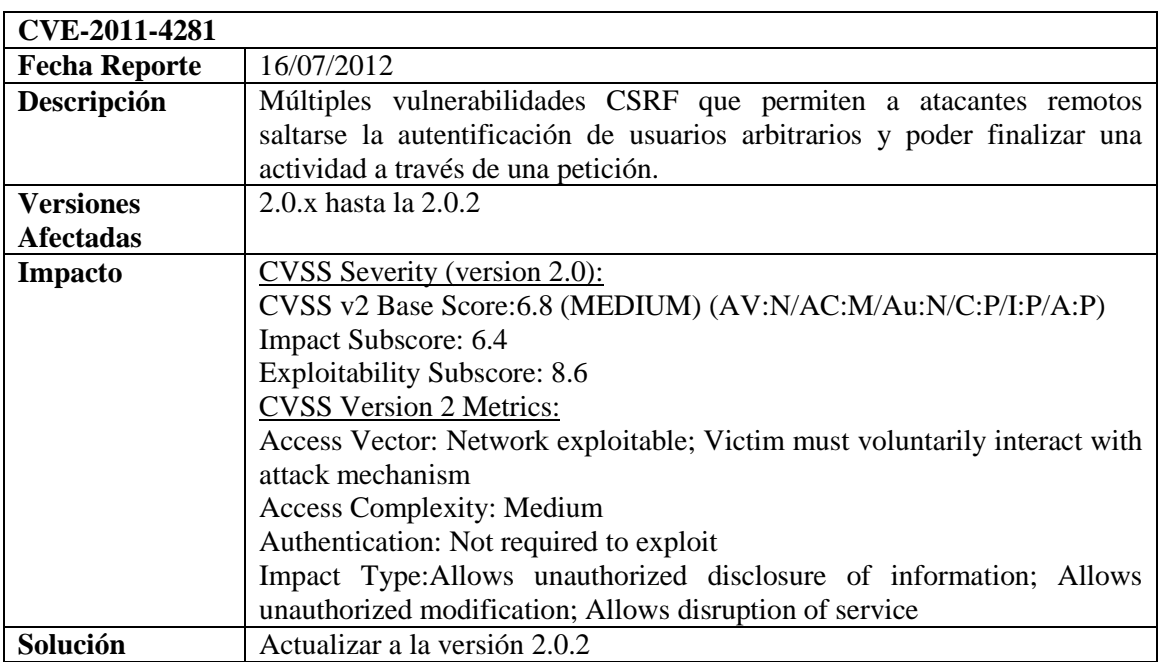

# **1.3.1.1.3. Clickjacking**

<span id="page-14-0"></span>Las técnicas de clickjacking se basan en engañar a los usuarios para que hagan clic sobre elementos de un sitio web donde ellos nunca lo harían voluntariamente. Esto se consigue superponiendo dos páginas. Una, la principal, con la página donde queremos que realmente los usuarios hagan clic en zonas. Otra, la que sirve de señuelo, superpuesta sobre la anterior y con contenidos que sirvan de aliciente para que el usuario realice los clics en las zonas deseadas.

Esta técnica se basa en el uso de iframes superpuestos. Los iframes son elementos HTML que permiten la inclusión de un recurso externo dentro de nuestra página. Aunque contienen una serie de limitaciones a la hora de acceder a ellos mediante Javascript, son de posible uso para engañar al usuario.

La prueba en este caso sería comprobar si los entornos web de nuestro SSO previenen de renderezación o no, para evitar el uso de iframes superpuestos que podrían engañar al usuario y ejecutar elementos indeseados.

Éstas son algunas de las vulnerabilidades que podrían afectar a nuestro entorno SSO.

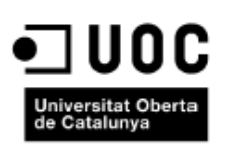

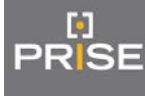

# **Joomla**

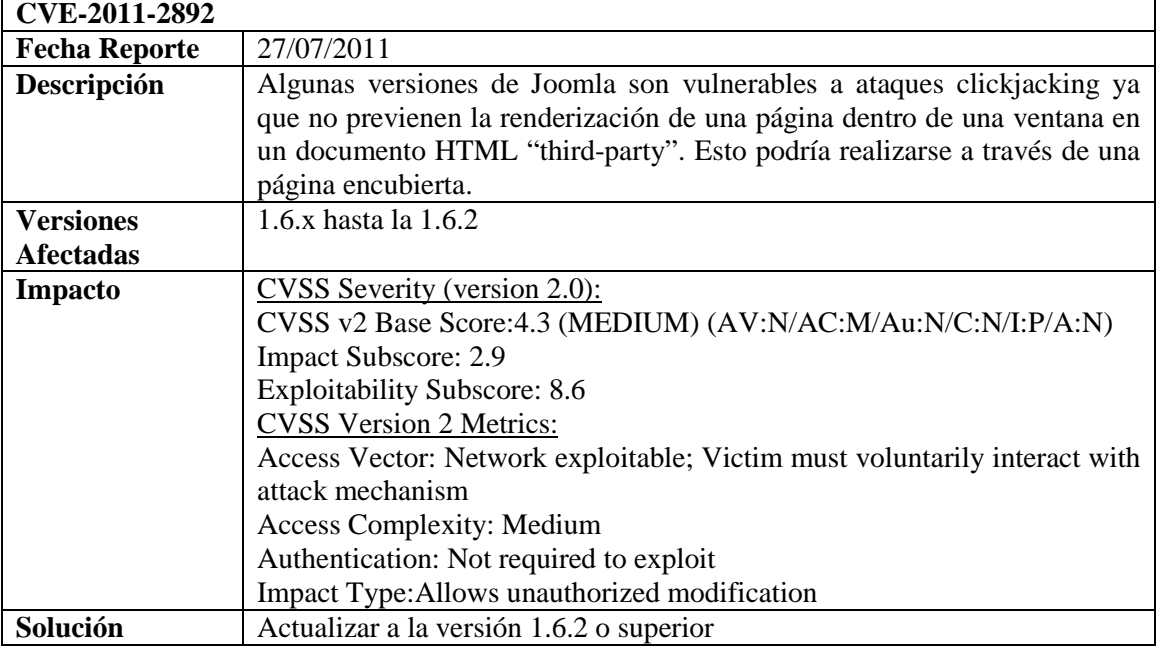

# **Wordpress**

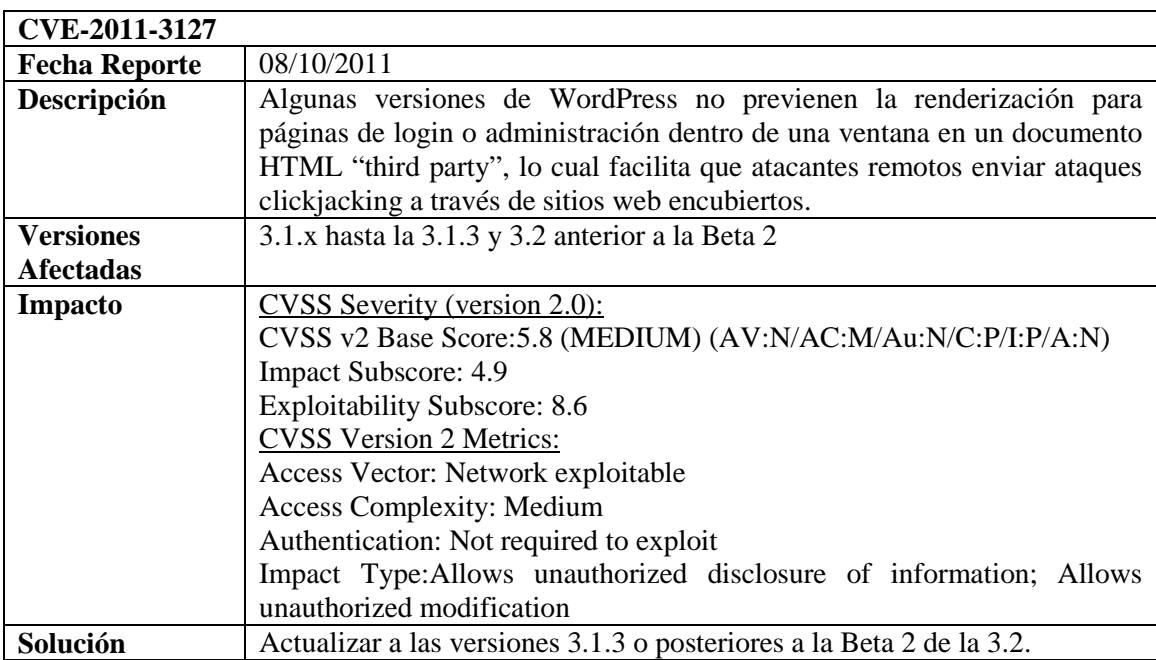

# **1.3.1.2. Ataques de inyección de código**

<span id="page-15-0"></span>Consiste en realizar un ataque a aplicaciones web siendo su objetivo aprovechar las conexiones a bases de datos desde las aplicaciones web que carecen de protocolos de seguridad y así poder ejecutar comandos directamente en la base de datos.

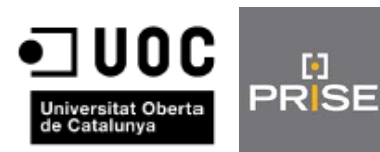

# **1.3.1.2.1. SQL inyection**

<span id="page-16-0"></span>A través de la inyección SQL un atacante remoto podría realizar descubrimiento de información, elevación de privilegios, denegación de servicio y suplantación de usuarios.

La prueba en este tipo de vulnerabilidad sería testear si es posible ejecutar comandos SQL en cada entorno y de este modo aprovechar la posible vulnerabilidad.

A continuación algunas vulnerabilidades encontradas.

#### **WordPress**

 $\mathbf{E}$ 

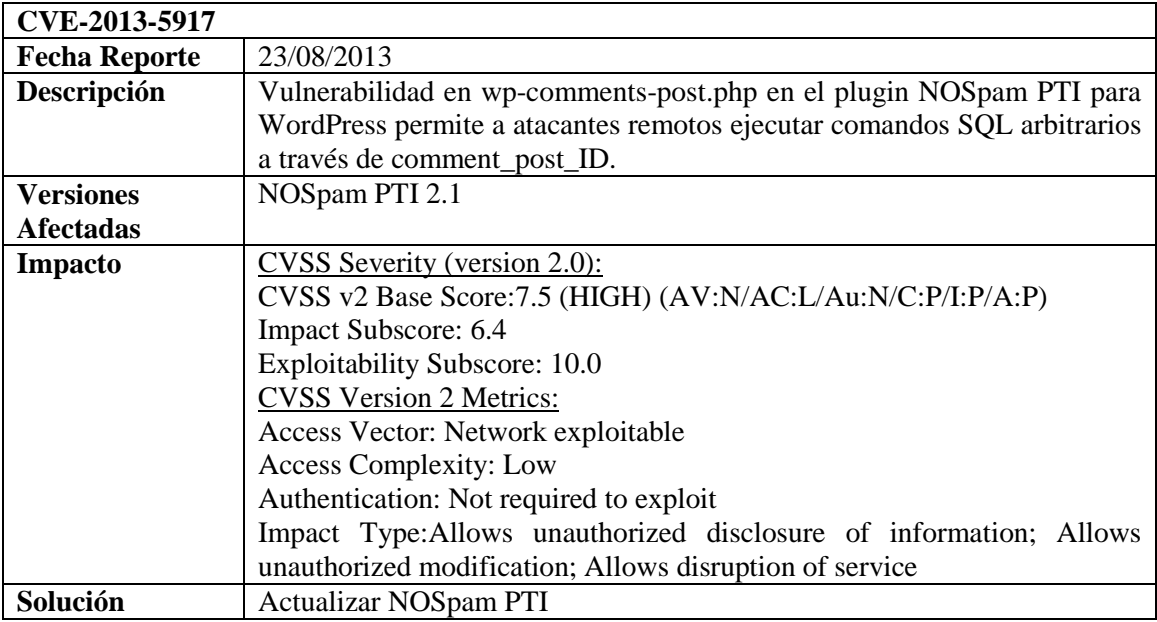

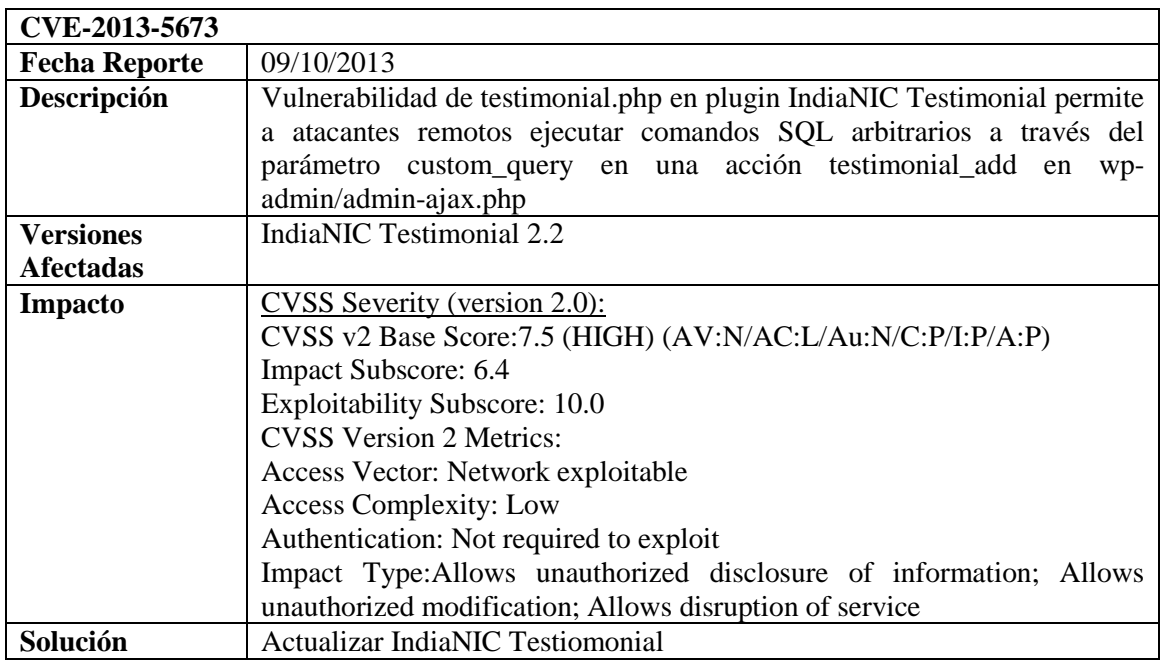

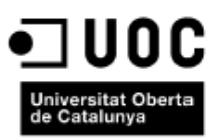

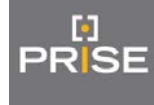

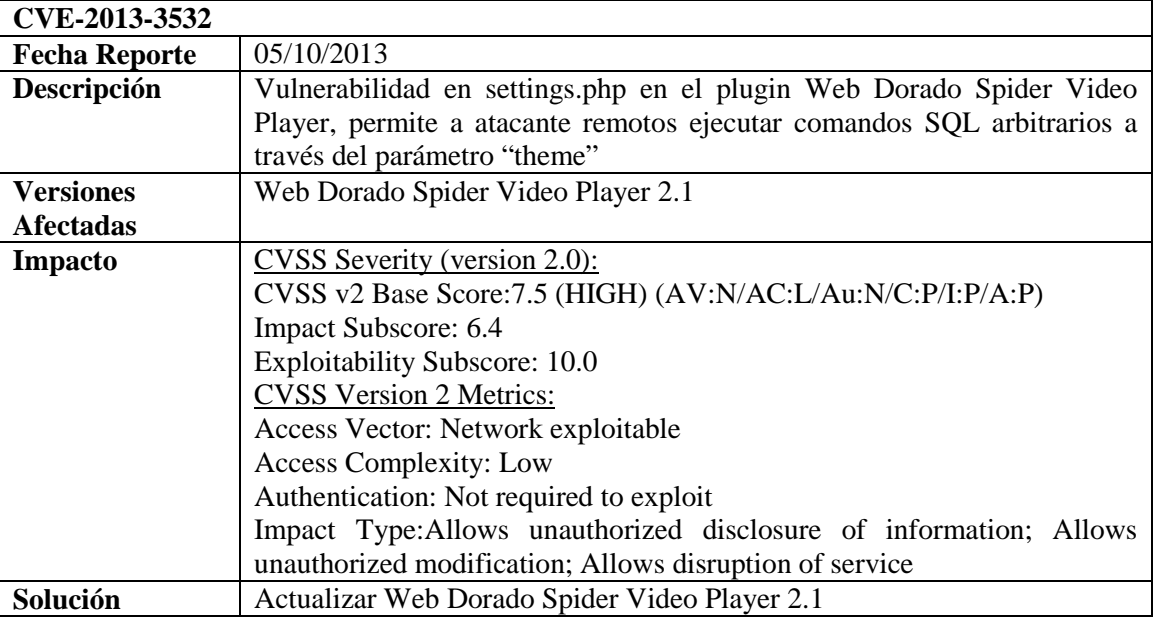

# **Moodle**

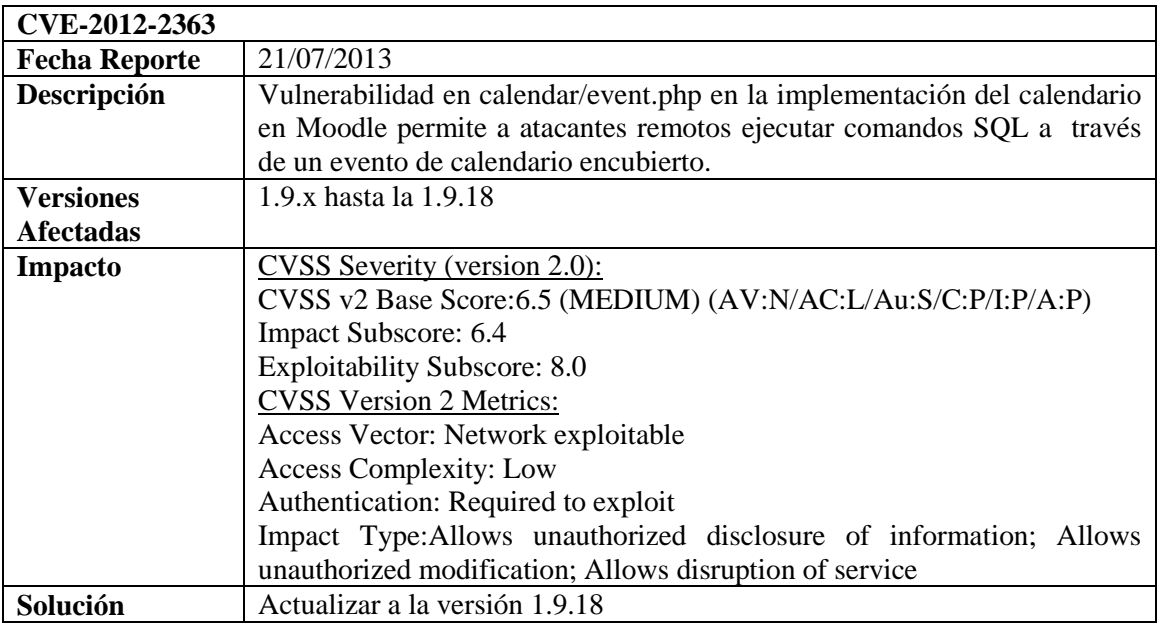

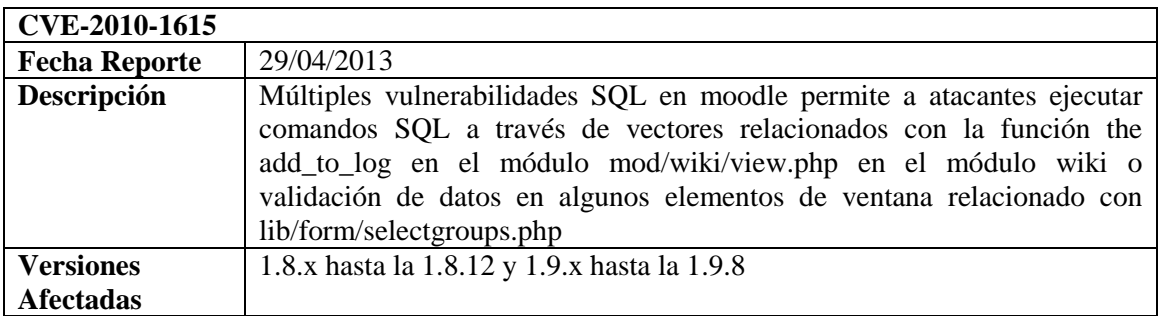

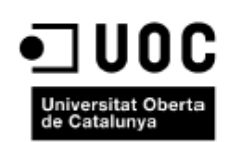

回. PRISE

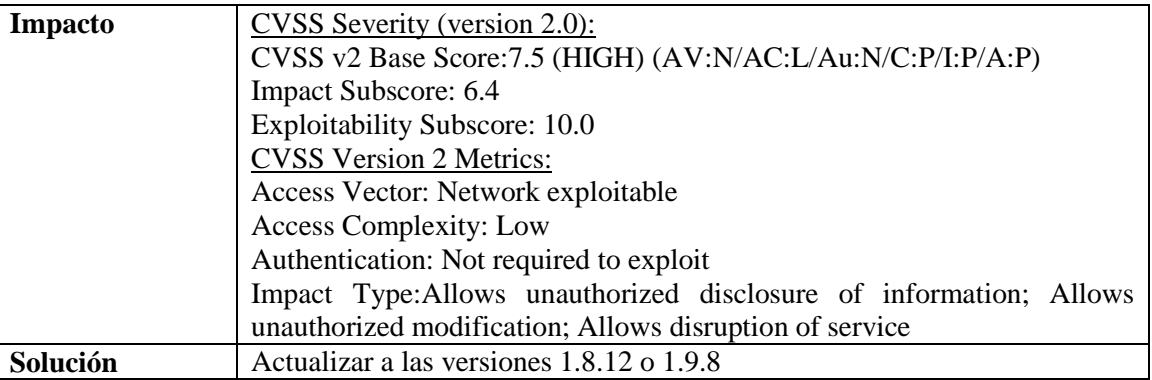

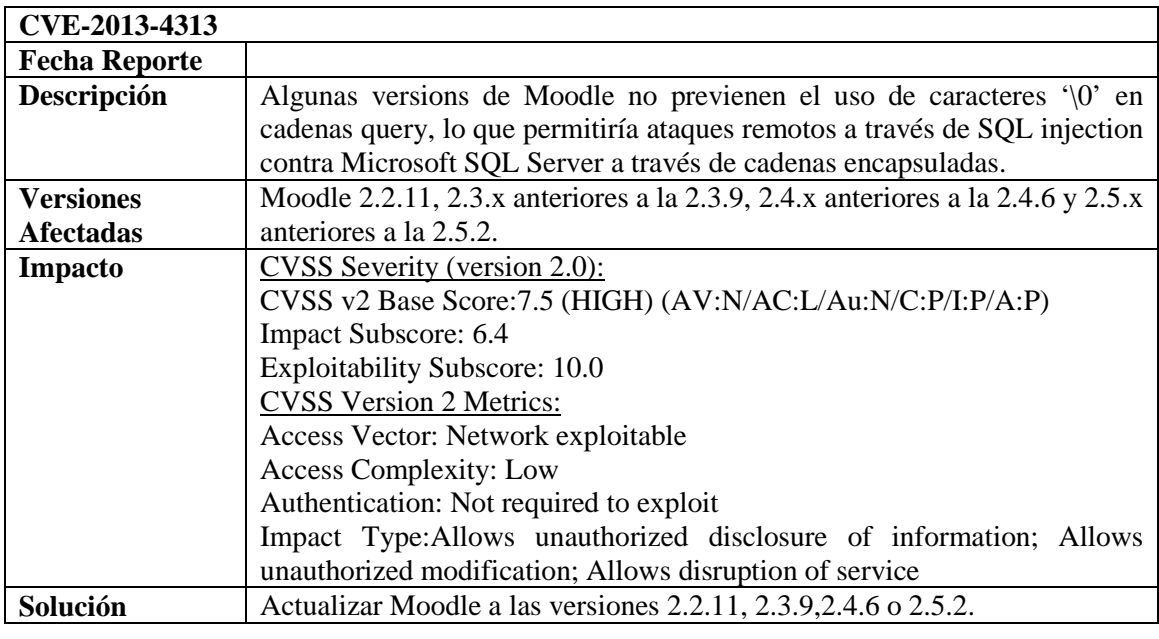

# **1.3.1.2.2. LDAP inyection**

<span id="page-18-0"></span>Se puede realizar ataques de elevación de privilegios, de salto de protecciones de acceso y de acceso a datos en árboles LDAP mediante el uso de inyecciones de código LDAP. Estas inyecciones de código pueden ser en inyecciones And LDAP Injection, OR LDAP Injection y Blind LDAP Injection.

Ante esta vulnerabilidad deberemos probar si se puede realizar inyecciones de código LDAP ya sean AND, OR o BLIND.

Se ha encontrado una vulnerabilidad LDAP en Moodle.

# **Moodle**

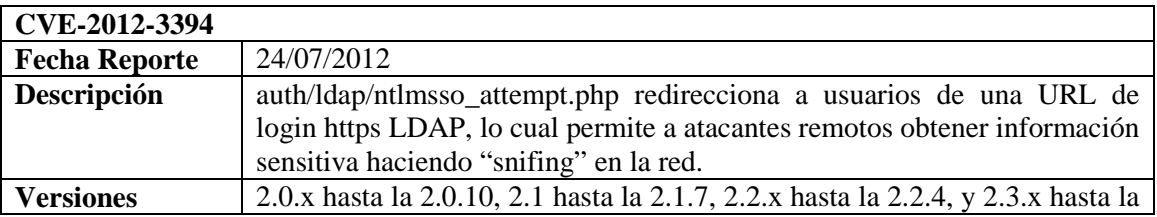

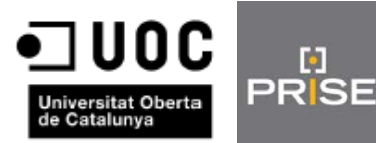

Ŀ.

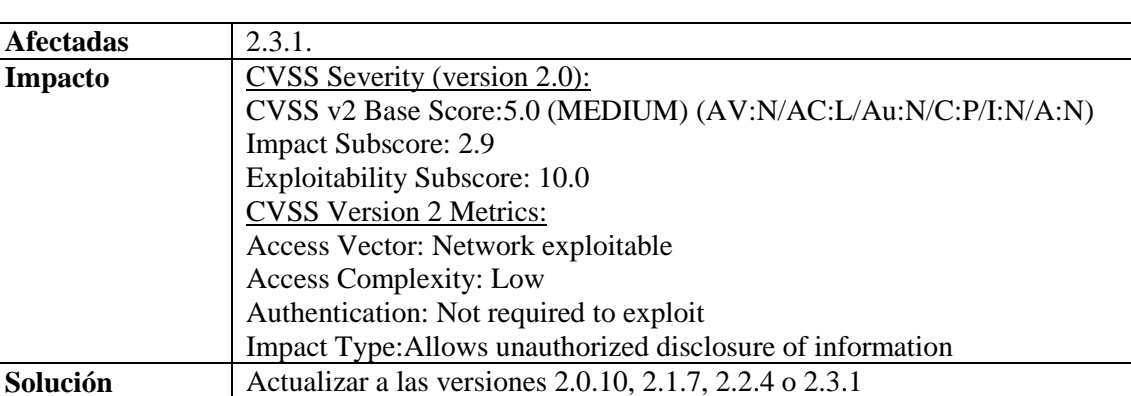

#### **1.3.1.3. Ataques de inyección de ficheros**

# **1.3.1.3.1. Remote File Inclusion**

<span id="page-19-1"></span><span id="page-19-0"></span>Esta vulnerabilidad cosiste en ejecutar código remoto dentro de la aplicación vulnerable. Se basa en la idea de que, al igual que es posible cargar un fichero local para su inclusión dentro de la página, podríamos cargar uno remoto que contuviese código malicioso. Esto es posible en lenguajes interpretados, donde podemos incluir un fichero con código y añadirlo a la ejecución.

Ante esta posible situación comprobaremos si podemos realizar la inclusión dinámica de ficheros mediante lenguaje interpretado de tal modo que podría ejecutarse dicho fichero en el servidor.

Éstas son algunas de las vulnerabilidades que podrían afectar a nuestro entorno.

# **Wordpress**

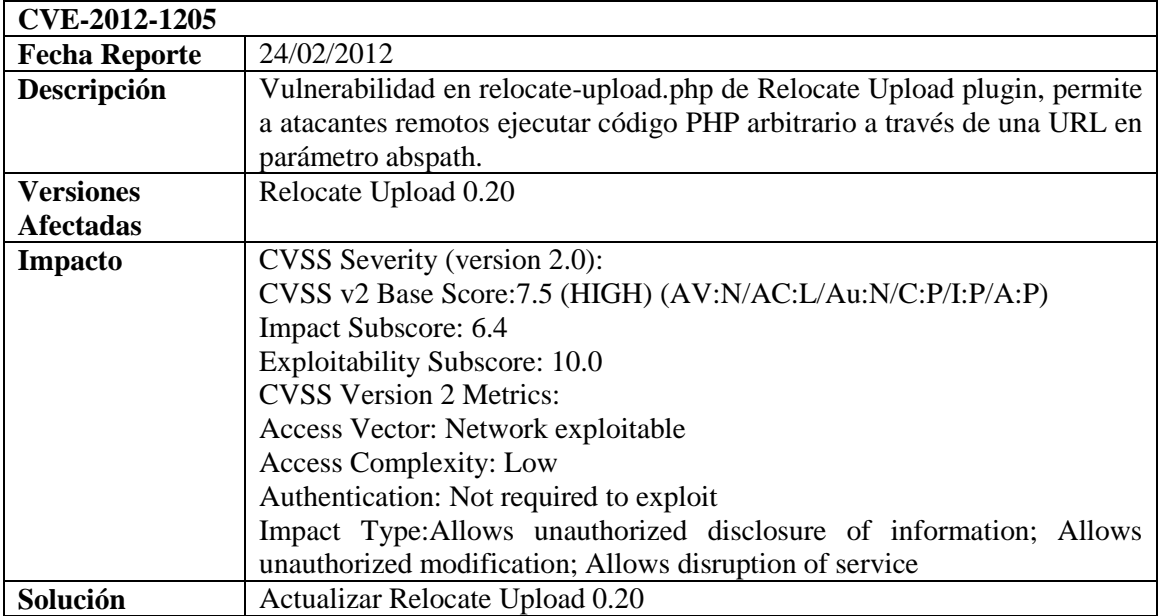

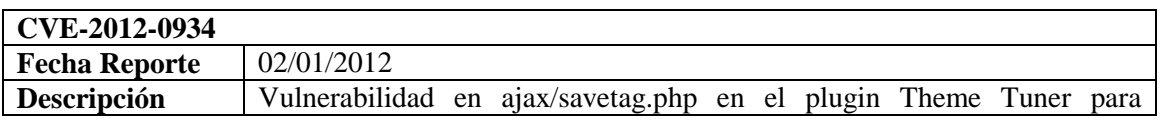

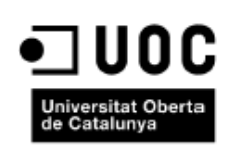

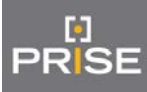

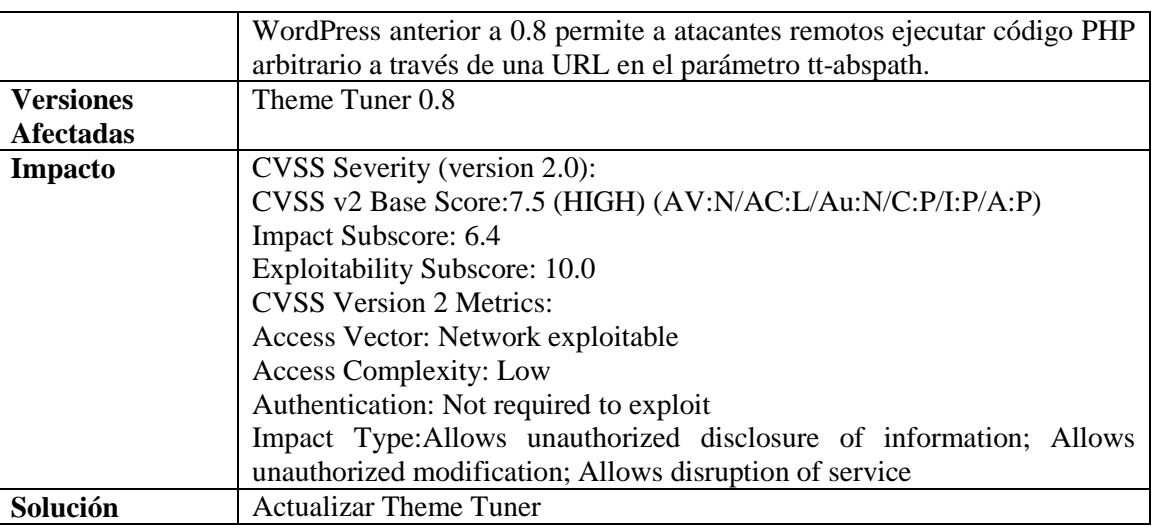

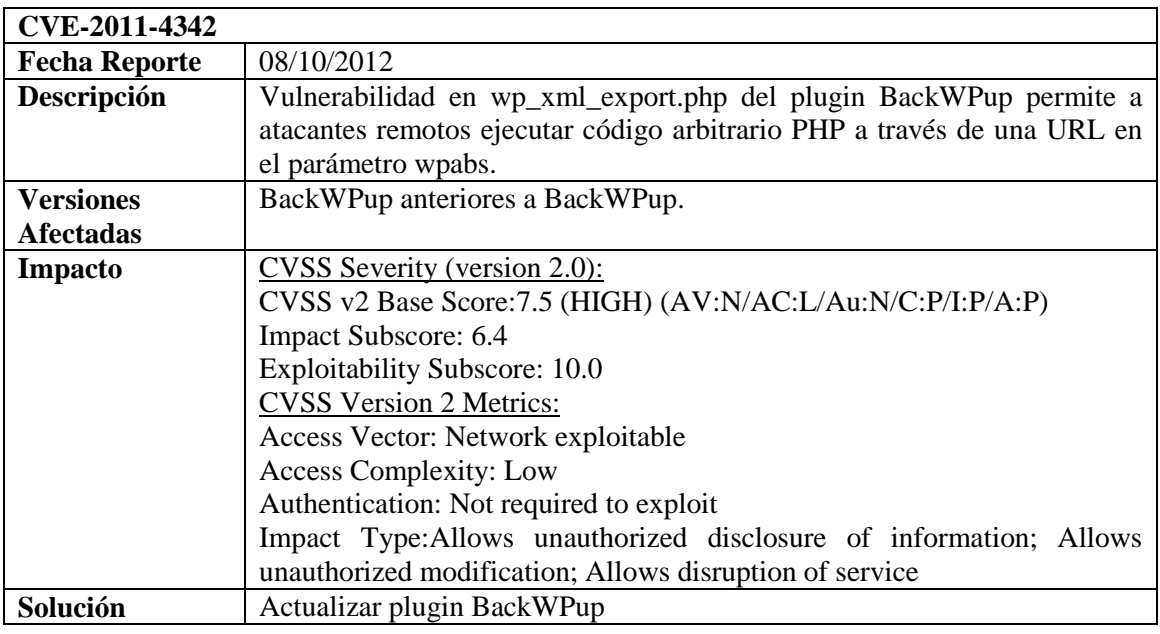

# **Moodle**

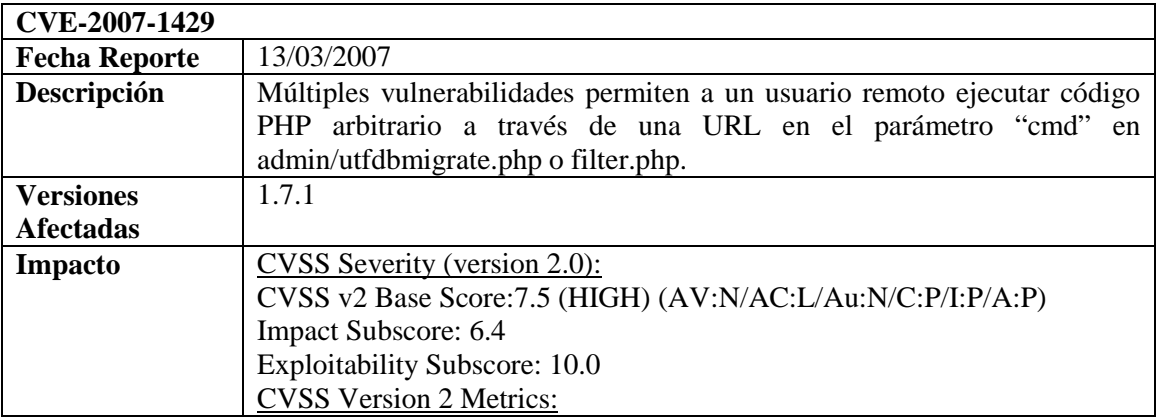

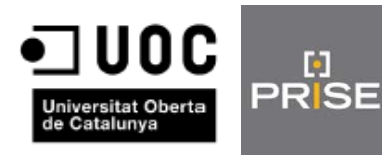

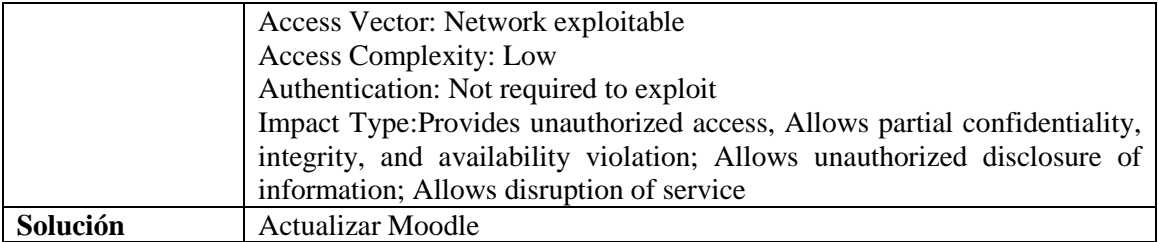

# **1.3.1.3.2. Local File Inclusion**

<span id="page-21-0"></span>Esta vulnerabilidad afecta tanto a lenguajes compilados como interpretados. Se basa en la posibilidad de incluir dentro de la página un fichero local del usuario con el que se ejecuta el servidor de aplicaciones web que tenga permisos de lectura. Esta vulnerabilidad puede ocurrir en cualquier lugar de un sitio web pero suele ser más común en dos sitios bien diferenciados:

- Páginas de plantillas: Carga un fichero desde otro y le da formato.
- Páginas de descargas: Recibe un parámetro con el nombre del fichero a descargar y lo envía al cliente.

La comprobación en este caso sería simplemente intentar incluir ficheros de un directorio superior usando los caracteres ../ en sistemas Linux o ..\ en sistemas Windows más el nombre de un fichero del que conozcamos su existencia. Esto se haría modificando la URL incluyendo el directorio antes mencionado.

A continuación se detallan vulnerabilidades de este tipo halladas para nuestro entorno.

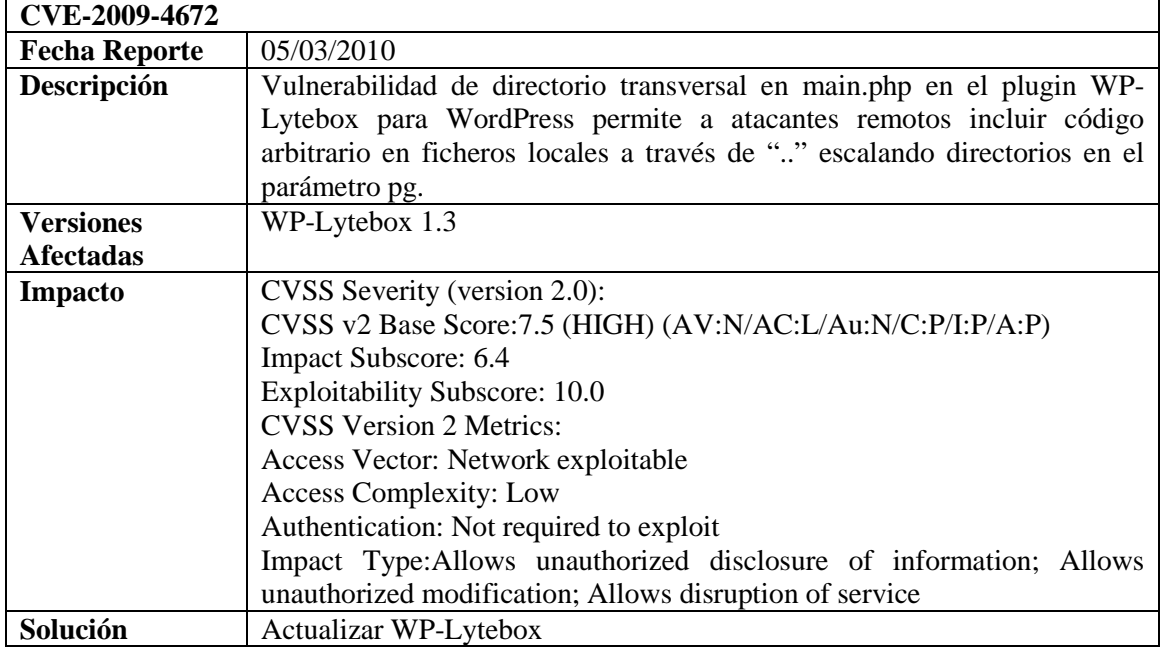

# **WordPress**

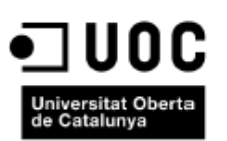

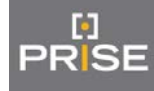

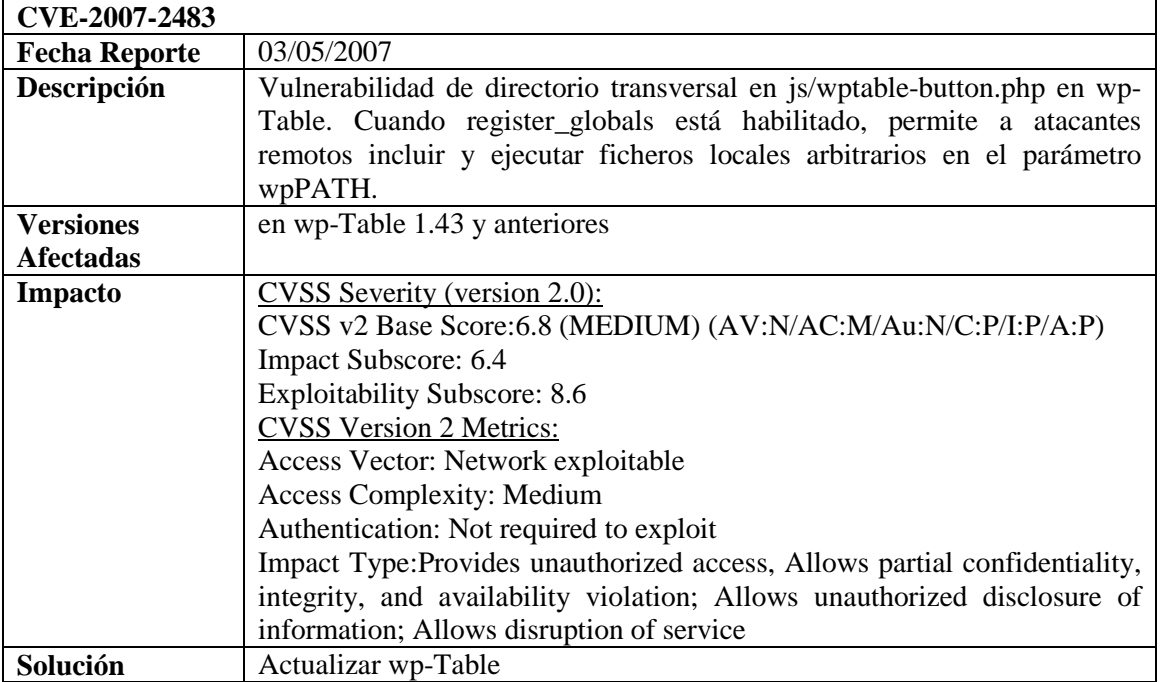

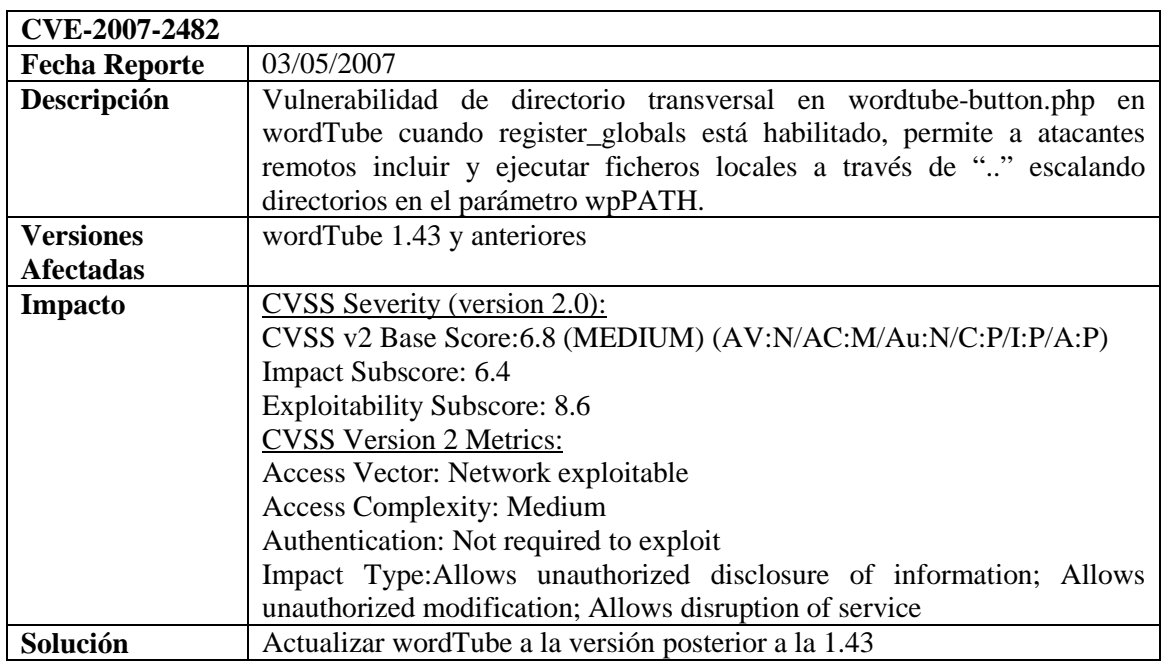

# **1.3.1.4. Webtrojans**

<span id="page-22-0"></span>Una de las funcionalidades de un entorno web es la posibilidad de subir ficheros, si no los comprobamos cuando nos son enviados podríamos estar copiando en nuestro servidor un fichero malintencionado conocido como *webtrojan*. Un webtrojan es una shell remota que podemos subir a un servidor aprovechando un fallo de seguridad.

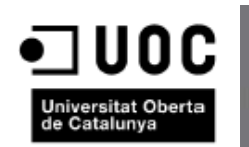

Existen multitud de shells remotas en distintos lenguajes a disposición de cualquiera. Estas shells suelen ser detectadas por los antivirus para evitar que pasen desapercibidas a administradores despistados, pero pueden estar "camufladas" dentro de otros ficheros.

La prueba a realizar para este tipo de vulnerabilidad sería intentar ejecutar una Shell remota en el servidor camuflando el código tras la cabecera de una imagen por ejemplo.

Se ha encontrado una vulnerabilidad en WordPress que permitiría poder realizar un ataque de este tipo.

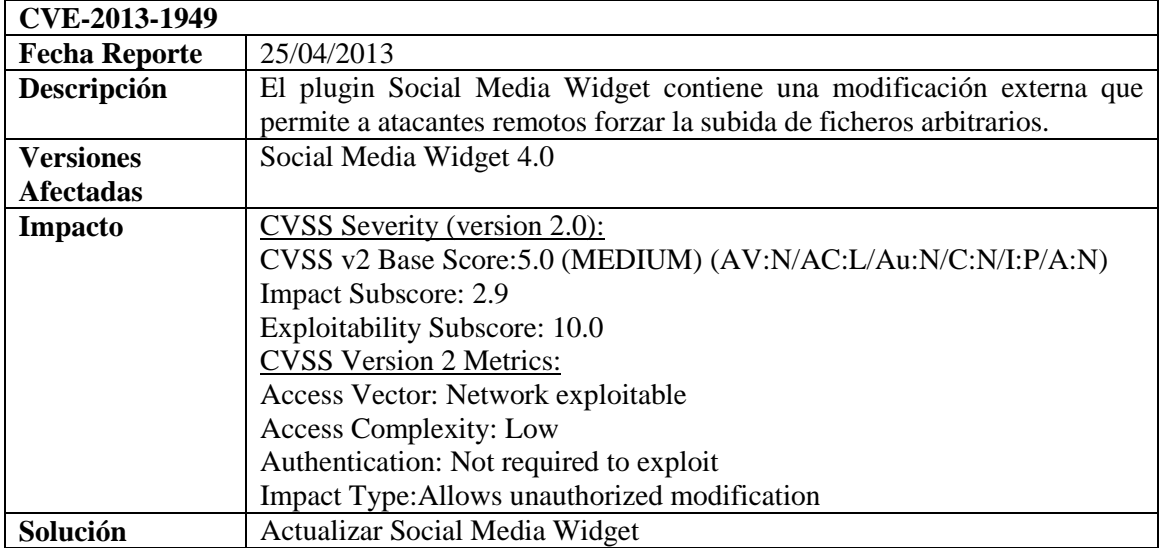

# **WordPress**

o PRISE

# **1.3.1.5. Ataques de cookies/sesión**

<span id="page-23-0"></span>Como su propio nombre indica este tipo de ataques se realizan mediante las cookies que genera nuestra aplicación web o los datos que quedan guardados de la sesión de un usuario cuando se autentica. A continuación 2 posibles ataques de los que podríamos ser víctimas en nuestro entorno.

# **1.3.1.5.1. Session Fixation**

<span id="page-23-1"></span>Este ataque consiste en obtener o modificar el id o la cookie de sesión de tal modo que un atacante remoto podría acceder a nuestra aplicación web con un usuario válido teniendo acceso a información privada pudiendo realizar acciones maliciosas.

#### **Moodle**

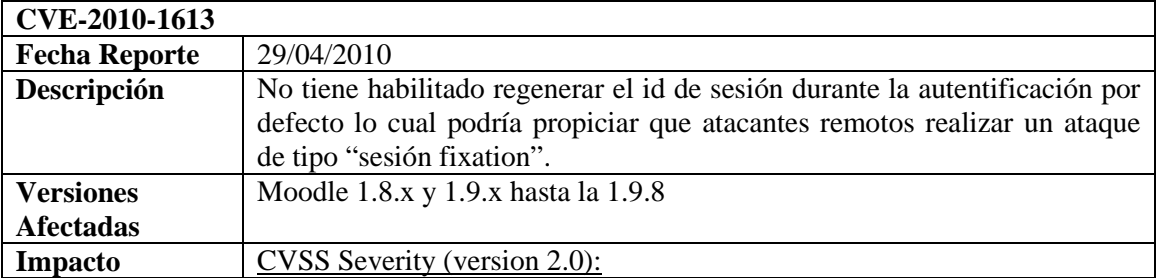

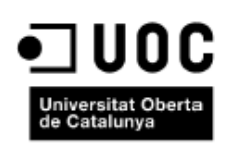

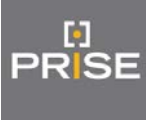

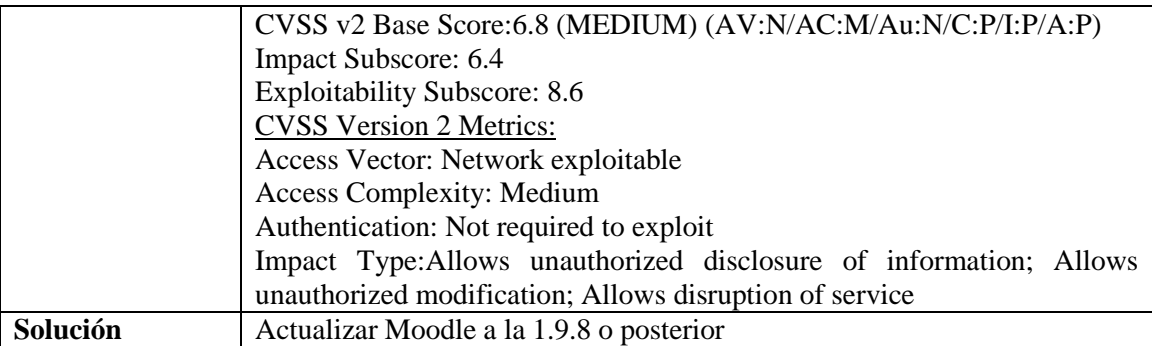

# **Wordpress**

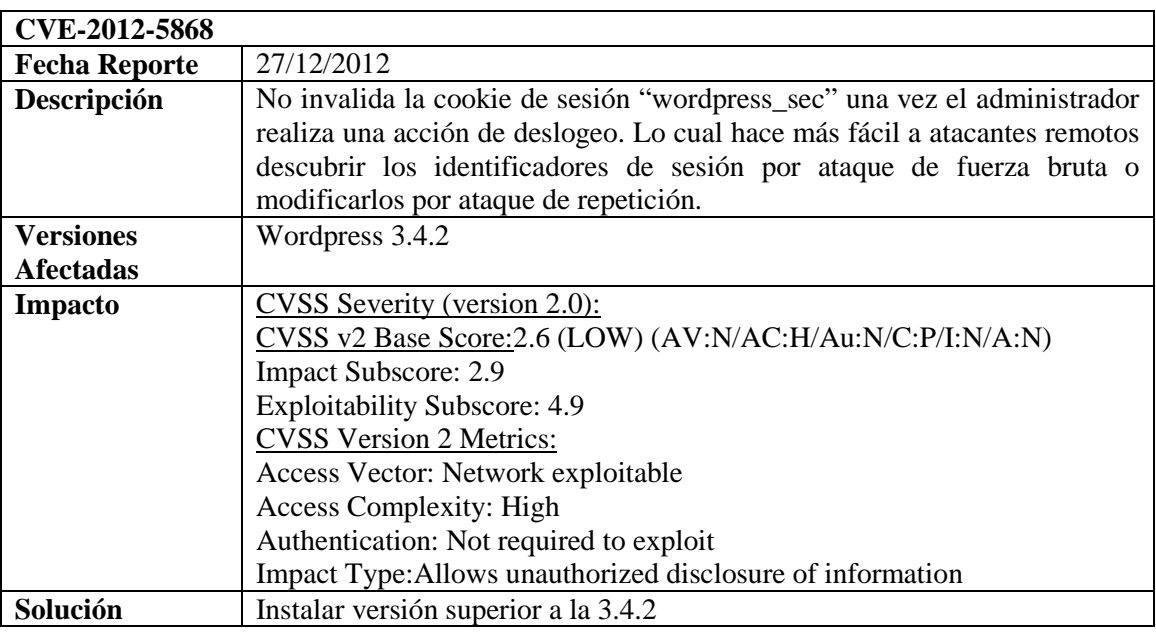

# **1.3.1.5.2. Password Autocomplete in Browser**

<span id="page-24-0"></span>Este tipo de ataque se aprovecha de vulnerabilidades que pueda tener nuestra aplicación web para obtener la contraseña de inicio de sesión de un usuario válido.

#### **Moodle**

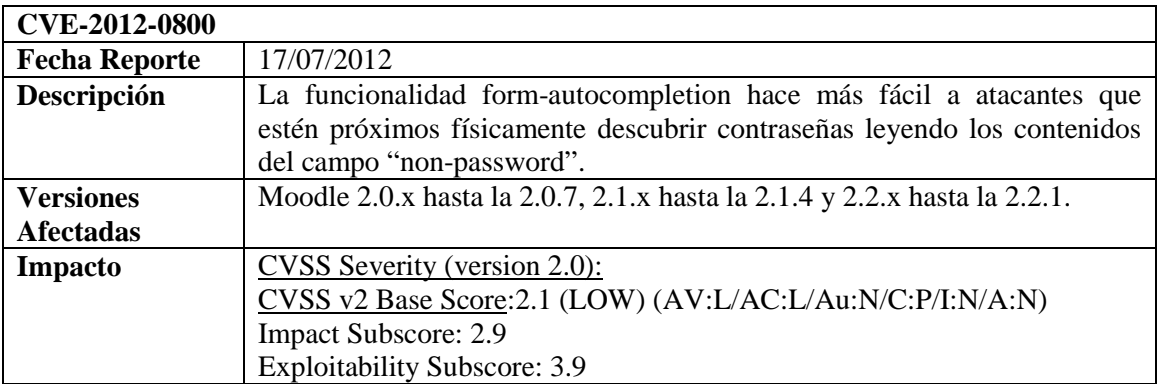

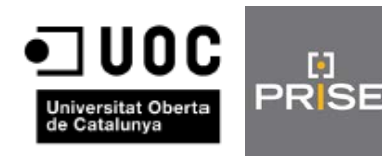

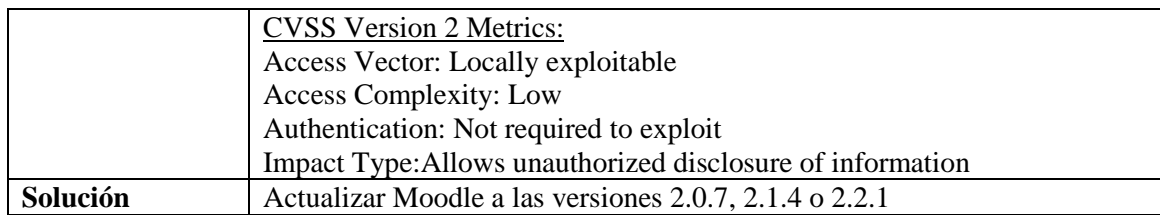

# <span id="page-25-0"></span>**1.3.2.Protocolos AdAS**

Ы

# **1.3.2.1. PAPI**

<span id="page-25-1"></span>PAPI(Point of Access for Providers of Information) es una tecnología que te permite desplegar una infraestructura de autenticación y autorización y un sistema de Single Sign-On fácilmente.

Se trata de un sistema que facilita el acceso, a través de Internet, a recursos de información que están restringidos a usuarios autorizados. Sus mecanismos de autenticación empleados para identificar a los usuarios se han diseñado para ser lo más flexibles posible, permitiendo que cada organización emplee un esquema de autenticación propio, manteniendo así los datos dentro de su propio ámbito, a la vez que los proveedores de información disponen de datos suficientes para realizar estadísticas.

Los mecanismos de control de acceso son transparentes para el usuario y compatibles con los navegadores comúnmente empleados en cualquier sistema operativo. Dado que PAPI emplea procedimientos HTTP estándar, su uso para proveer servicios de identidad digital y control de acceso no requiere de ningún hardware o software específico, garantizando a los usuarios un acceso ubicuo a cualquier recurso de información al que tengan derecho.

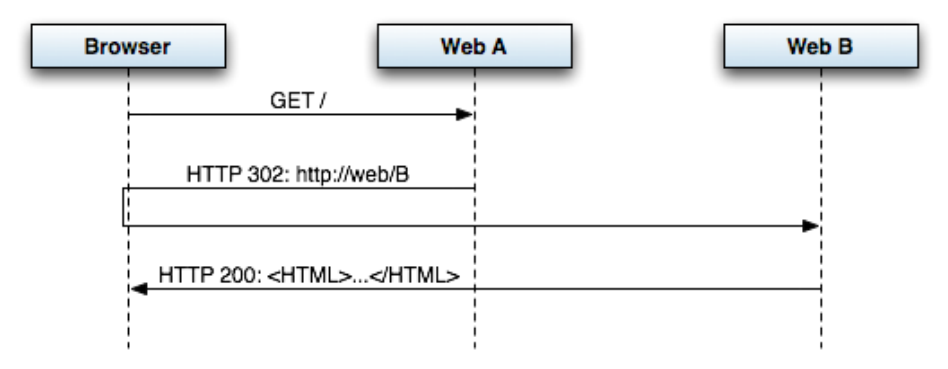

Los mensajes del protocolo de PAPI se transmiten utilizando métodos GET o POST sobre HTTP mientras que, por otro lado, las respuestas serán redirecciones 302 de HTTP, incluyendo además cookies en el caso de que el usuario deba almacenar algún tipo de información útil para el protocolo.

En el siguiente diagrama podemos ver el conjunto de mensajes que definen el protocolo de PAPI:

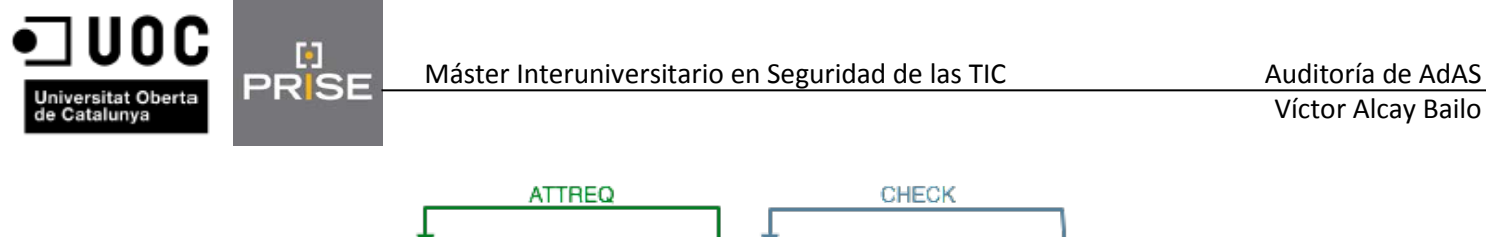

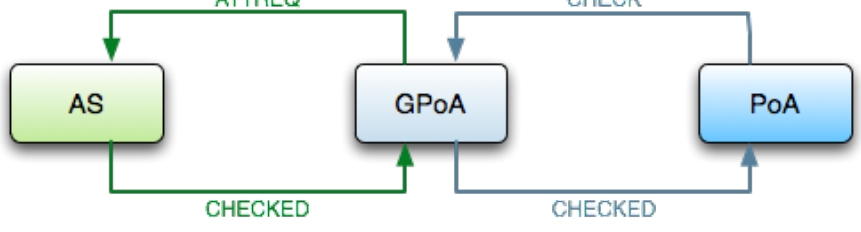

No se hallaron vulnerabilidades documentadas para este protocolo.

# **1.3.2.2. SAML2**

<span id="page-26-0"></span>Security assertion markup language (SAML) es un estándar de OASIS basado en XML para el intercambio de información de autenticación y autorización entre dominios de seguridad.

La especificación SAML 2 está divida en los componentes que se muestran en la siguiente figura.

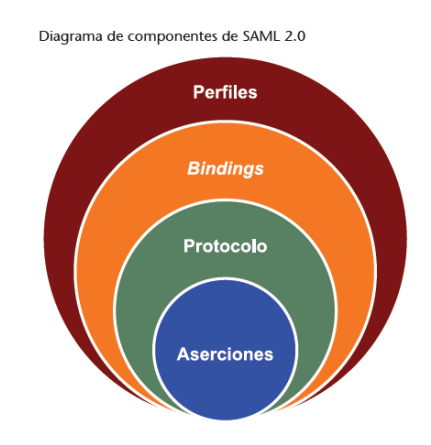

Se ha encontrado una vulnerabilidad de SAML para google.

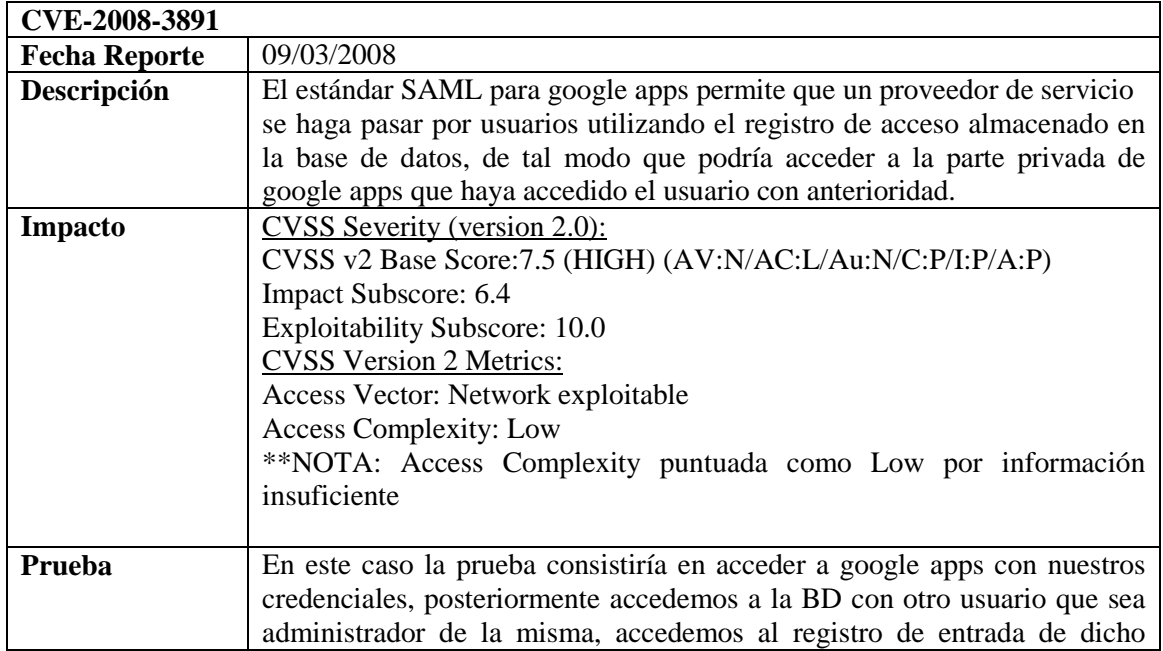

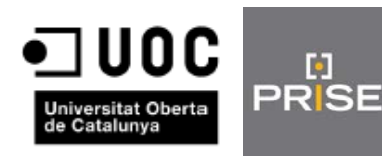

usuario e intentamos acceder de manera fraudulenta a su zona privada.

**1.3.2.3. CAS**

<span id="page-27-0"></span>El protocolo CAS(Central Administration Service) consistente en un sistema de autenticación creado en la universidad de Yale para proveer de una autenticación de confianza.

CAS provee a un sistema SSO de:

G.

- Un protocolo abierto y bien documentado
- Un componente open-source de Java server
- Una Librería de clientes para Java, .Net, PHP, Perl, Apache, uPortal, y otros.
- Integración con uPortal, Sakai, BlueSocket, TikiWiki, Mule, Liferay, Moodle y otros.
- Comunidad de documentación y soporte de implementación.
- Una extensa comunidad de innovadores.

Estas son las vulnerabilidades que afectan a este protocolo.

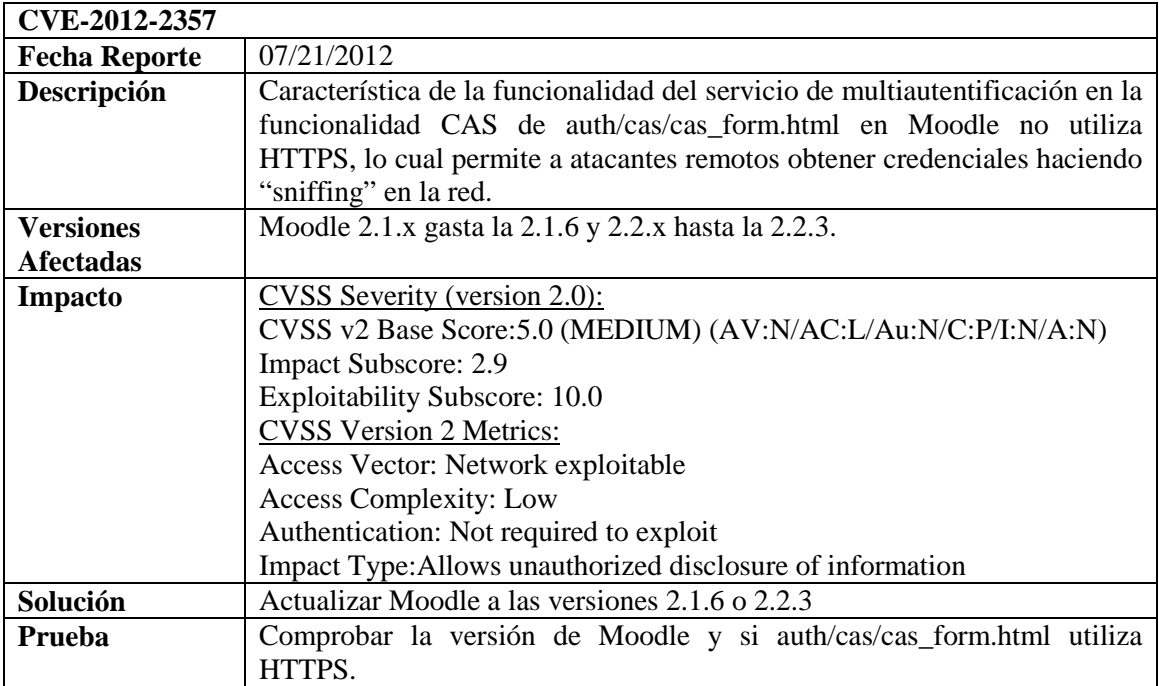

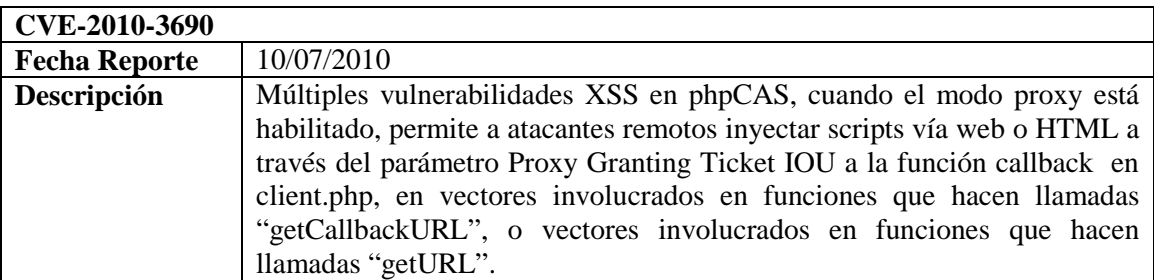

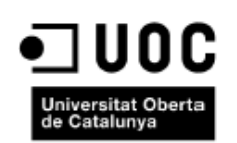

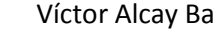

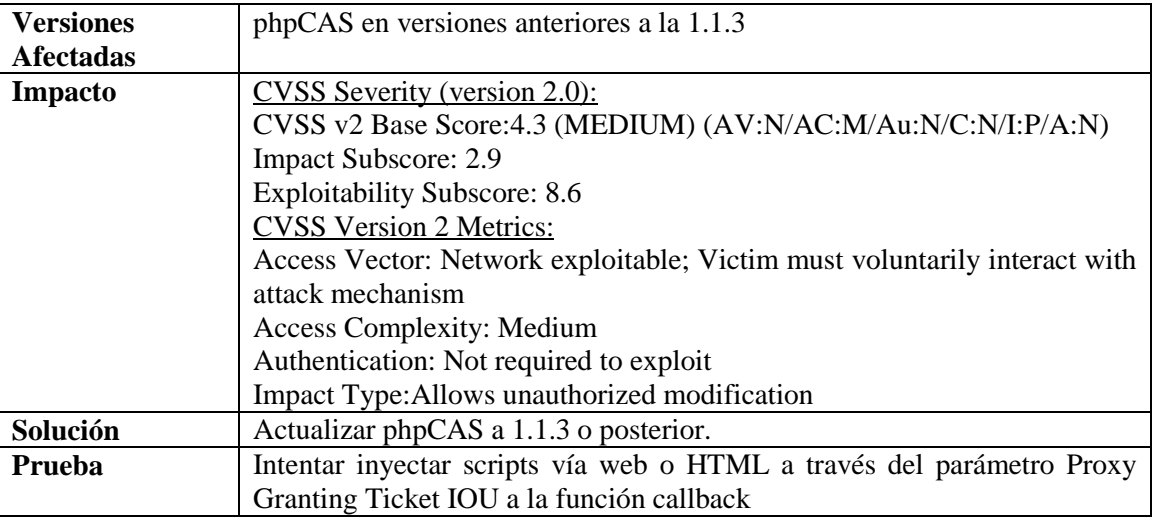

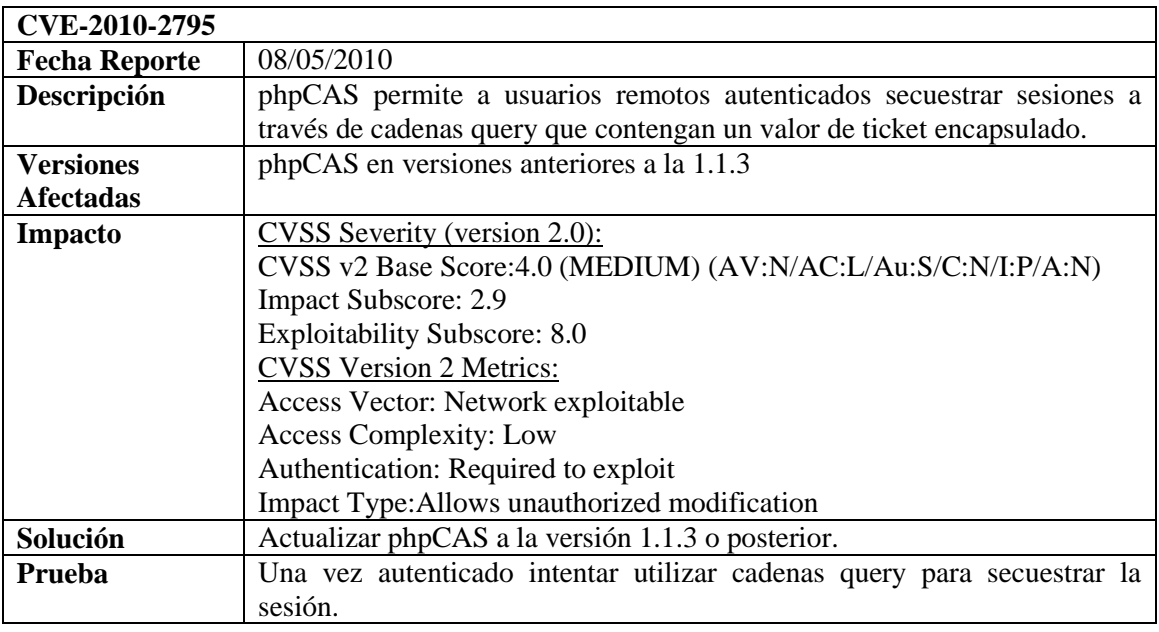

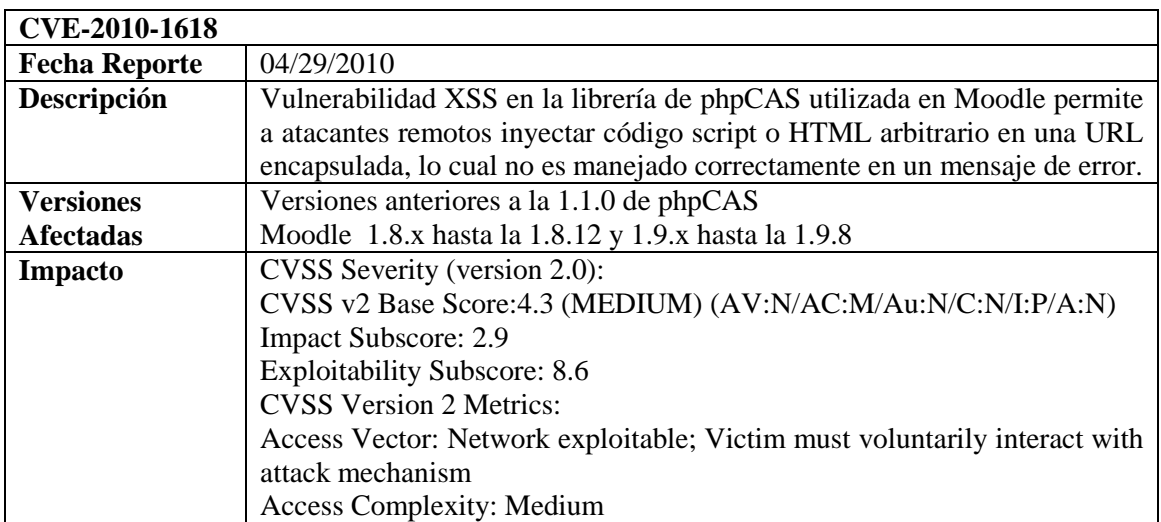

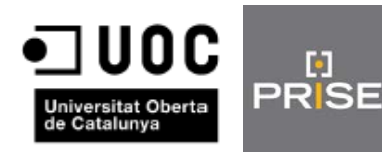

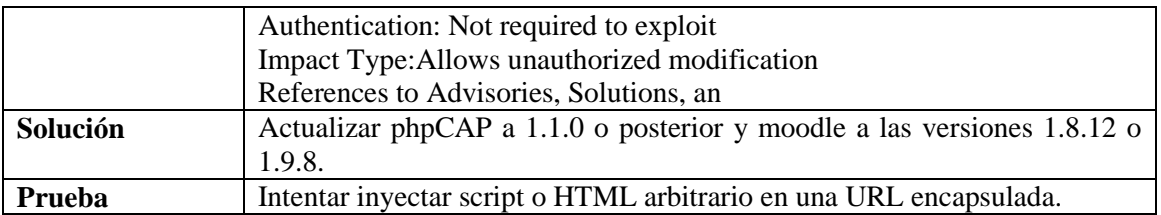

# <span id="page-29-0"></span>**1.4. Entorno de Pruebas**

o

El entorno de pruebas desde el cual se van a realizar las pruebas de auditoría se trata de Linux BackTrack 5 R3.

Se ha seleccionado esta opción por dos razones. En primer lugar por tener un entorno aislado y en segundo lugar esta distribución nos proporciona todas las herramientas necesarias para poder realizar las pruebas necesarias para esta auditoría.

Para ello se ha preparado una máquina virtual en VMWare con esta distribución y así poder realizar las pruebas pertinentes.

A continuación el entorno mencionado.

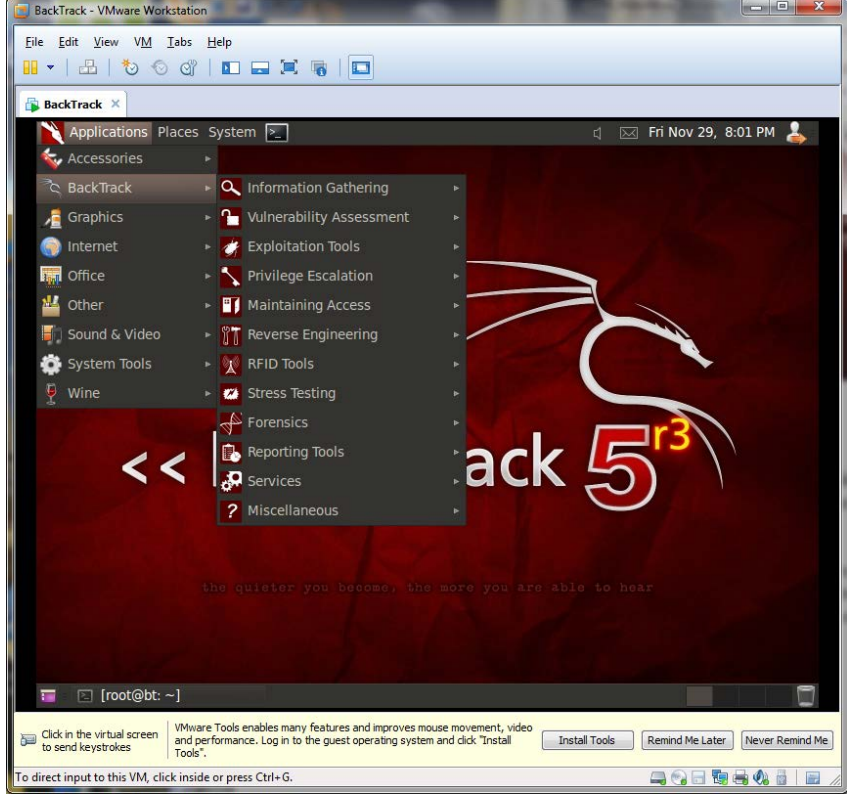

# <span id="page-29-1"></span>**2. PRUEBAS DE AUDITORÍA**

# <span id="page-29-2"></span>**2.1. Pruebas Hosts**

En primer lugar se han realizado pruebas sobre los hosts donde se encuentra alojado el entorno AdAS. Para ello se han utilizado las herramientas nmap y nessus.

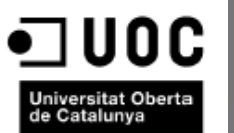

#### <span id="page-30-0"></span>**2.1.1. Escaneo de puertos con nmap**

Nmap es una herramienta muy útil que nos permite realizar un escaneo de los puertos TCP/UDP del host que nosotros deseemos, pudiendo elegir entre los diferentes parámetros la forma de realizar el escaneo así como los puertos que queremos analizar. Para este caso se ha utilizado el siguiente comando.

Nmap –sS –p0-65535 54.246.89.131

Y estos los resultados obtenidos

Starting Nmap 6.01 ( http://nmap.org ) at 2013-11-19 00:45 CET Nmap scan report for ec2-54-246-89-131.eu-west-1.compute.amazonaws.com (54.246.89.131) Host is up (0.00014s latency). Not shown: 65532 filtered ports PORT STATE SERVICE  $0/\text{top}$  closed unknown<br>22/tcp open ssh 22/tcp open ssh<br>80/tcp open http  $80/tcp$  open 443/tcp open https Nmap done: 1 IP address (1 host up) scanned in 1398.87 seconds.

Se han detectado abiertos los puertos 0 utilizado por un servicio desconocido, el Puerto 22 utilizado por el servicio ssh, el puerto 80 utilizado por el servicio http y el 443 por el servicio https.

#### **2.1.2.Escaneo con nessus**

<span id="page-30-1"></span>Con la herramienta nessus se realiza también un escaneo de puertos así como un análisis de las posibles vulnerabilidades. Dicho análisis se ha realizado sobre todos los virtual hosts del entorno obteniendo los siguientes resultados.

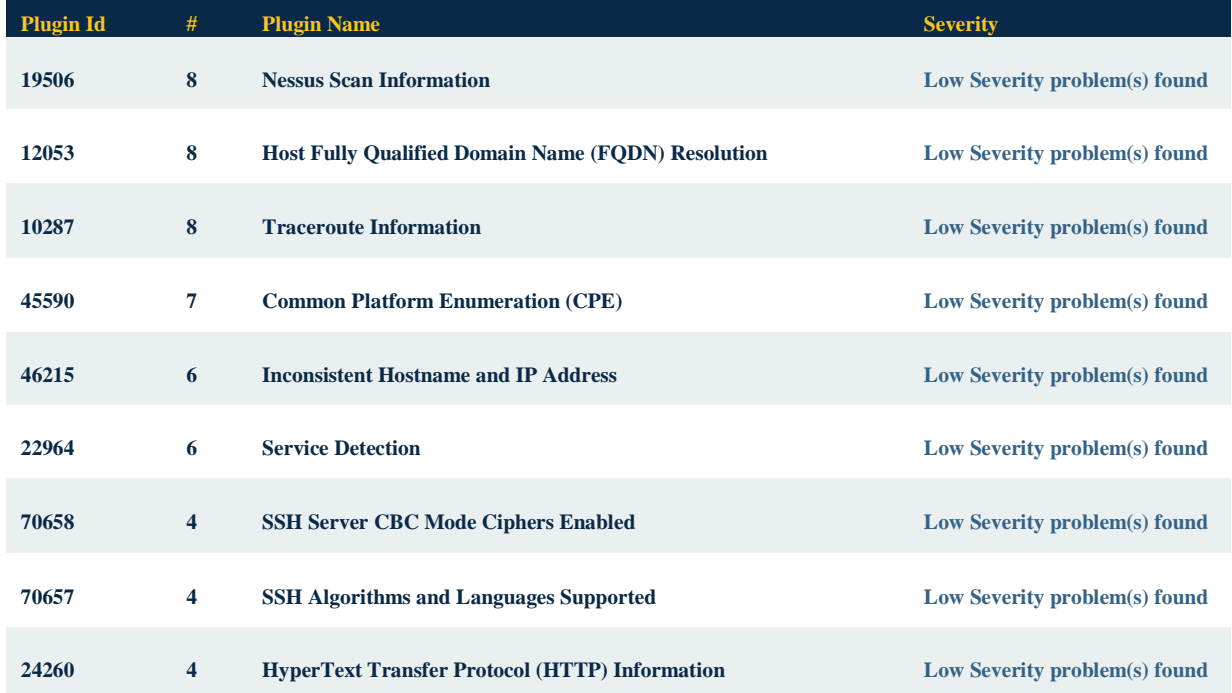

Estos son os plugins utilizados para realizar el análisis

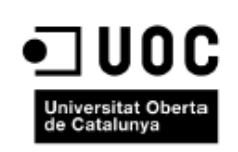

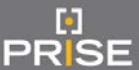

#### Máster Interuniversitario en Seguridad de las TIC Auditoría de AdAS

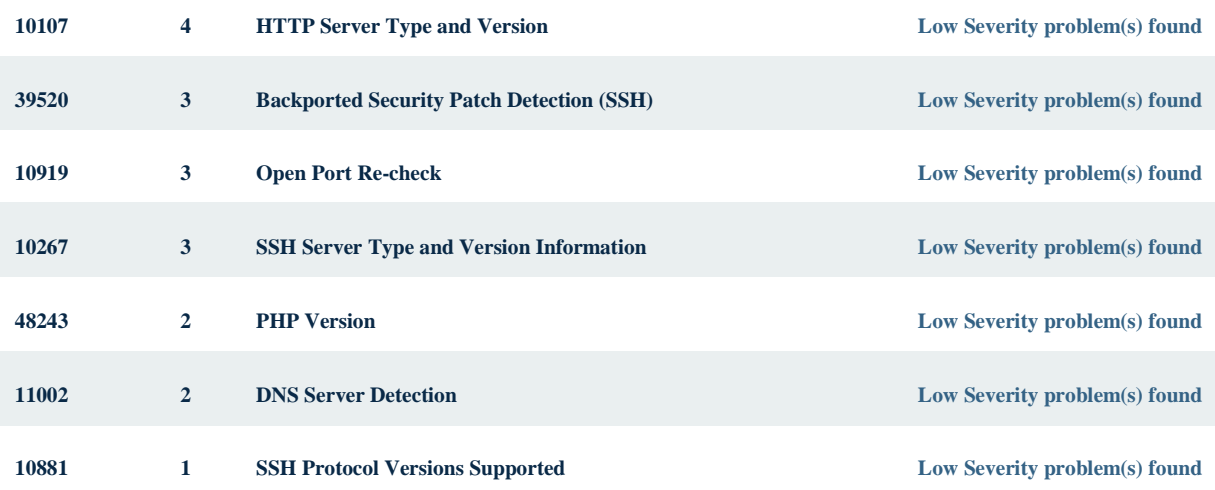

En la fase de análisis se dará una información mucho más detallada de los plugins.

A continuación los datos acumulados de las vulnerabilidades detectadas en cada host.

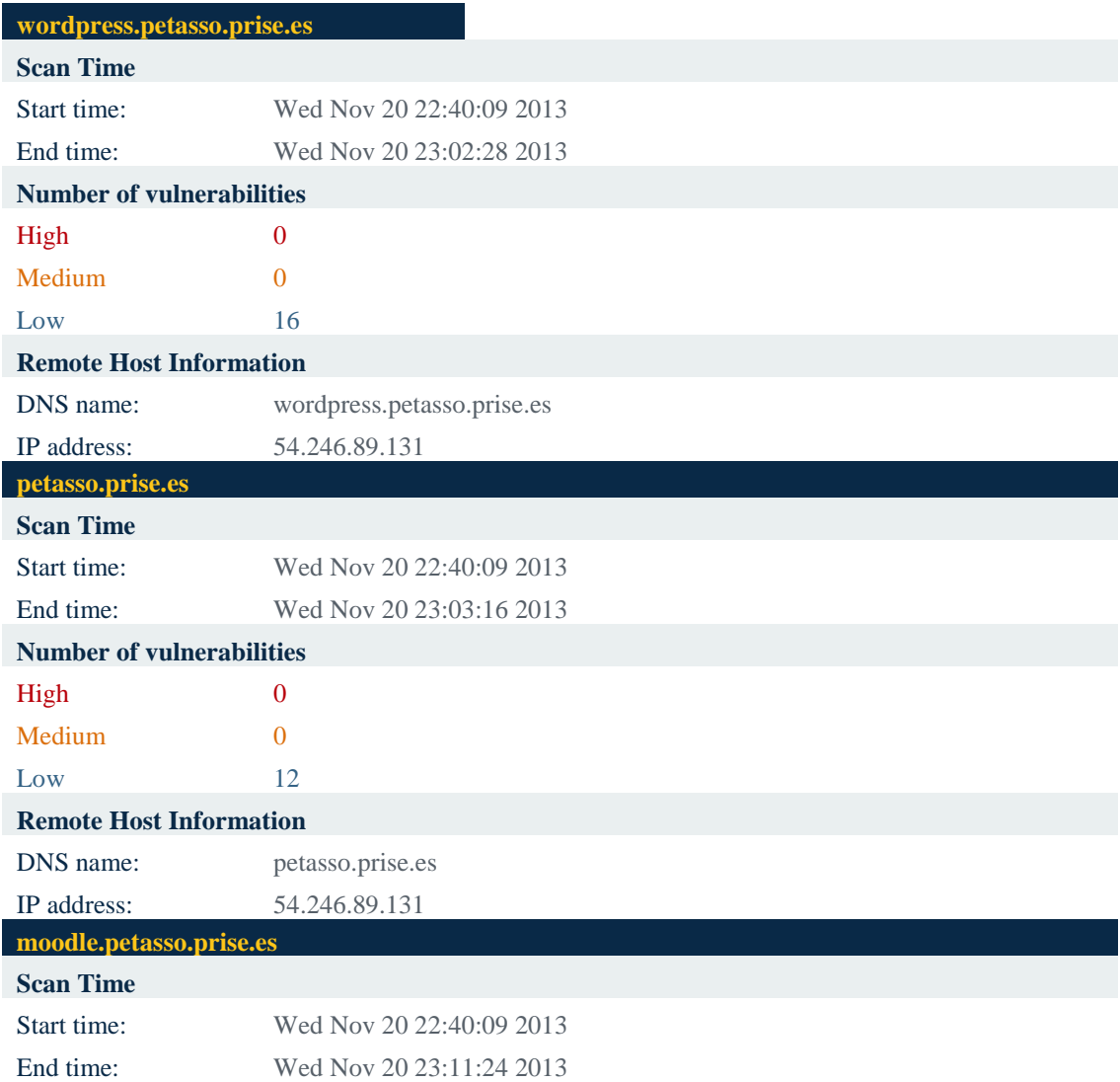

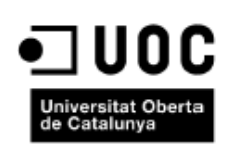

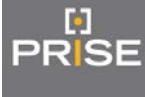

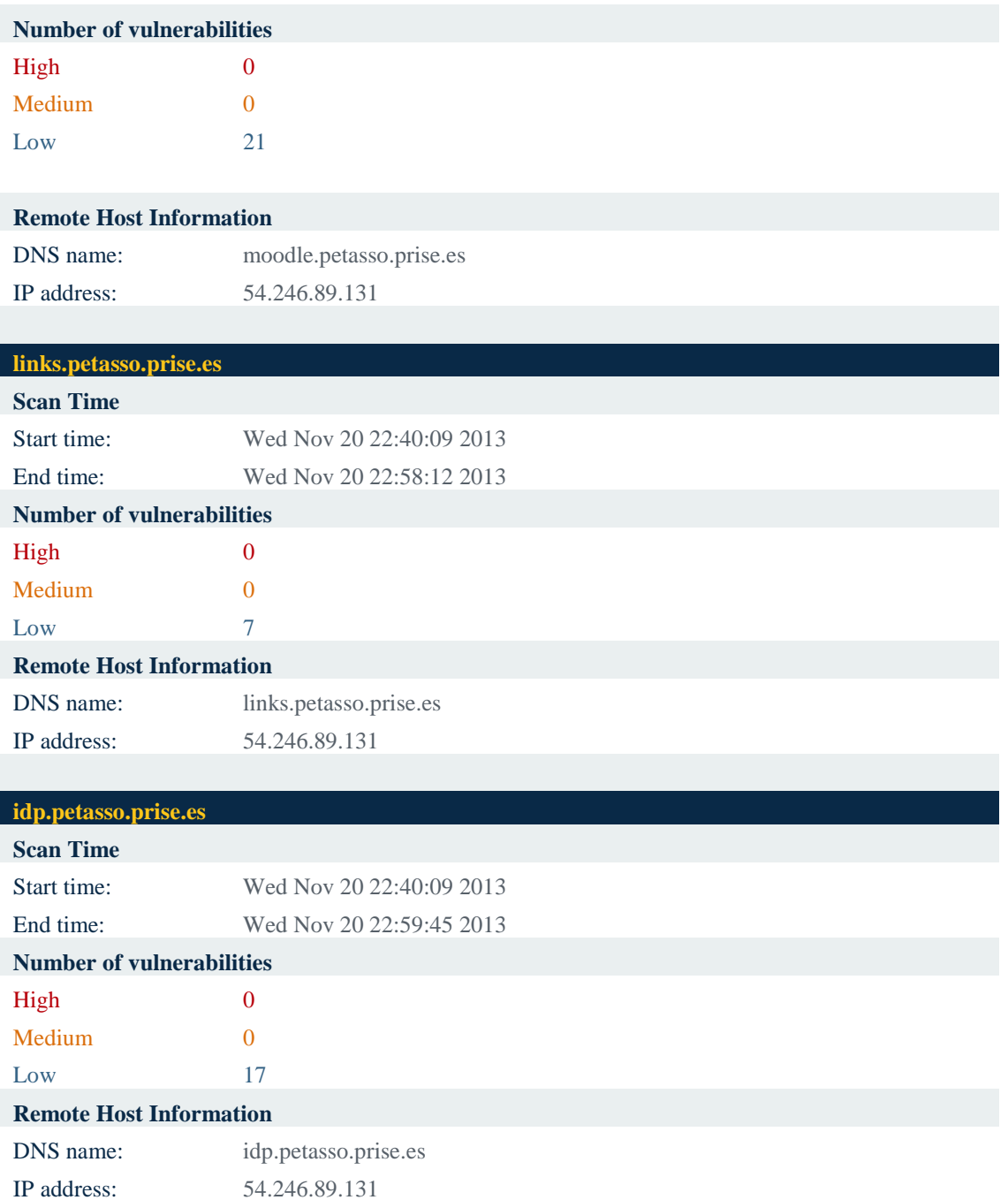

Como podemos observar se han detectado varias vulnerabilidades calificadas con riesgo bajo que vamos a ver más detalladamente a continuación.

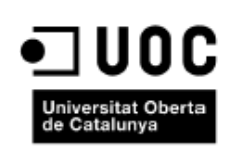

Víctor Alcay Bailo

# **petasso.prise.es**

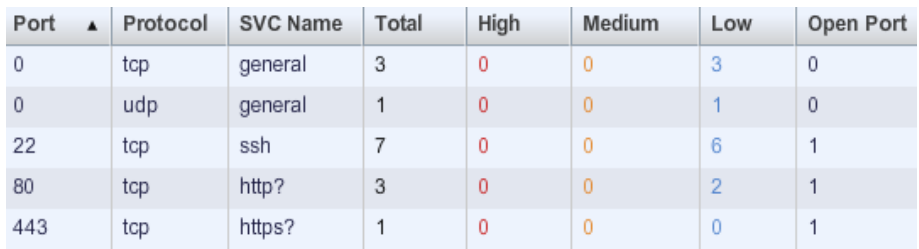

# Puerto 0/tcp

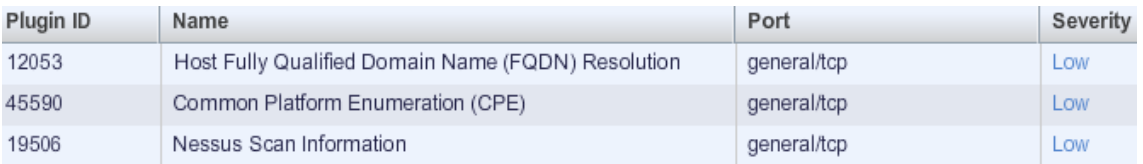

# Puerto 0/udp

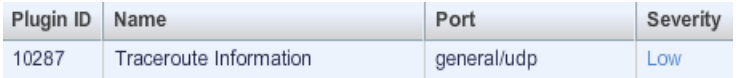

#### Puerto 22/tcp

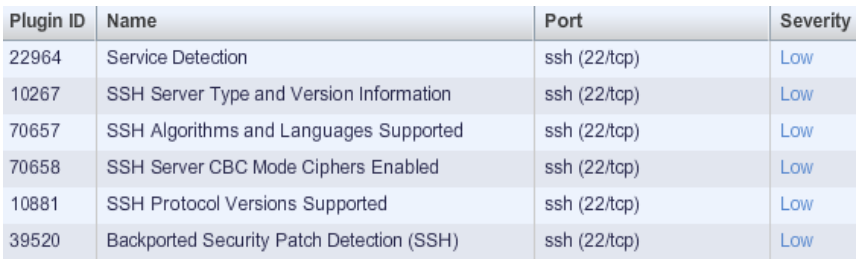

# Puerto 80/tcp

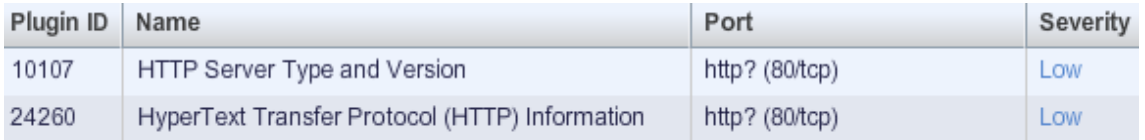

# **idp.petasso.prise.es**

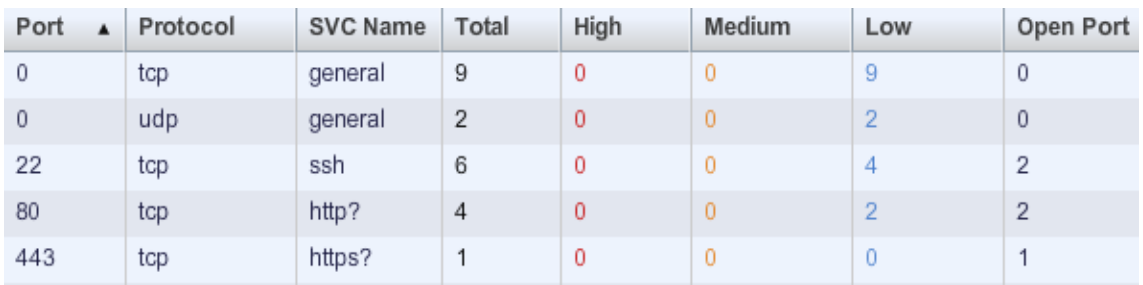

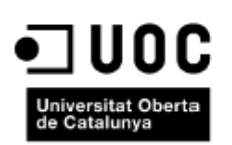

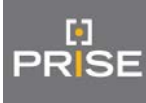

# Puerto 0/TCP

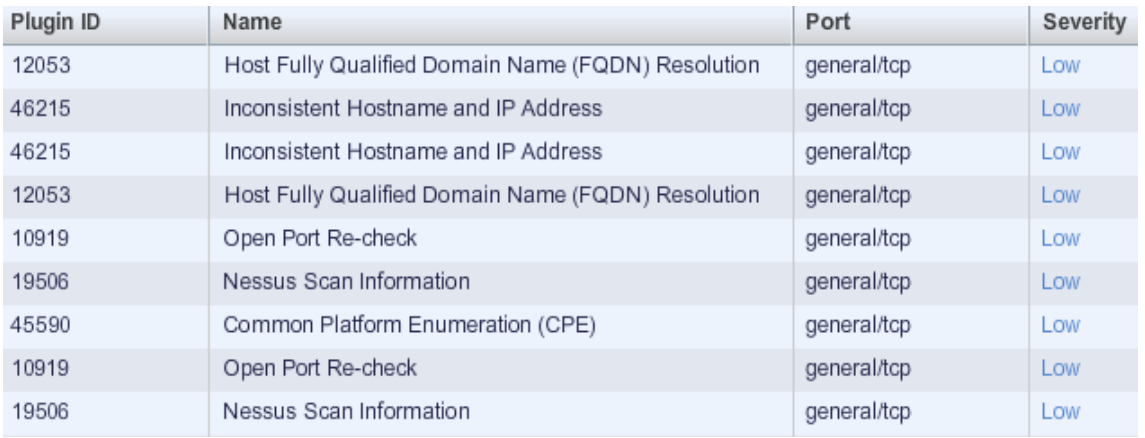

#### Puerto 0/UDP

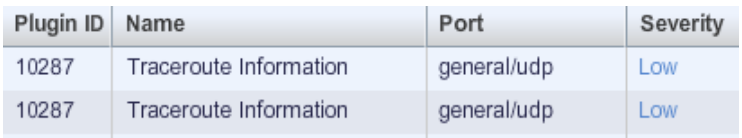

# Puerto 22/tcp

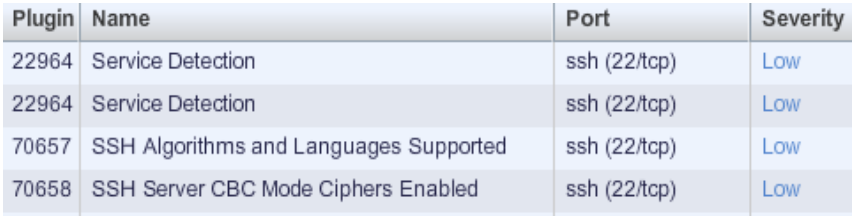

# Puerto 80/tcp

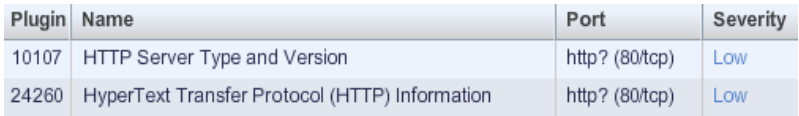

# **links.petasso.prise.es**

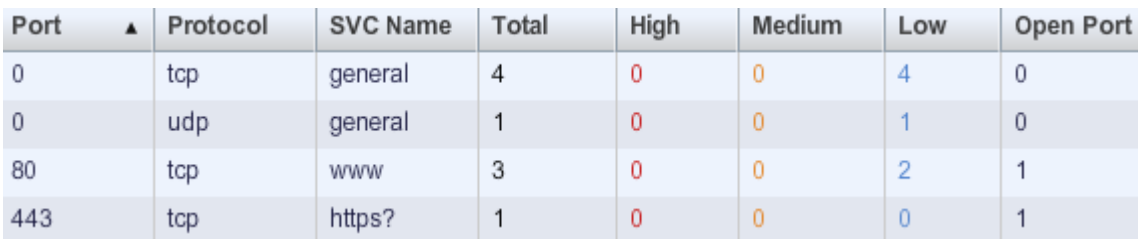

# Puerto0/tcp

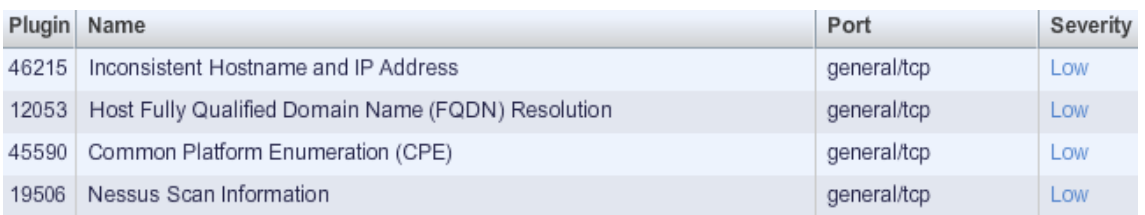

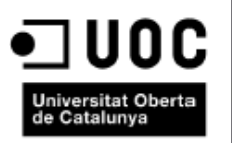

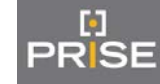

# Víctor Alcay Bailo

# Puerto 0/udp

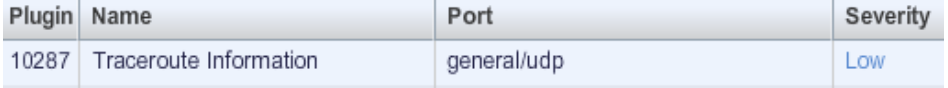

# Puerto80/tcp

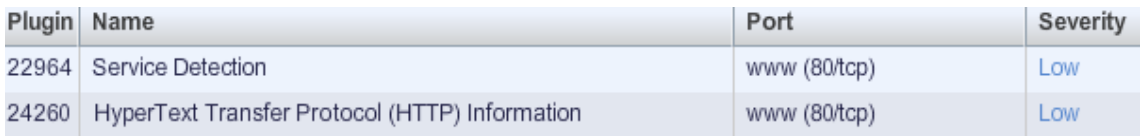

# **moodle.petasso.prise.es**

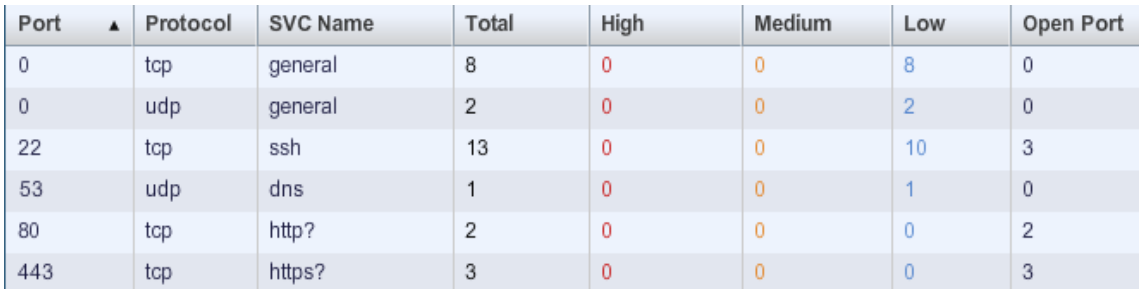

# Puerto 0/tcp

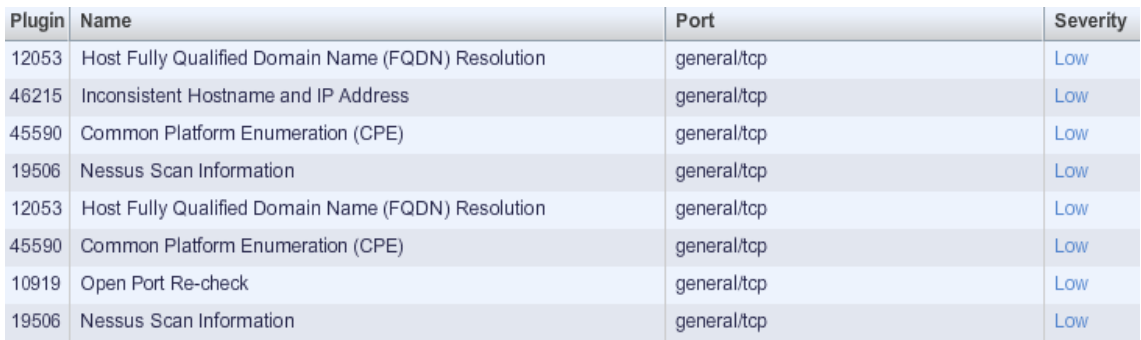

# Puerto 0/udp

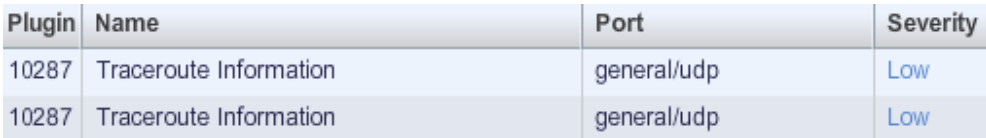

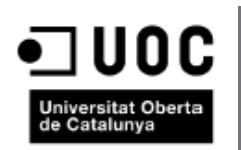

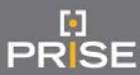

# Puerto 22/tcp

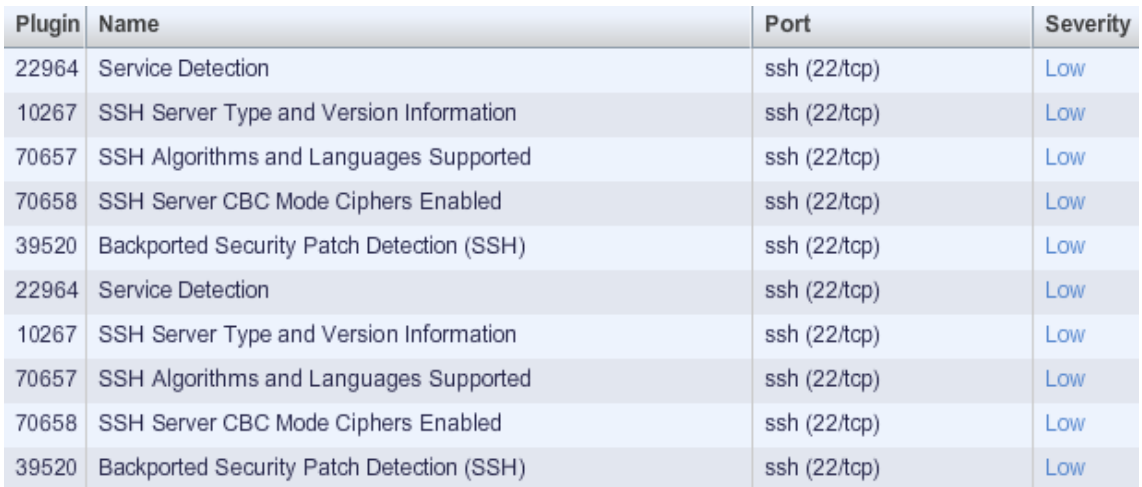

# Puerto 53/udp

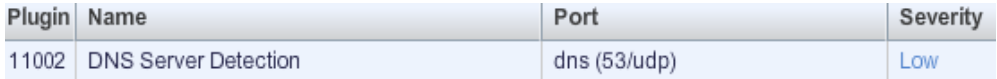

# **worpress.petasso.prise.es**

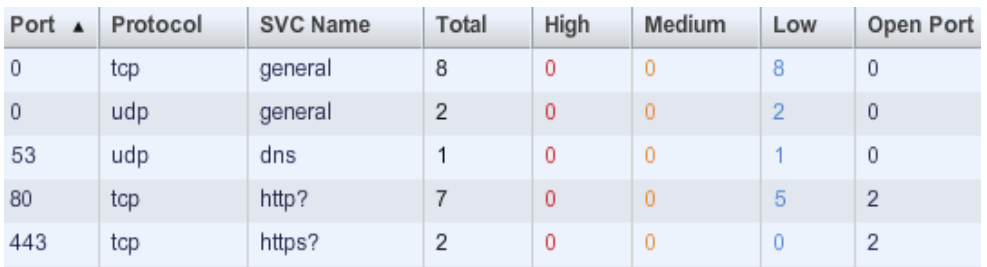

# Puerto 0/tcp

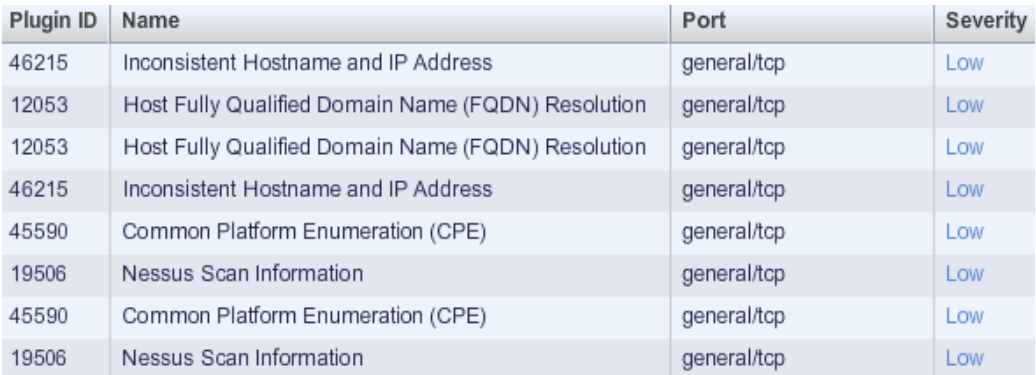

# Puerto 0/udp

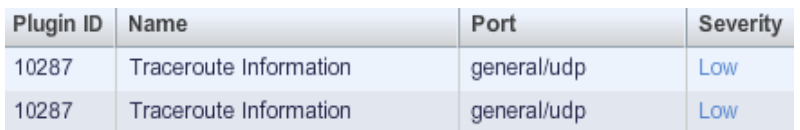

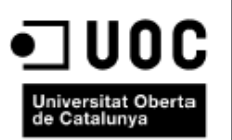

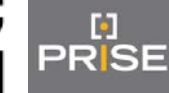

# Puerto 53/udp

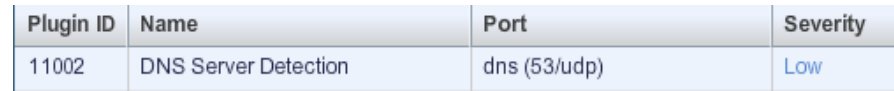

# Puerto 80/tcp

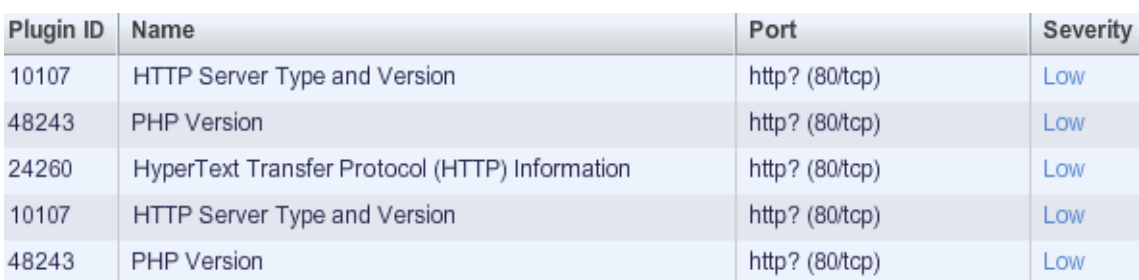

# <span id="page-37-0"></span>**2.2. Pruebas de las Aplicaciones Web**

# **2.2.1.Pruebas "XSS"**

<span id="page-37-1"></span>El entorno backtrack nos proporciona una herramienta llamada XSSer que precisamente se encarga de escanear si un entorno web es vulnerable a este tipo de ataques, se han escaneado todas las urls y estas son las que han dado un resultado positivo.

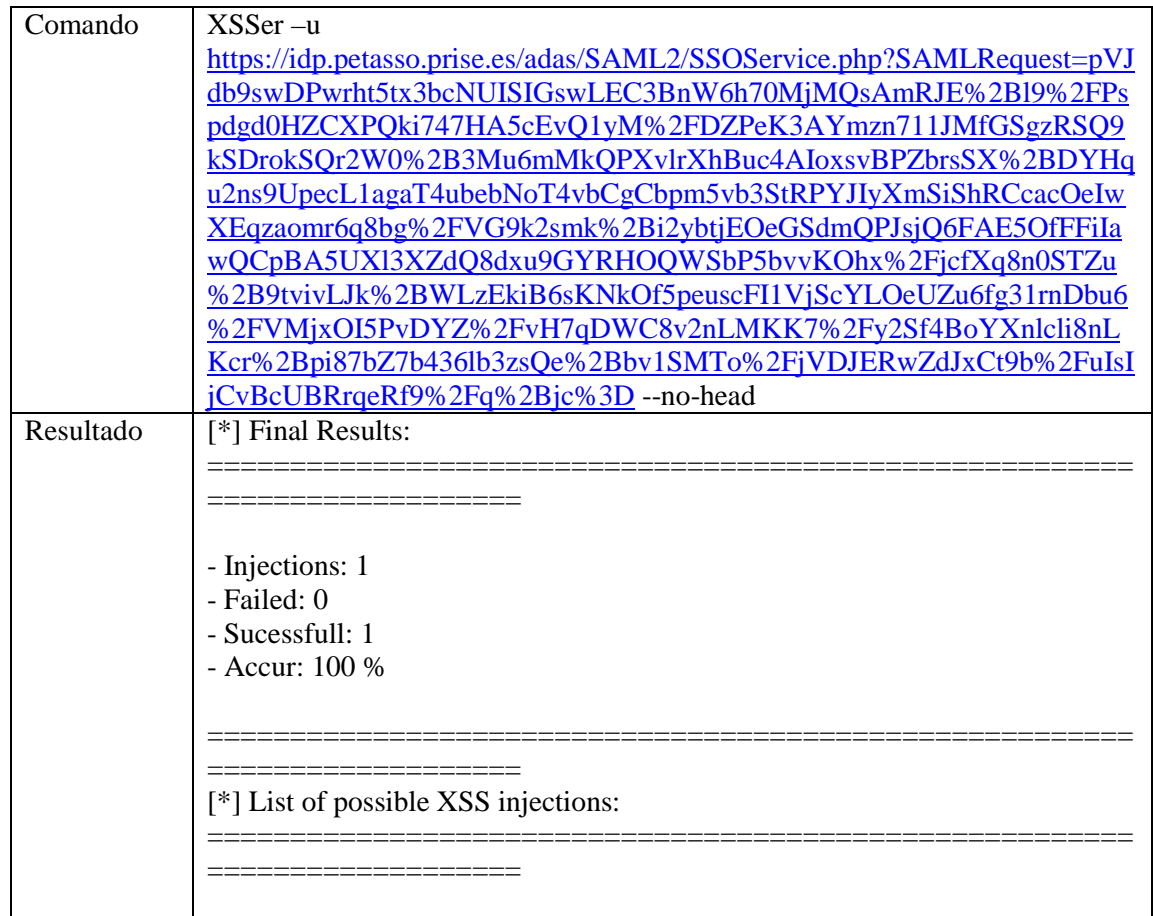

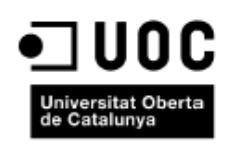

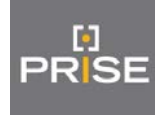

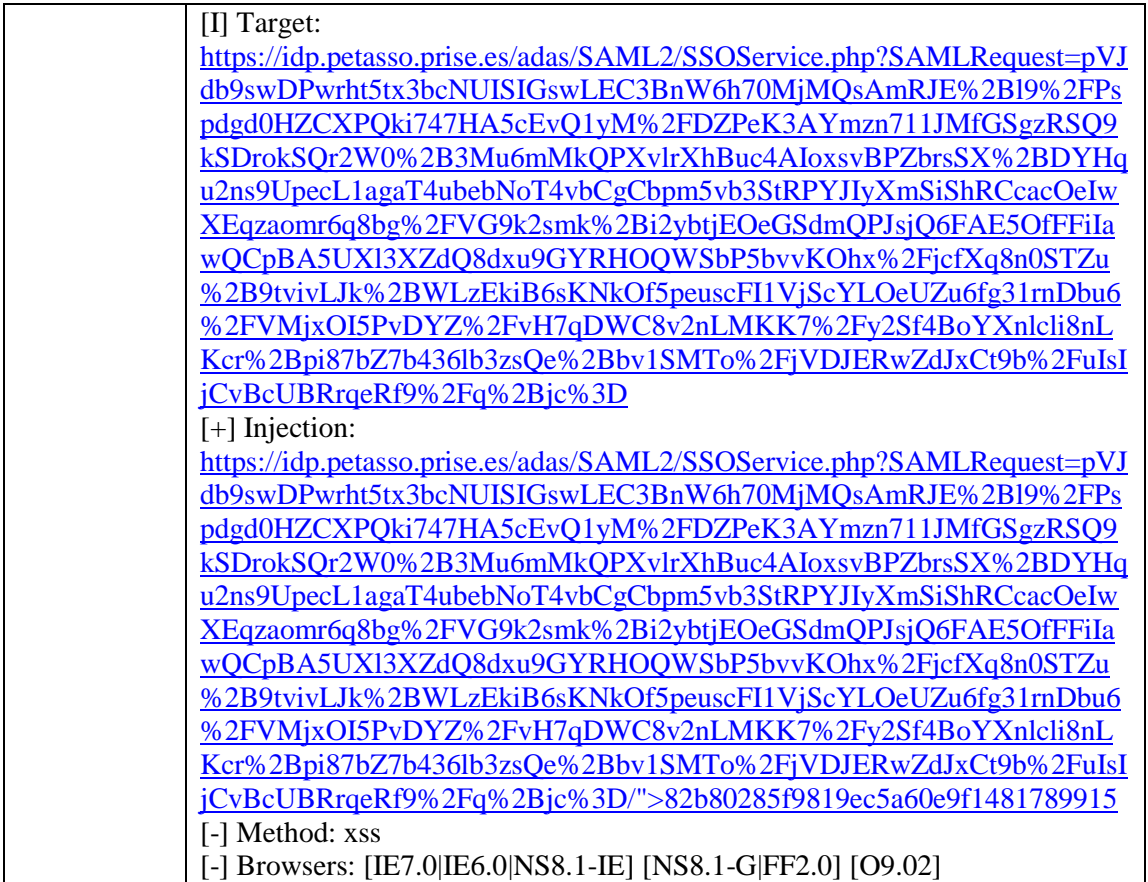

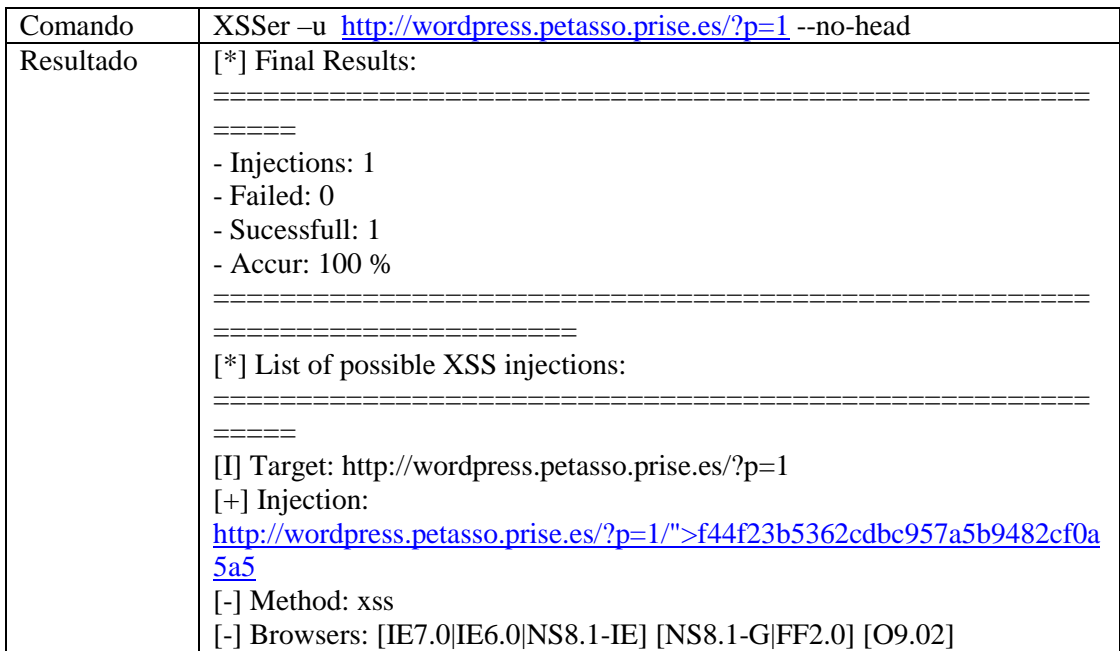

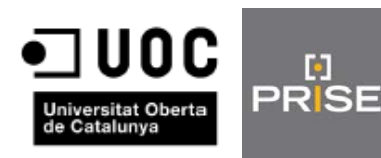

o

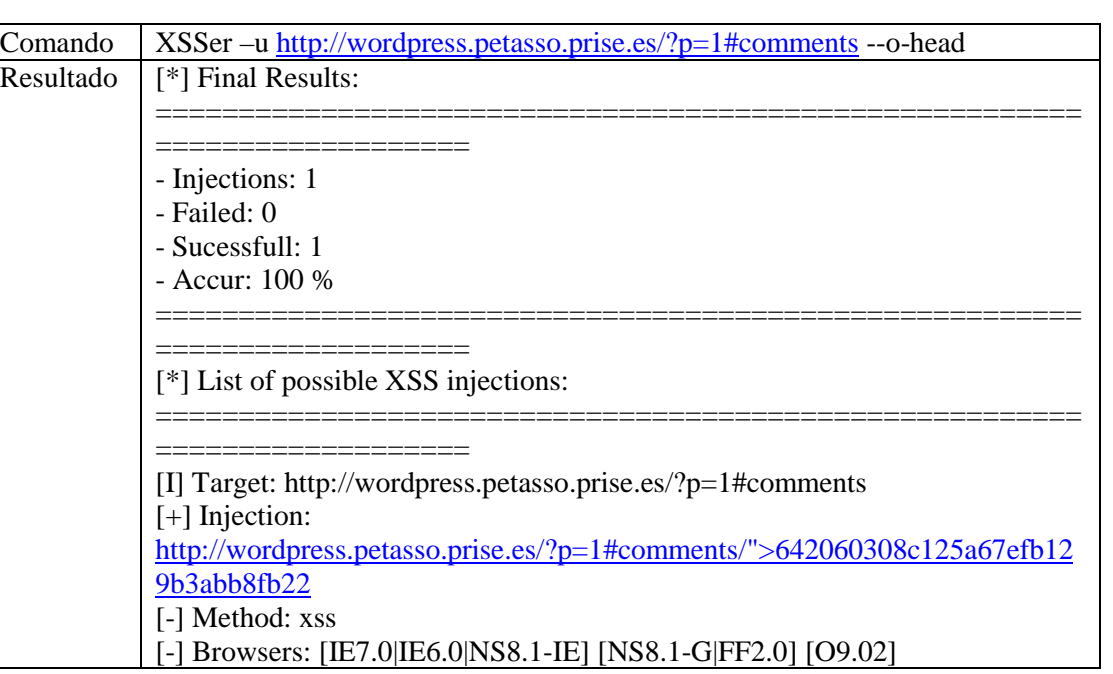

#### <span id="page-39-0"></span>**2.2.2. Pruebas "CSRF"**

Para realizar este test se ha utilizado la herramienta OWASP ZAP con los siguientes resultados

# **Moodle**

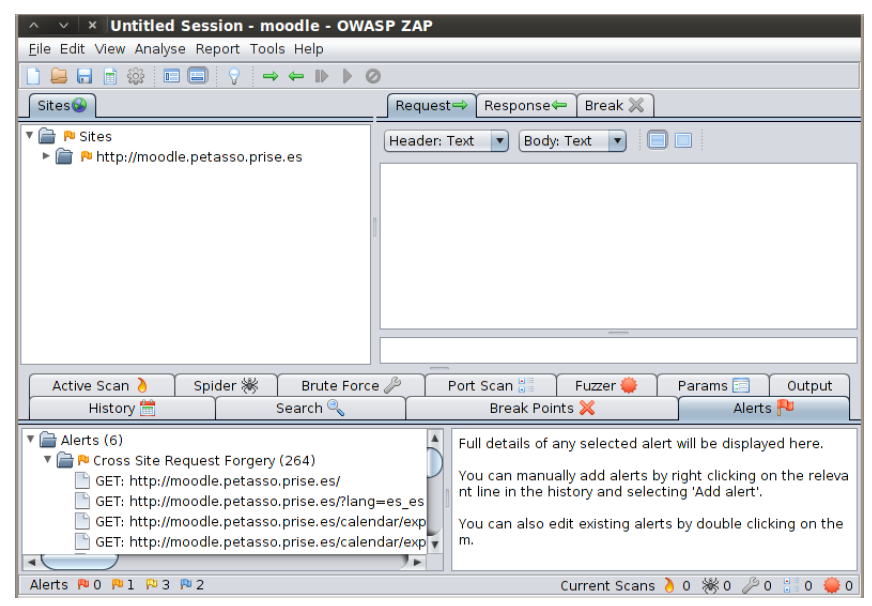

#### Estas son las urls afectadas

<http://moodle.petasso.prise.es/> <http://moodle.petasso.prise.es/login/index.php> \*\* <http://moodle.petasso.prise.es/course/category.php?id=2> <http://moodle.petasso.prise.es/my/> <http://moodle.petasso.prise.es/calendar/view.php> \*\* [http://moodle.petasso.prise.es/index.php?](http://moodle.petasso.prise.es/index.php) \*\* [http://moodle.petasso.prise.es/?lang=es\\_es](http://moodle.petasso.prise.es/?lang=es_es)

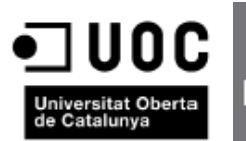

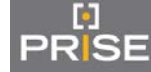

[http://moodle.petasso.prise.es/login/forgot\\_password.php](http://moodle.petasso.prise.es/login/forgot_password.php) <http://moodle.petasso.prise.es/theme/switchdevice.php> \*\* [http://moodle.petasso.prise.es/login/index.php?lang=es\\_es](http://moodle.petasso.prise.es/login/index.php?lang=es_es) <http://moodle.petasso.prise.es/calendar/set.php> \*\* <http://moodle.petasso.prise.es/calendar/export.php> \*\* <http://moodle.petasso.prise.es/index.php> \*\* <http://moodle.petasso.prise.es/theme/switchdevice.php> \*\*

\*\* Urls que derivan de esta

# **Wordpress**

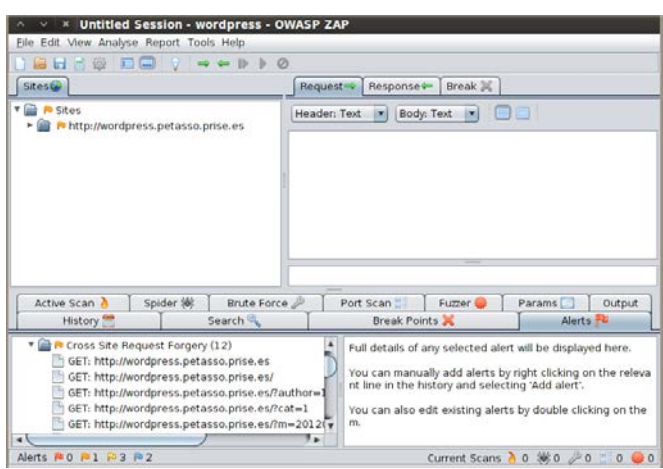

#### Estas son las urls afectadas

<http://wordpress.petasso.prise.es/> <http://wordpress.petasso.prise.es/wp-admin/> [http://wordpress.petasso.prise.es/?page\\_id=2](http://wordpress.petasso.prise.es/?page_id=2) <http://wordpress.petasso.prise.es/?p=1> <http://wordpress.petasso.prise.es/?author=1> <http://wordpress.petasso.prise.es/?cat=1> <http://wordpress.petasso.prise.es/?m=201203> <http://wordpress.petasso.prise.es/?s=1&submit=Search> [http://wordpress.petasso.prise.es](http://wordpress.petasso.prise.es/) <http://wordpress.petasso.prise.es/?s=1&> <http://wordpress.petasso.prise.es/wp-includes/js/jquery/jquery.form.dev.js> <http://wordpress.petasso.prise.es/simplesaml/admin/metadata-converter.php>

# **2.2.3.Pruebas "Clickjacking"**

<span id="page-40-0"></span>La herramienta OWASP ZAP nos proporciona también información de las vulnerabilidades clickjacking encontradas, a continuación las evidencias.

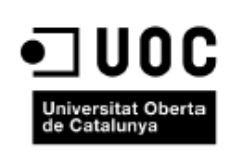

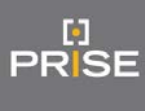

# **Moodle**

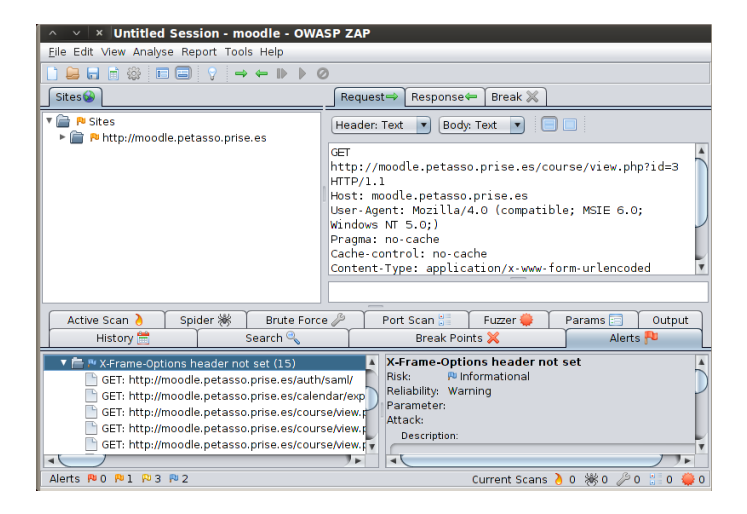

#### Estas son las urls afectadas

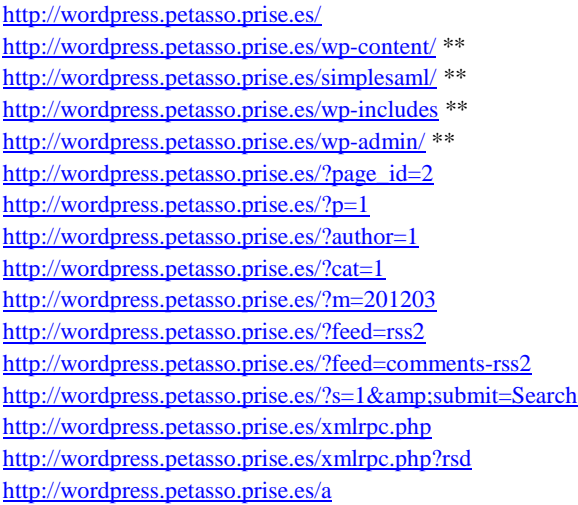

#### \*\* Urls que derivan de esta

#### **Wordpress**

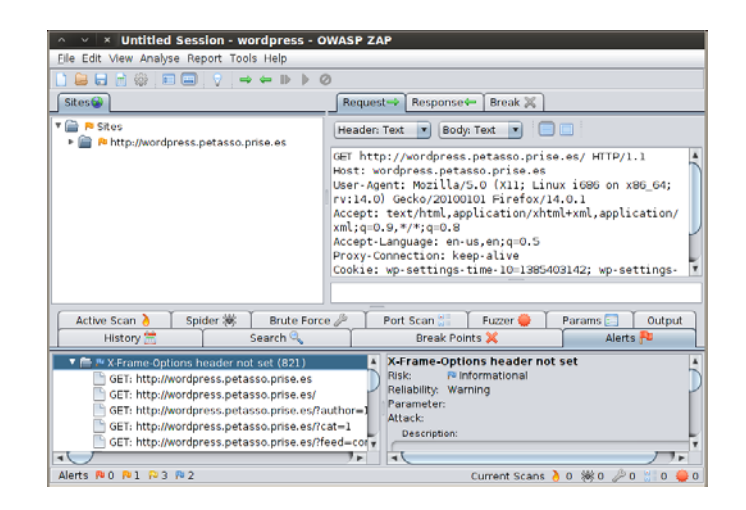

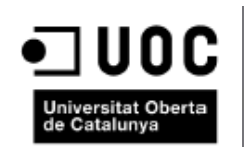

#### Estas son las urls afectadas

<http://moodle.petasso.prise.es/auth/saml/> <http://moodle.petasso.prise.es/simplesaml/module.php/saml/sp/saml2-acs.php/default-sp> <http://moodle.petasso.prise.es/course/view.php?id=3> <http://moodle.petasso.prise.es/user/view.php?id=5&course=1> <http://moodle.petasso.prise.es/course/view.php?id=2> [http://moodle.petasso.prise.es/theme/yui\\_combo.php?3.4.1/build/cssreset/reset](http://moodle.petasso.prise.es/theme/yui_combo.php?3.4.1/build/cssreset/reset-min.css&3.4.1/build/cssfonts/fonts-min.css&3.4.1/build/cssgrids/grids-min.css&3.4.1/build/cssbase/base-min.css)min.css&amp:3.4.1/build/cssfonts/fonts-min.css&amp:3.4.1/build/cssgrids/grids[min.css&3.4.1/build/cssbase/base-min.css](http://moodle.petasso.prise.es/theme/yui_combo.php?3.4.1/build/cssreset/reset-min.css&3.4.1/build/cssfonts/fonts-min.css&3.4.1/build/cssgrids/grids-min.css&3.4.1/build/cssbase/base-min.css) <http://moodle.petasso.prise.es/lib/yui/3.4.1/build/yui/yui-min.js> [http://moodle.petasso.prise.es/theme/yui\\_combo.php?2.9.0/build/assets/skins/sam/skin.css](http://moodle.petasso.prise.es/theme/yui_combo.php?2.9.0/build/assets/skins/sam/skin.css) <http://moodle.petasso.prise.es/login/index.php> <http://moodle.petasso.prise.es/theme/styles.php?theme=standard&rev=281&type=plugins> <http://moodle.petasso.prise.es/theme/styles.php?theme=standard&rev=281&type=theme> <http://moodle.petasso.prise.es/theme/styles.php?theme=standard&rev=281&type=parents> <http://moodle.petasso.prise.es/user/profile.php?id=5> <http://moodle.petasso.prise.es/course/view.php?id=1> http://moodle.petasso.prise.es/calendar/export\_execute.php?preset\_what=all&amp:preset\_what=courses&amp:preset time=weeknow&preset\_time=monthnow&preset\_time=monthnext&preset\_time=recentupcoming&a [mp;cal\\_d=&cal\\_m=&cal\\_y=&userid=0&authtoken=bf4045ab0d6bbb418ff84bbb4dd54cb7c1168](http://moodle.petasso.prise.es/calendar/export_execute.php?preset_what=all&preset_what=courses&preset_time=weeknow&preset_time=monthnow&preset_time=monthnext&preset_time=recentupcoming&cal_d=&cal_m=&cal_y=&userid=0&authtoken=bf4045ab0d6bbb418ff84bbb4dd54cb7c1168004&generateurl=Obtener+URL+del+calendario) [004&generateurl=Obtener+URL+del+calendario](http://moodle.petasso.prise.es/calendar/export_execute.php?preset_what=all&preset_what=courses&preset_time=weeknow&preset_time=monthnow&preset_time=monthnext&preset_time=recentupcoming&cal_d=&cal_m=&cal_y=&userid=0&authtoken=bf4045ab0d6bbb418ff84bbb4dd54cb7c1168004&generateurl=Obtener+URL+del+calendario)

#### <span id="page-42-0"></span>**2.2.4. Pruebas "SQL Inyection"**

Para testear posibles vulnerabilidades de inyección SQL se ha utilizado la herramienta sqlmap, se ha realizado la comprobación con varias urls con resultado negativo. A continuación 1 ejemplo del comando utilizado y la salida para cada entorno.

# **Moodle**

python sqlmap.py -u http://wordpress.petasso.prise.es/wp-admin/ --dbms=mysql

sqlmap/1.0-dev-25eca9d - automatic SQL injection and database takeover tool

http://sqlmap.org

[!] legal disclaimer: usage of sqlmap for attacking targets without prior mutual consent is illegal. It is the end user's responsibility to obey all applicable local, state and federal laws. Authors assume no liability and are not responsible for any misuse or damage caused by this program

[\*] starting at 00:02:22

[00:02:22] [WARNING] you've provided target url without any GET parameters (e.g. www.site.com/article.php?id=1) and without providing any POST parameters through --data option

do you want to try URI injections in the target url itself? [Y/n/q] Y

[00:02:24] [INFO] testing connection to the target url

sqlmap got a 302 redirect to 'http://wordpress.petasso.prise.es/wp-login.php'. Do you want to follow? [Y/n] Y

[00:02:29] [INFO] testing if the url is stable, wait a few seconds

[00:02:31] [WARNING] URI parameter '#1\*' appears to be not dynamic

[00:02:31] [WARNING] reflective value(s) found and filtering out

[00:02:31] [WARNING] heuristic test shows that URI parameter '#1\*' might not be injectable

[00:02:31] [INFO] testing for SQL injection on URI parameter '#1\*'

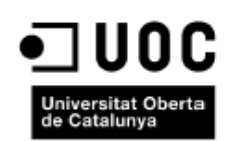

#### Máster Interuniversitario en Seguridad de las TIC Auditoría de AdAS

Víctor Alcay Bailo

[00:02:31] [INFO] testing 'AND boolean-based blind - WHERE or HAVING clause' [00:02:33] [INFO] testing 'MySQL >= 5.0 AND error-based - WHERE or HAVING clause' [00:02:34] [INFO] testing 'MySQL > 5.0.11 stacked queries' [00:02:34] [INFO] testing 'MySQL > 5.0.11 AND time-based blind' [00:02:35] [INFO] testing 'MySQL UNION query (NULL) - 1 to 10 columns' [00:02:44] [INFO] testing 'Generic UNION query (NULL) - 1 to 10 columns' [00:02:53] [WARNING] URI parameter '#1\*' is not injectable [00:02:53] [CRITICAL] all parameters appear to be not injectable. Try to increase - level/--risk values to perform more tests. Also, you can try to rerun by providing either a valid --string or a valid --regexp, refer to the user's manual for details [00:02:53] [WARNING] HTTP error codes detected during testing: 400 (Bad Request) - 27 times, 404 (Not Found) - 109 times

#### **Wordpress**

Ы

PRISE

python sqlmap.py -u http://wordpress.petasso.prise.es/wp-admin/index.php?id=1 --dbs

sqlmap got a 302 redirect to 'http://wordpress.petasso.prise.es/wp-login.php'. Do you want to follow? [Y/n] y

```
[23:21:33] [INFO] testing if the url is stable, wait a few seconds
[23:21:35] [WARNING] GET parameter 'id' appears to be not dynamic
[23:21:37] [WARNING] reflective value(s) found and filtering out
[23:21:37] [WARNING] heuristic test shows that GET parameter 'id' might not be 
injectable
[23:21:37] [INFO] testing for SQL injection on GET parameter 'id'
[23:21:37] [INFO] testing 'AND boolean-based blind - WHERE or HAVING clause'
[23:21:55] [INFO] testing 'MySQL >= 5.0 AND error-based - WHERE or HAVING clause'
[23:22:01] [INFO] testing 'PostgreSQL AND error-based - WHERE or HAVING clause'
[23:22:08] [INFO] testing 'Microsoft SQL Server/Sybase AND error-based - WHERE or HAVING 
clause'
[23:22:14] [INFO] testing 'Oracle AND error-based - WHERE or HAVING clause (XMLType)'
[23:22:20] [INFO] testing 'MySQL > 5.0.11 stacked queries'
[23:22:26] [INFO] testing 'PostgreSQL > 8.1 stacked queries'
[23:22:31] [INFO] testing 'Microsoft SQL Server/Sybase stacked queries'
[23:22:36] [INFO] testing 'MySQL > 5.0.11 AND time-based blind'
[23:22:44] [INFO] testing 'PostgreSQL > 8.1 AND time-based blind'
[23:22:49] [INFO] testing 'Microsoft SQL Server/Sybase time-based blind'
[23:22:59] [INFO] GET parameter 'id' is 'Microsoft SQL Server/Sybase time-based blind' 
injectable 
[23:22:59] [INFO] testing 'MySQL UNION query (NULL) - 1 to 20 columns'
[23:22:59] [INFO] automatically extending ranges for UNION query injection technique 
tests as there is at least one other injection technique found
[23:23:57] [INFO] testing 'Generic UNION query (NULL) - 1 to 20 columns'
[23:24:23] [INFO] checking if the injection point on GET parameter 'id' is a false 
positive
[23:24:24] [WARNING] false positive or unexploitable injection point detected
[23:24:24] [WARNING] GET parameter 'id' is not injectable
[23:24:24] [CRITICAL] all parameters appear to be not injectable. Try to increase --
level/--risk values to perform more tests. Also, you can try to rerun by providing 
either a valid --string or a valid --regexp, refer to the user's manual for details
```
#### **2.2.5.Pruebas "File Intrusion"**

<span id="page-43-0"></span>Para realizar las pruebas de si existía alguna vulnerabilidad que permitiera incluir algún fichero de manera remota en el servidor, se ha utilizado la herramienta filemap. Se han escaneado todas las urls susceptibles de incluir un fichero, es decir, aquellas donde aparezca la estructura:

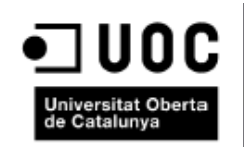

 $"?id="$ 

 $\mathbf{E}$ **PRISE** 

- "?p="
- "?page="

En todos los casos ha dado resultado negativo, a continuación un ejemplo de cada entorno.

## **Moodle**

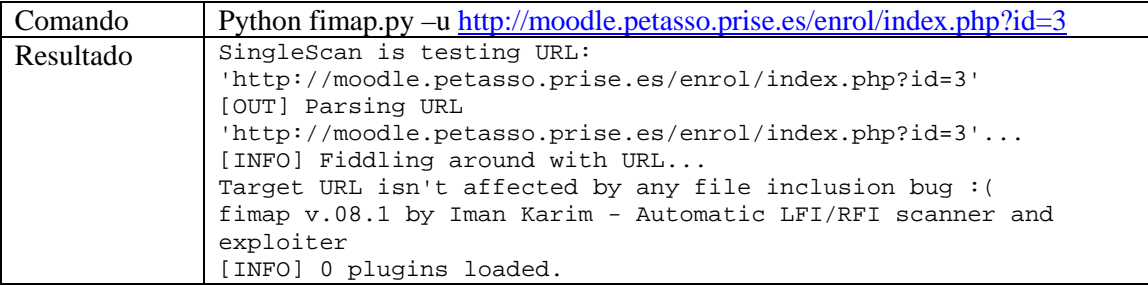

# **Wordpress**

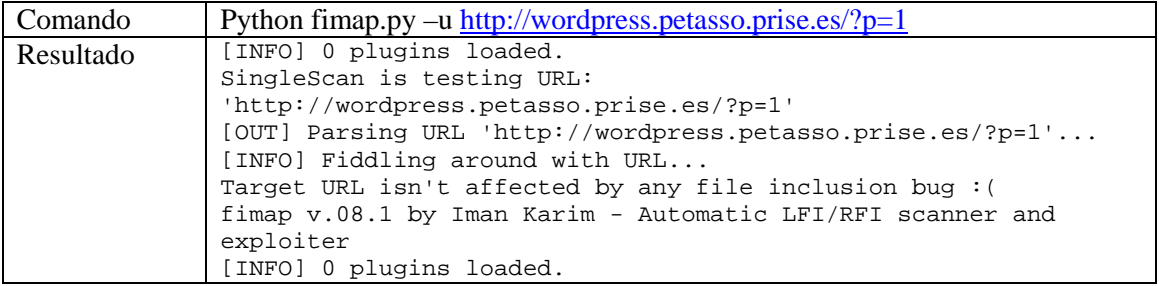

#### <span id="page-44-0"></span>**2.2.6. Pruebas Session Fixation**

#### **Moodle**

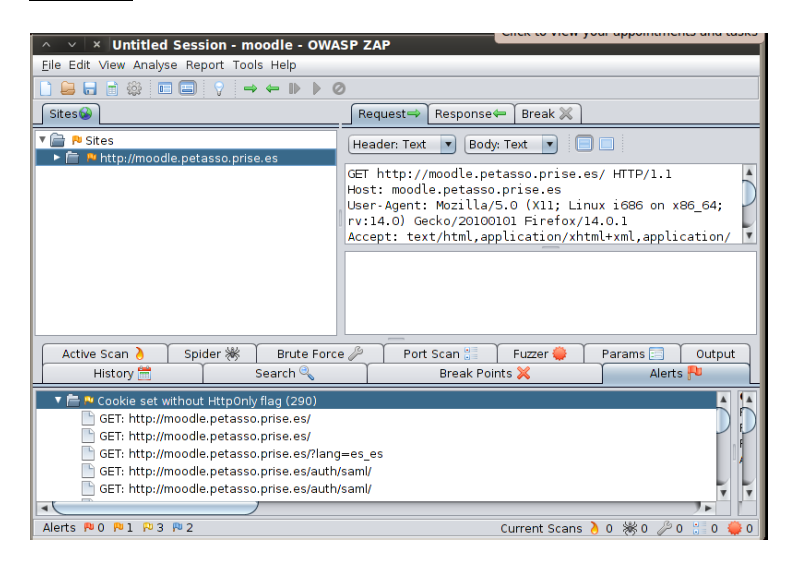

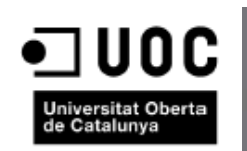

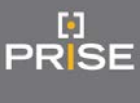

#### Estas son las URLs afectadas

#### <http://moodle.petasso.prise.es/>

<http://moodle.petasso.prise.es/auth/saml/> <http://moodle.petasso.prise.es/simplesaml/module.php/saml/sp/saml2-acs.php/default-sp> http://moodle.petasso.prise.es/login/index.php http://moodle.petasso.prise.es/course/view.php?id=3 <http://moodle.petasso.prise.es/user/view.php?id=5&course=1> http://moodle.petasso.prise.es/index.php?cal\_m=10 $\&$ amp;cal\_y=2013 [http://moodle.petasso.prise.es/index.php?cal\\_m=12&cal\\_y=2013](http://moodle.petasso.prise.es/index.php?cal_m=12&cal_y=2013) http://moodle.petasso.prise.es/index.php?cal\_m=9&cal\_y=2013 http://moodle.petasso.prise.es/index.php?cal\_m=11&cal\_y=2013 [http://moodle.petasso.prise.es/?lang=es\\_es](http://moodle.petasso.prise.es/?lang=es_es) [http://moodle.petasso.prise.es/login/forgot\\_password.php](http://moodle.petasso.prise.es/login/forgot_password.php) [http://moodle.petasso.prise.es/index.php?cal\\_m=1&cal\\_y=2014](http://moodle.petasso.prise.es/index.php?cal_m=1&cal_y=2014) <http://moodle.petasso.prise.es/theme> \*\* http://moodle.petasso.prise.es/calendar \*\*

\*\* Urls que derivan de esta

#### **Wordpress**

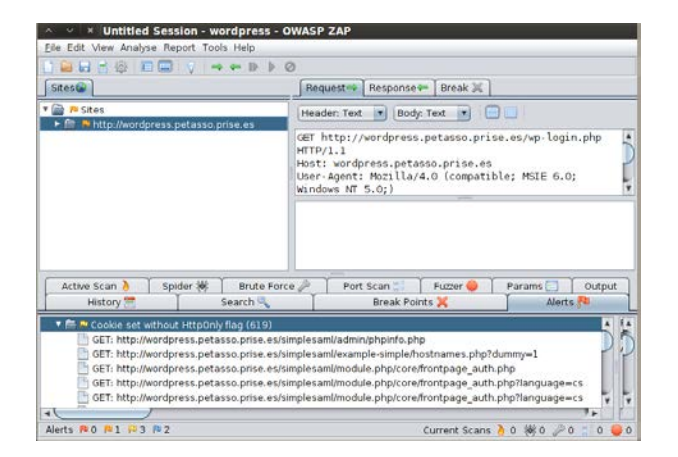

#### Estas son las URLs afectadas

http://wordpress.petasso.prise.es/wp-login.php http://wordpress.petasso.prise.es/simplesaml/module.php/saml/sp/saml2-acs.php/default-sp [http://wordpress.petasso.prise.es/wp-login.php?redirect\\_to=http%3A%2F%2Fwordpress.petasso.prise.es%2Fwp](http://wordpress.petasso.prise.es/wp-login.php?redirect_to=http%3A%2F%2Fwordpress.petasso.prise.es%2Fwp-admin%2F&reauth=1) $admin\%2F\&reauth=1$ http://wordpress.petasso.prise.es/wp-login.php?redirect\_to=http%3A%2F%2Fwordpress.petasso.prise.es%2Fwpadmin%2Foptions-writing.php&reauth=1 <http://wordpress.petasso.prise.es/wp-login.php?action=logout&> http://wordpress.petasso.prise.es/wp-login.php?action=logout& wpnonce=4277f7a7f4 http://wordpress.petasso.prise.es/simplesaml/module.php \*\*

\*\* Urls que derivan de esta

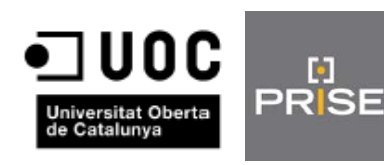

# <span id="page-46-0"></span>**2.2.7.Pruebas "Password Autocomplete in Browser"**

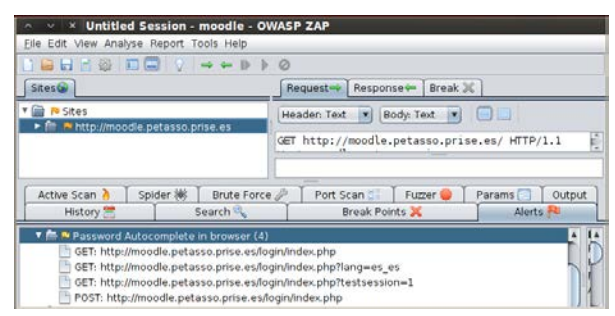

Estas son las URLs afectadas

http://moodle.petasso.prise.es/login/index.php http://moodle.petasso.prise.es/login/index.php?lang=es\_es http://moodle.petasso.prise.es/login/index.php?testsession=1

# <span id="page-46-1"></span>**2.3. Pruebas SAML**

Si utilizamos un protocolo SAML que no esté adecuadamente securizado podemos ser susceptibles de recibir un ataque man-in-the-middle. Esto es que un usuario malicioso que fuera capaz de "escuchar" el tráfico que generamos podría utilizar el token generado por nuestro proveedor de identidad y validarse, a continuación un esquema de cómo funcionaría el ataque.

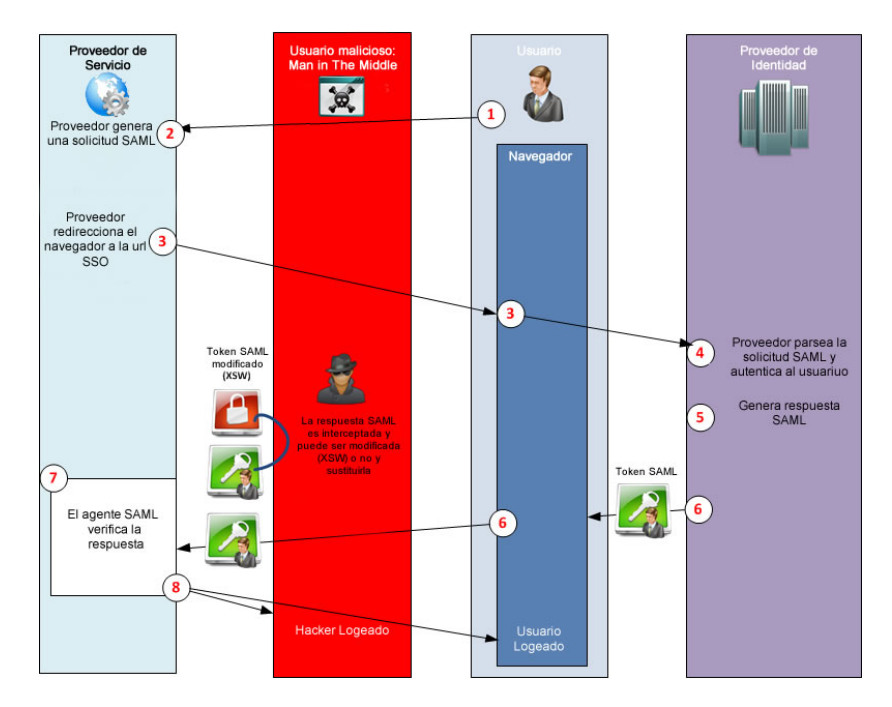

- 1. El usuario trata de autenticarse en el proveedor de servicio.
- 2. Éste genera una solicitud SAML al proveedor de identidad, que es donde se encuentran almacenados los usuarios dados de alta.
- 3. El proveedor redirecciona al navegador al proveedor de identidad.
- 4. Éste recibe la solicitud y hace la comprobación.
- 5. Genera la respuesta SAML.

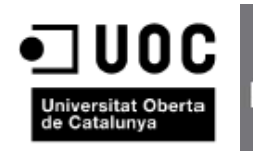

- 6. Envía token que sirve para comprobar que el usuario es el correcto. Es aquí donde el usuario malicioso a través de un ataque man-in-the-middle podría modificar la respuesta SAML.
- 7. El agente SAML verifica la respuesta ya modificada.
- 8. Y finalmente el usuario malintencionado se logearia.

Observando el tráfico de red con la herramienta Owasp Zap antes mencionada se ha detectado que, aunque esté encriptado, podemos acceder al token SAML. Lo cual podría suponer un riesgo ante el posible ataque antes mencionado. A continuación las evidencias de lo que se acaba de citar

# **Moodle**

o PRISE

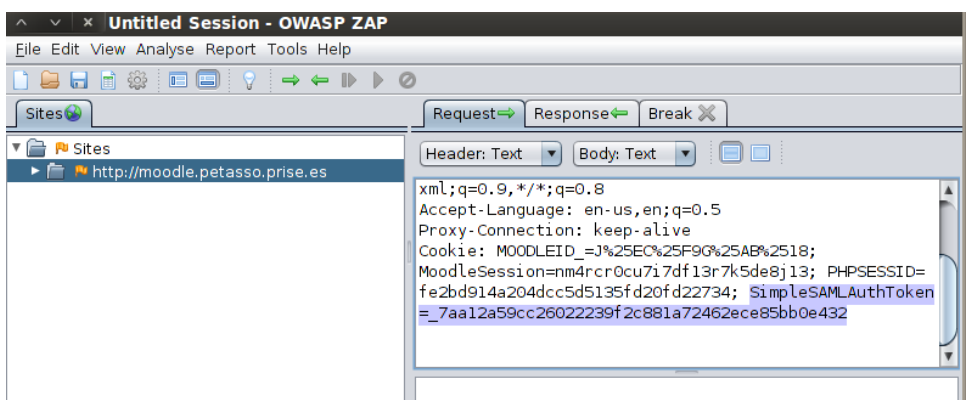

# **Wordpress**

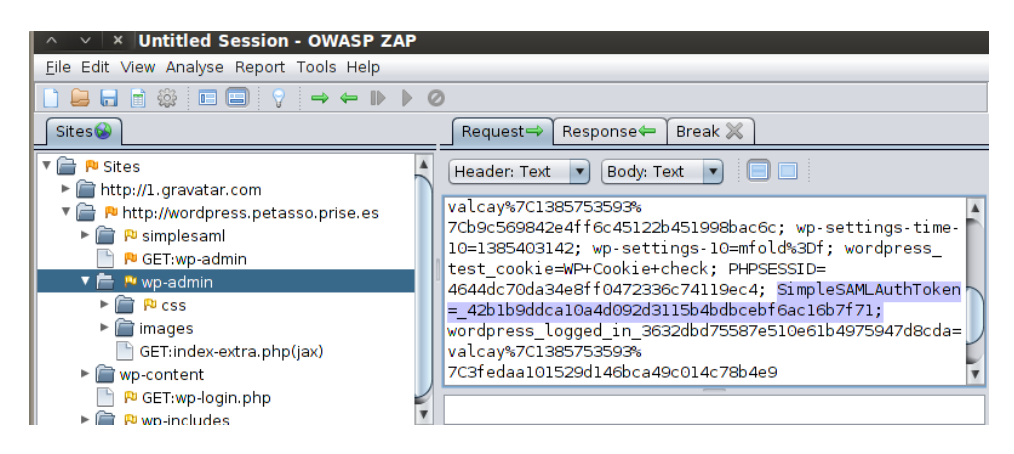

# <span id="page-47-0"></span>**3. ANÁLISIS**

Una vez obtenidos los resultados de las pruebas realizadas pasamos a realizar el análisis de los mismos, previamente se realizará también una revisión de las políticas.

# <span id="page-47-1"></span>**3.1. Revisión de Políticas**

En este punto se va a tratar de realizar una revisión de las políticas de seguridad de nuestro entorno respondiendo a las 5 preguntas citadas en la planificación de esta auditoría. What, Who, Why, Where, How. De la correcta definición de las mismas dependerán los tres pilares de la seguridad de la información, disponibilidad, integridad, confidencialidad.

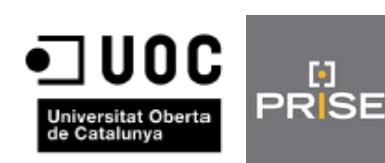

# <span id="page-48-0"></span>**3.1.1. Política vulnerabilidades de los Hosts**

Ésta política hace referencia a la seguridad que tienen los hosts del entorno, desde la buena configuración de los puertos y la utilización de los elementos software y hardware necesarios hasta las actualizaciones del software y el propio sistema operativo. El responsable de emitir dicha política es el proveedor del servicio, en este caso la empresa Prise y los afectados son los usuarios de dicho servicio. Es relevante ya que para el correcto funcionamiento del servicio debemos mantener nuestro host a pleno rendimiento y minimizar las posibles amenazas. Afecta al host propiamente dicho y el activo de la información se protege con una buena configuración de puertos, software, hardware y manteniendo actualizados sistema operativo y aplicaciones.

# **3.1.2.Política vulnerabilidades de las Aplicaciones Web**

<span id="page-48-1"></span>En este caso nos referimos a las posibles vulnerabilidades de las aplicaciones web que son "XSS", "CSRF", "Clickjacking", "Sql Injection" y "File Intrusion". El responsable de emitir la política nuevamente es el proveedor de servicio y los afectados los usuarios del servicio. Esta política es relevante ya que de la seguridad de nuestra aplicaciones web depende que los datos de nuestros usuarios estén expuestos o no. Afecta al servicio y el activo de información en este caso es la información de los propios usuarios.

# **3.1.3.Política vulnerabilidades SAML**

<span id="page-48-2"></span>Finalmente ésta política hace referencia al protocolo utilizado en este sistema SSO, una buena configuración del mismo es fundamental para que la información de los usuarios no sea accesible por otros que puedan tener fines maliciosos. El responsable de emitir la política nuevamente vuelve a ser el proveedor del servicio y los afectados los usuarios del servicio. Afectará a la información de los usuarios principalmente, ésta será también el activo.

# <span id="page-48-3"></span>**3.2. Revisión de la información de las pruebas**

En este apartado se va a realizar un análisis de los resultados obtenidos en las pruebas realizadas sobre el entorno auditado.

# **3.2.1.Revisión pruebas Hosts**

<span id="page-48-4"></span>La herramienta nessus nos proporciona una información detallada de las vulnerabilidades relacionadas con cada puerto que se ha detectado abierto en los hosts analizados. En primer lugar se va a dar una descripción de los plugins, con su impacto.

# Nessus Scan Information

Simplemente hace referencia a la información del escaneo como la versión del plugin, el tipo de escaneo, el puerto…

# Host Fully Qualified Domain Name (FQDN) Resolution

Es posible resolver el nombre del host, no hay riesgo por lo que no es necesario aplicar una solución.

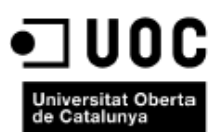

# Traceroute Information

Es pssible obtener información de traceroute, no comporta riesgo y no es necesario aplicar ninguna solución.

# Common Platform Enumeration (CPE)

Es posible enumerar los nombres de algún hardware y software del equipo remoto, no comporta riesgo y no es necesaria ninguna solución.

# Inconsistent Hostname and IP Address

El nombre del host remoto no es consistente con la información DNS, el nombre de la máquina no resuelve o resuelve a una IP diferente. No hay riesgo pero se podría solucionar reparando el DNS inverso o el fichero de host.

#### Service Detection

Es posible detectar el servicio remoto, no hay riesgo ni es necesaria ninguna solución.

# SSH Server CBC Mode Ciphers Enabled

El servidor ssh está configurado para utilizar Cipher Block Chaining, esto permitiría a un atacante recuperar el mensaje en texto plano de un mensaje cifrado. El riesgo es bajo y la solución pasaría pos desactivar el modo CBC y activar los modos CTR o GCM de encriptación.

#### SSH Algorithms and Languages Supported

Detecta qué algoritmos y lenguajes son soportados por el servicio remoto para encriptar las comunicaciones.

# HyperText Transfer Protocol (HTTP) Information

Es possible extraer alguna información de la configuración HTTP remota. NO hay riesgo ni es necesaria ninguna solución.

#### HTTP Server Type and Version

Simplemente checkea si hay un servidor web corriendo en la máquina, no supone ningún riesgo ni es necesaria ninguna solución.

#### Backported Security Patch Detection (SSH)

Comprueba si se detecta algún parche de seguridad se ha aplicado a versiones anteriores de SSH y no se ha cambiado el número de la versión. Es meramente informativo, no hay riesgo alguno.

#### Open Port Re-check

Uno de los puertos que previamente estaban abiertos no lo están actualmente o no responden. Esto puede deberse a diferentes razones pero no comporta ningún riesgo y en todo caso habría que hacer modificaciones en la herramienta de escaneo nessus no en el host.

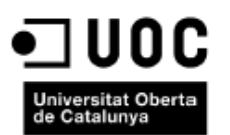

#### SSH Server Type and Version Information

Comprueba si es posible obtener información acerca del servidor SSH remoto enviando un petición de autentificación vacía. No supone ningún riesgo ni es necesaria ninguna corrección.

#### PHP Version

Se intenta obtener el número de versión de la instalación PHP remota. No supone un riesgo ni es necesaria una solución.

#### DNS Server Detection

Detecta si hay un servidor DNS (Domain Name System) corriendo en el host. Este servicio realiza un mapeo entre nombres de host y direcciones ip. No hay ningún factor de riesgo pero sería recomendable deshabilitar el servicio en caso de que no sea necesario.

#### SSH Protocol Versions Supported

Se comprueba las versiones soportadas por el protocolo ssh para el demonio ssh remoto. Es informativo, sin riesgo.

Ahora vamos a asociar dichos plugins a los puertos donde se han encontrado hallazgos.

Puerto 0/tcp

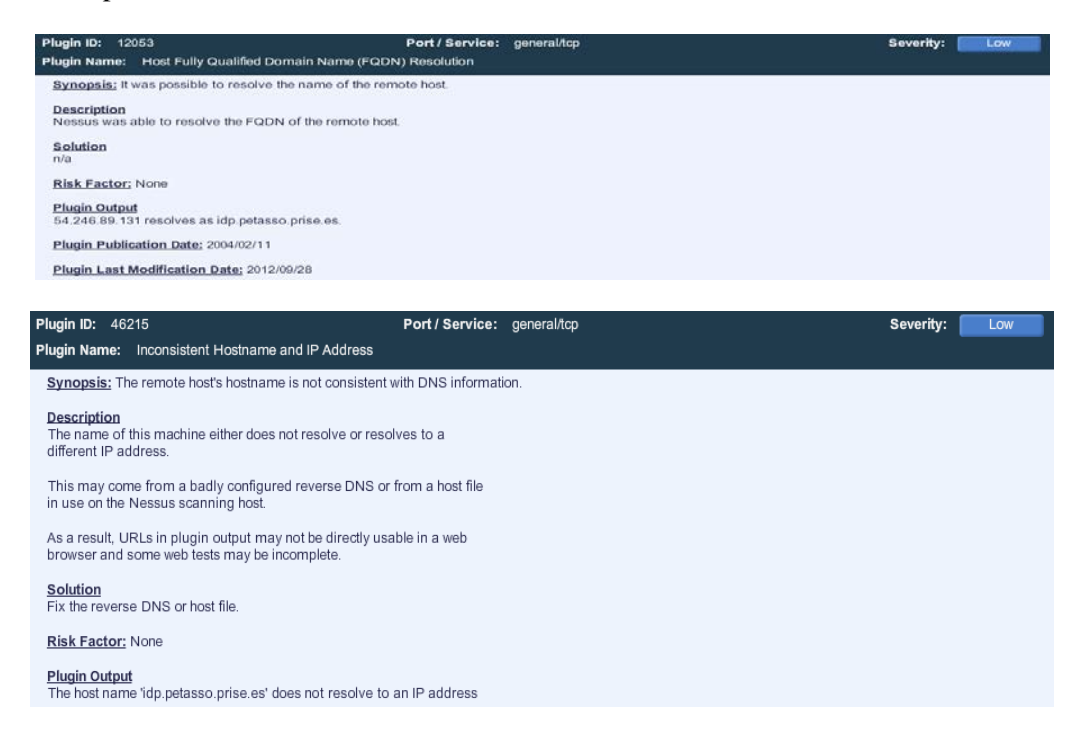

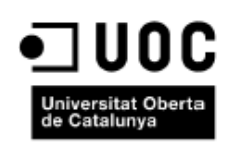

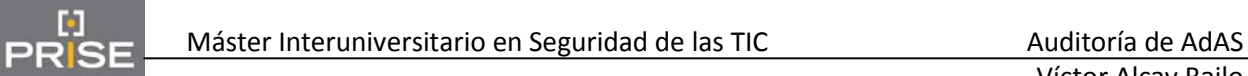

Víctor Alcay Bailo

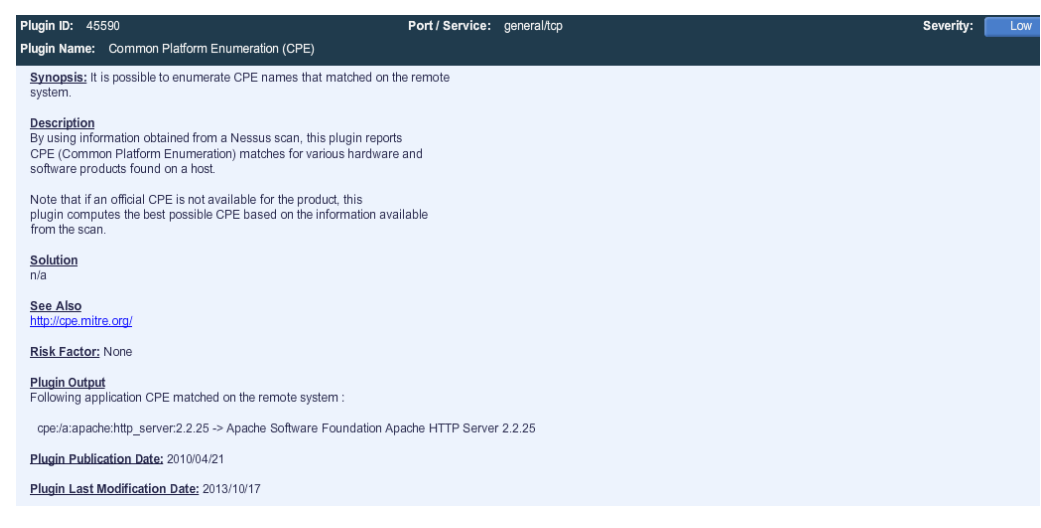

# Puerto 0/udp

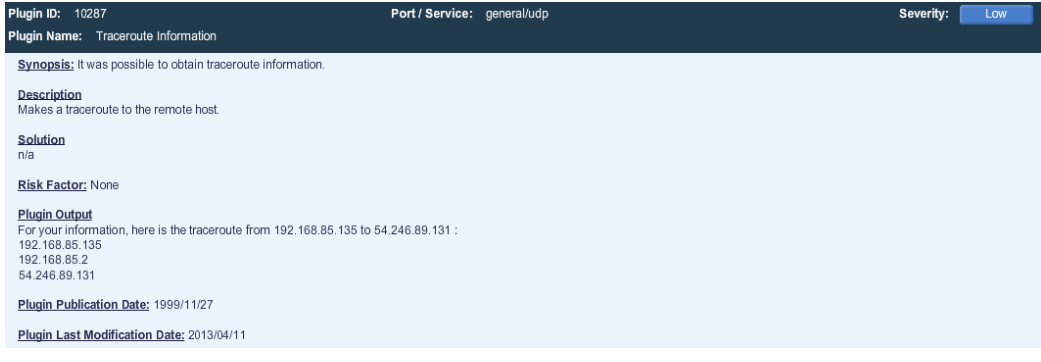

#### Puerto 22/tcp

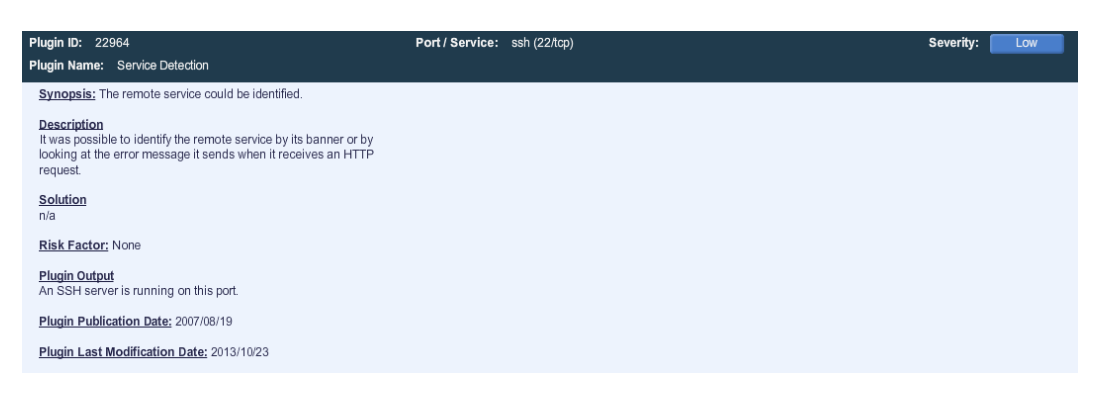

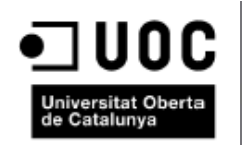

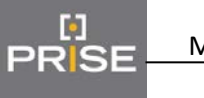

Víctor Alcay Bailo

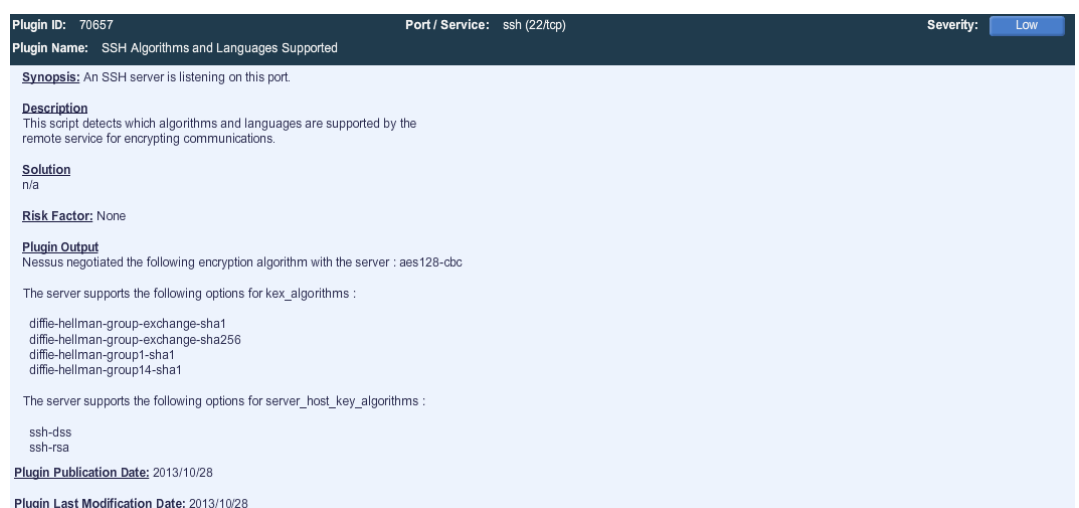

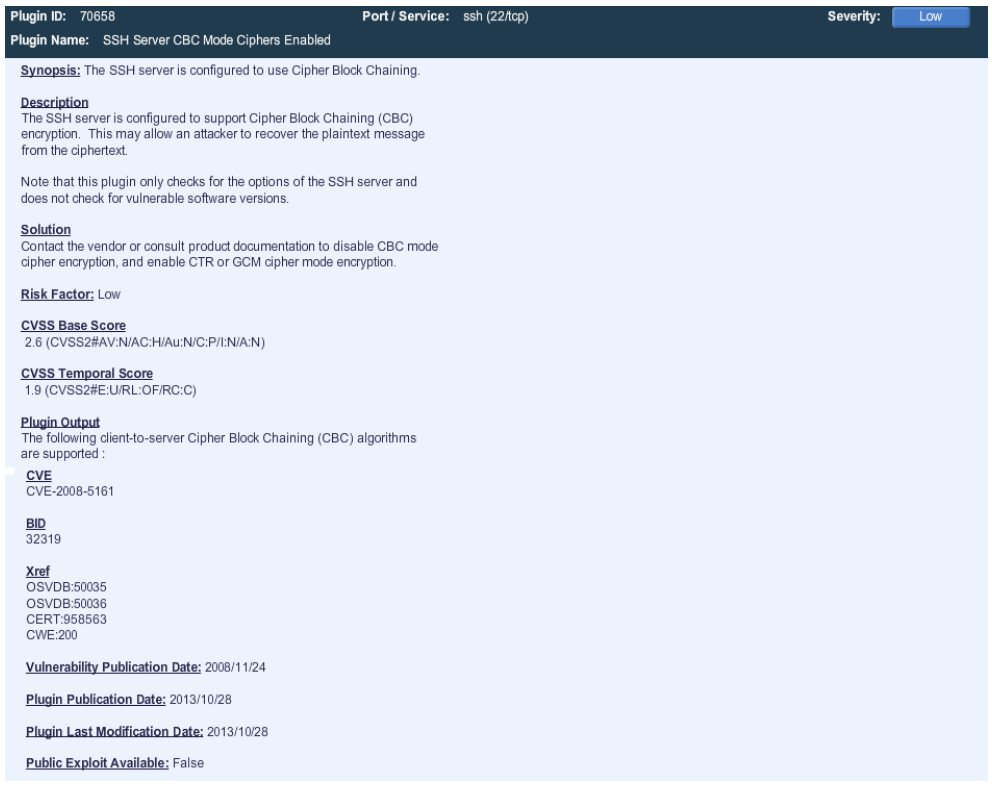

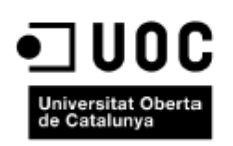

[:]<br>PRISE

Víctor Alcay Bailo

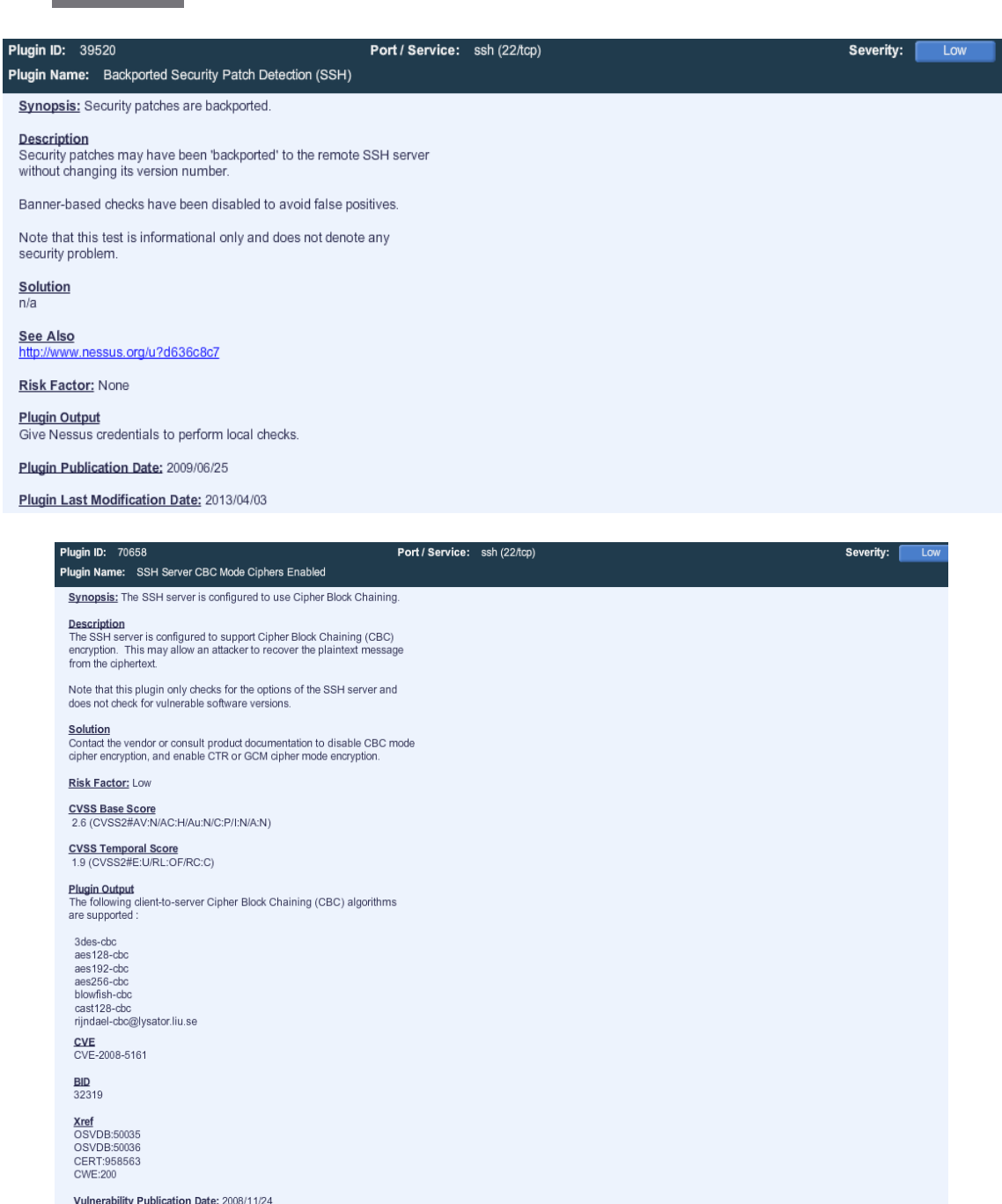

Plugin Publication Date: 2013/10/28

Plugin Last Modification Date: 2013/10/28

**Public Exploit Available:** False

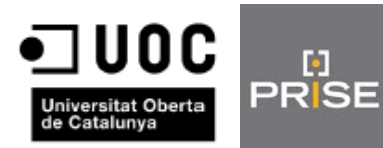

Víctor Alcay Bailo

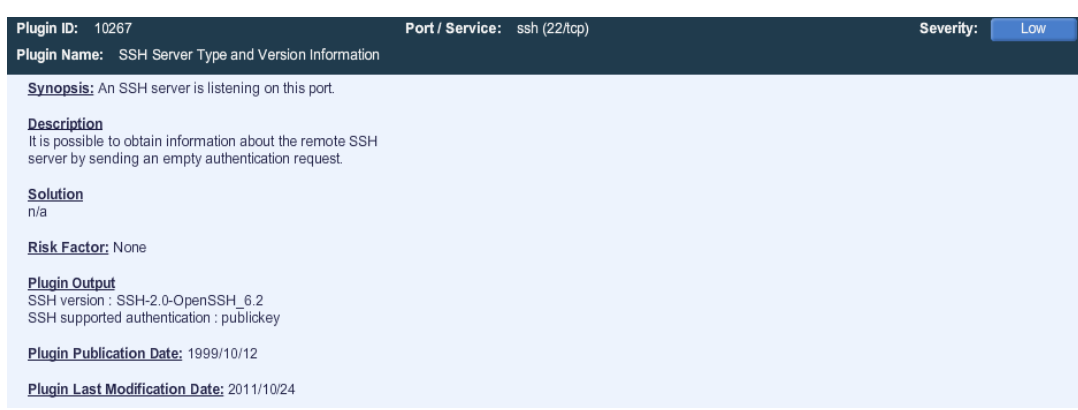

# Puerto 53/udp

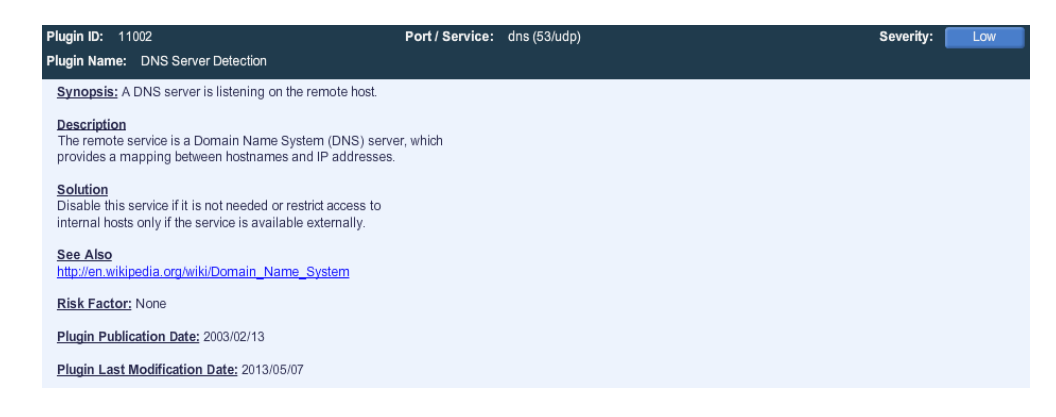

#### Puerto 80/tcp

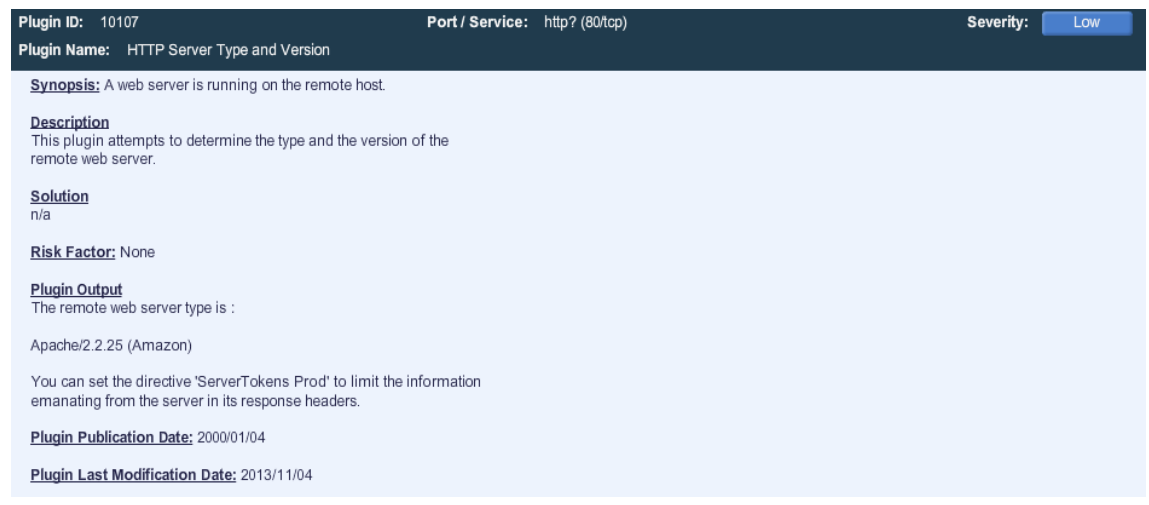

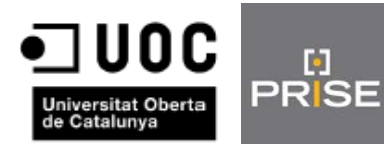

Víctor Alcay Bailo

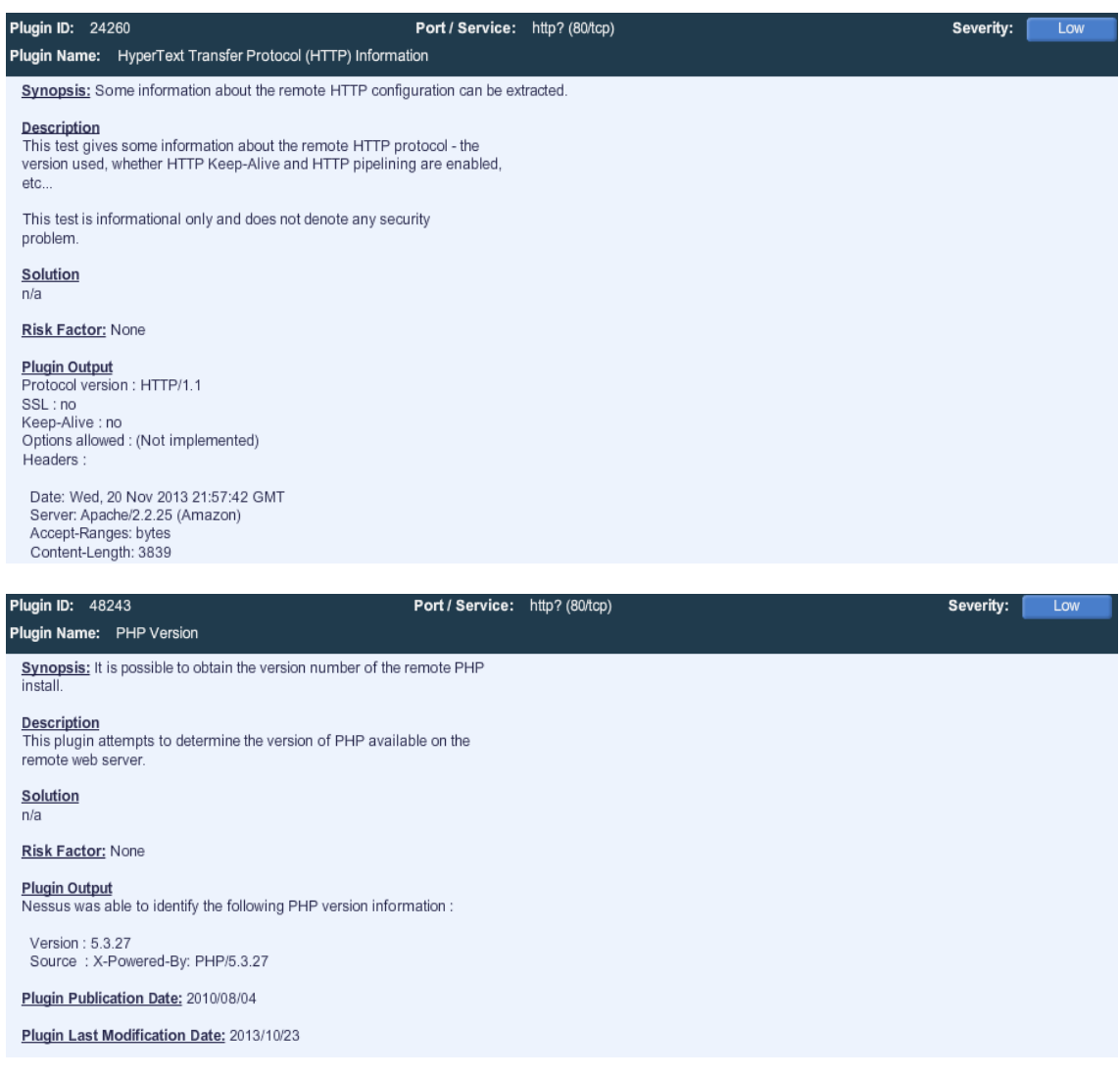

# **3.2.2.Revisión pruebas "XSS"**

<span id="page-55-0"></span>Debido a un error en la programación del entorno web se ha detectado ésta vulnerabilidad en tres enlaces, esto implica la posibilidad de ejecutar código JavaScript malicioso en nuestro entorno, lo cual podría resultar potencialmente peligroso. A continuación el análisis del riesgo, solución e impacto.

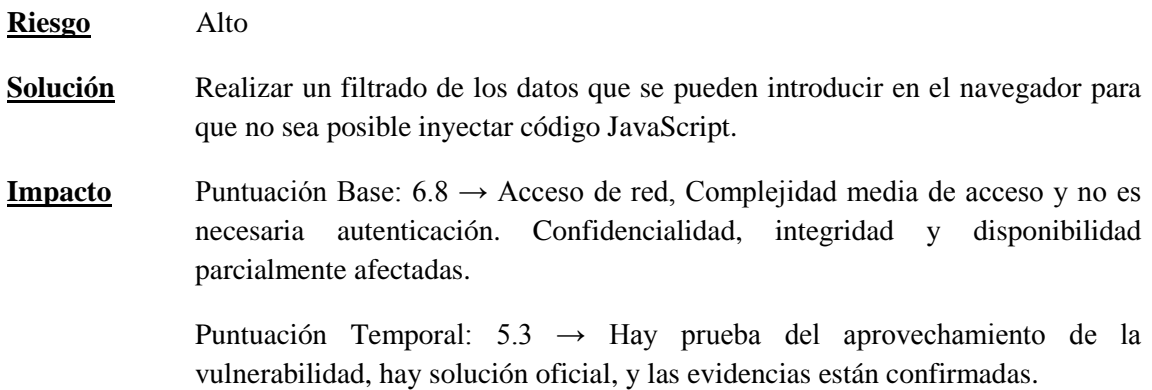

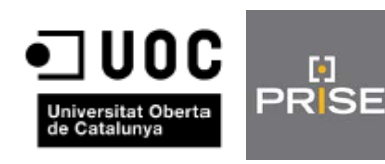

Puntuación de Entorno: 5.4 → Daños colaterales medio-alto, distribución del objetivo medio, confidencialidad, integridad y disponibilidad medio.

Puntuación General:  $5.4 \rightarrow Es$  una puntuación no excesivamente elevada por lo que no supone un impacto alto, pero si lo suficiente como para tener esta vulnerabilidad muy en cuenta.

A continuación una captura de lo que se acaba de describir.

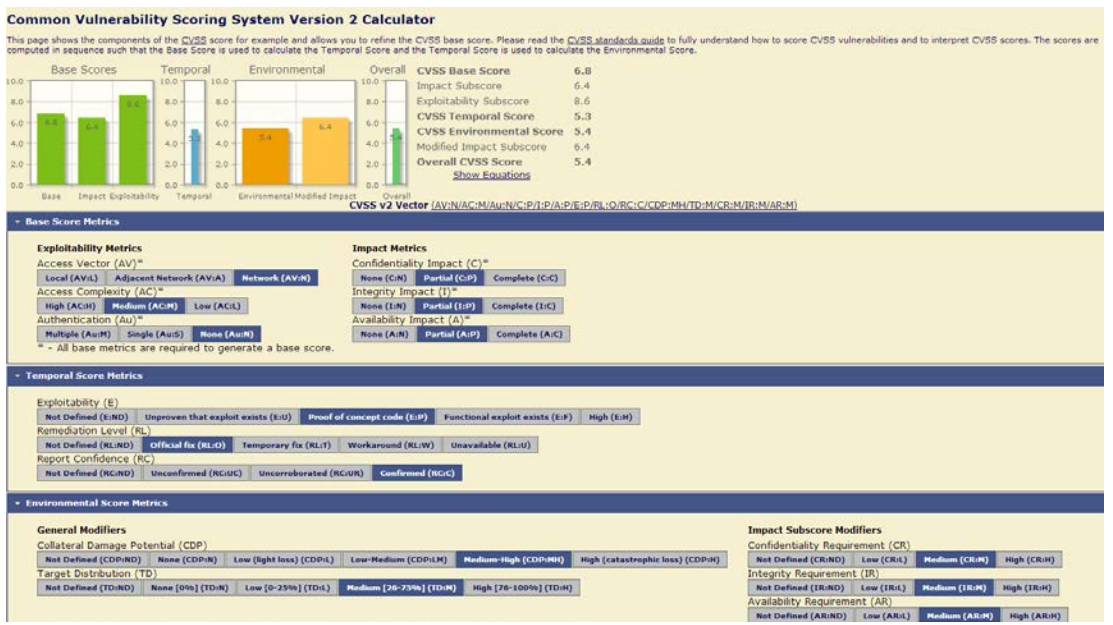

# **3.2.3.Revisión pruebas "CSRF"**

<span id="page-56-0"></span>Si en XSS explota la confianza que tiene el usuario en el sitio web, CSRF explota la confianza que tiene el sitio web en el usuario. En este caso un usuario logeado podría ejecutar comandos maliciosos.

**Riesgo** Medio

- **Solución** Asociar un identificador único para que podamos verificarlo en cada acción.
- **Impacto** Puntuación Base: 6 → Acceso de red, complejidad de acceso media y requiere autenticación simple. Confidencialidad, integridad y disponibilidad parcialmente afectadas.

Puntuación Temporal:  $4.7 \rightarrow$  Hay prueba del aprovechamiento de la vulnerabilidad, hay solución oficial, y las evidencias están confirmadas.

Puntuación de Entorno: 1.6 → Daños colaterales medio-alto, distribución del objetivo bajo, confidencialidad, integridad y disponibilidad medio.

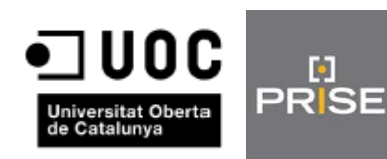

Puntuación General: 1.6 → El hecho de que la distribución del objetivo sea baja ha hecho que la puntuación general baje hasta 1.6 con lo cual nos encontramos ante una vulnerabilidad con un impacto bajo.

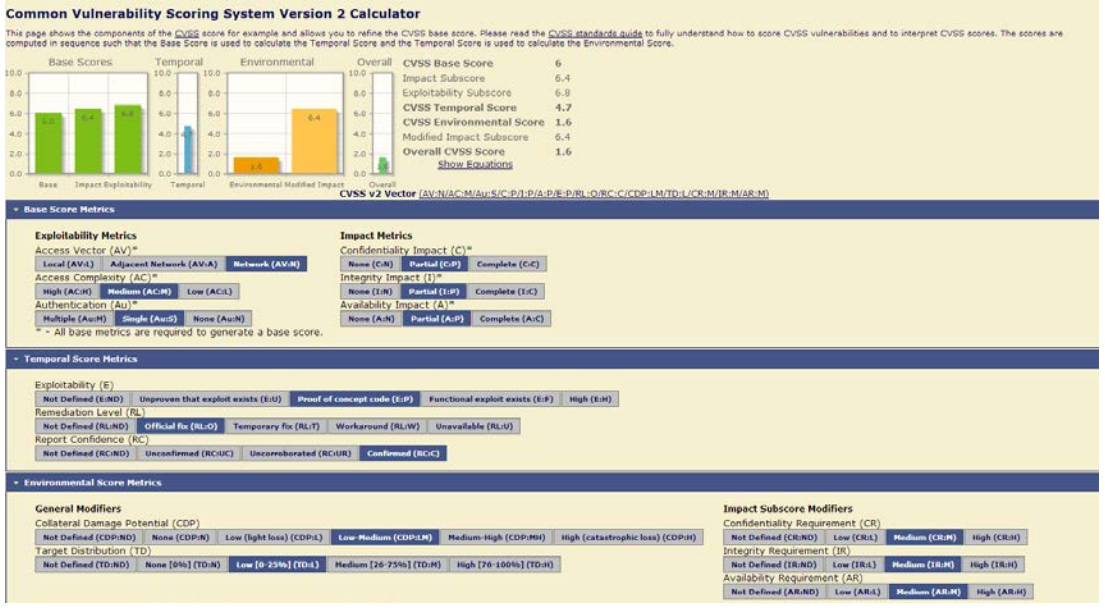

# **3.2.4.Revisión pruebas "Clickjacking"**

<span id="page-57-0"></span>Se ha detectado que las opciones X-Frame de la cabecera de una serie de páginas del entorno no está configurada, lo cual podría provocar que se utilizará la técnica de Clickjacking. Lo que permitiría colocar ventanas ocultas en lugares de la página donde aparentemente hay un botón o un menú, pero en lugar de ejecutar la acción deseada se ejecutaría la de la ventana oculta.

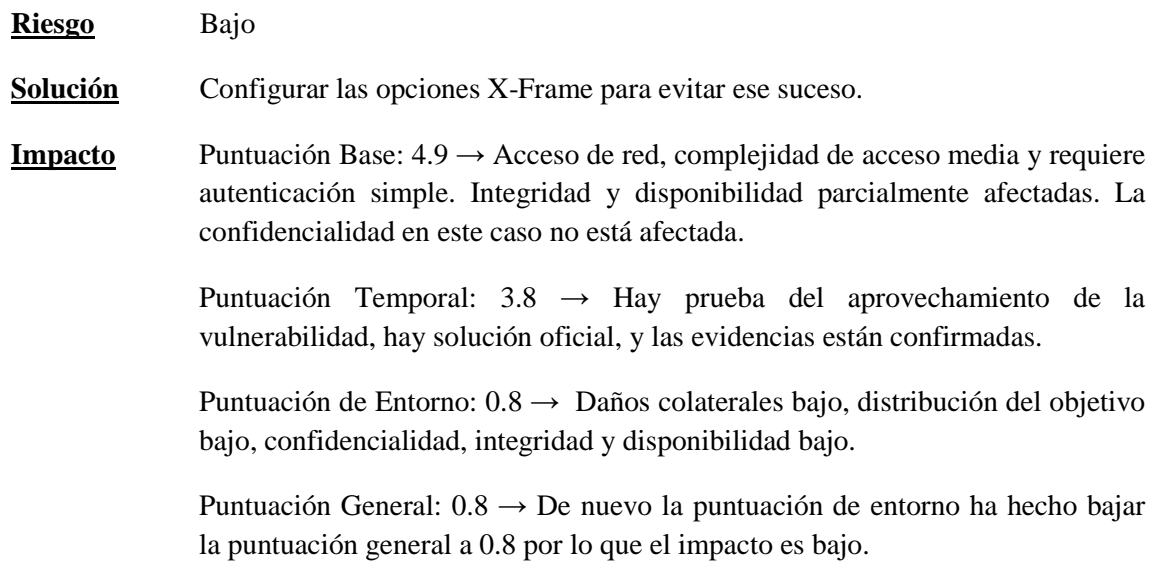

Aquí la captura.

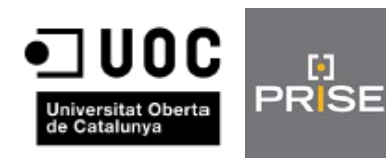

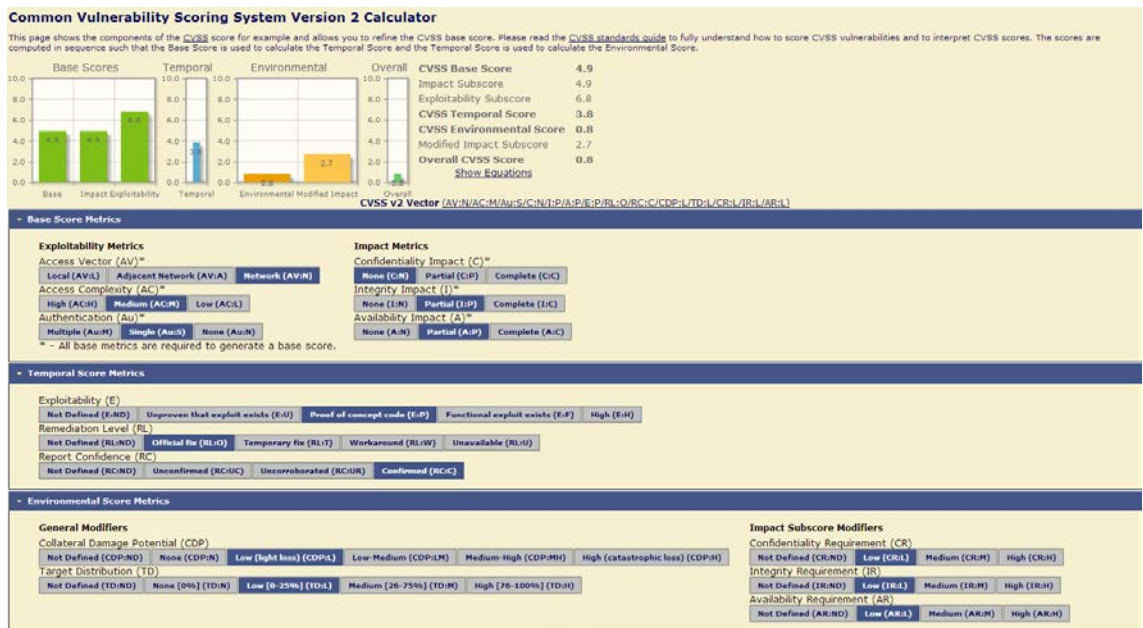

# **3.2.5.Revisión pruebas "Sql Injection"**

<span id="page-58-0"></span>El resultado de este test ha sido negativo con lo cual no hay riesgo alguno.

#### **3.2.6.Revisión pruebas "File Intrusión"**

<span id="page-58-1"></span>Al igual que la anterior vulnerabilidad ésta no presenta ningún riesgo al no haberse encontrado ninguna.

#### **3.2.7.Revisión "Session Fixation"**

<span id="page-58-2"></span>Se han detectado que en ambos entornos existe esta vulnerabilidad para una serie de urls ya que la cookie de sesión ha sido enviada sin el HttpOnlyFlag, lo cual puede propiciar que dicha cookie sea accedida mediante JavaScript de tal modo que es posible acceder a ella o modificarla al antojo de un atacante.

**Riesgo** Medio

**Solución** Habilitar HttpOnlyFlag.

**Impacto** Puntuación Base: 7.5 → Acceso de red, complejidad de acceso media y requiere autenticación simple. Integridad y disponibilidad parcialmente afectadas (depende del nivel de privilegio del usuario). La confidencialidad afectada completamente.

> Puntuación Temporal: 5.9  $\rightarrow$  Hay prueba del aprovechamiento de la vulnerabilidad y hay solución oficial.

> Puntuación de Entorno:  $8 \rightarrow$  Daños colaterales medio, confidencialidad alto, integridad y disponibilidad medio.

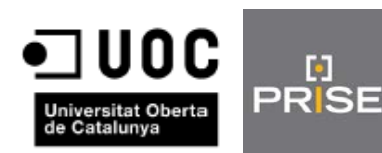

Puntuación General: 8 → El alto impacto que puede tener sobre el entorno ha hecho que suba la media de la puntuación general por lo que estamos ante una vulnerabilidad con un impacto elevado.

#### Aquí la captura.

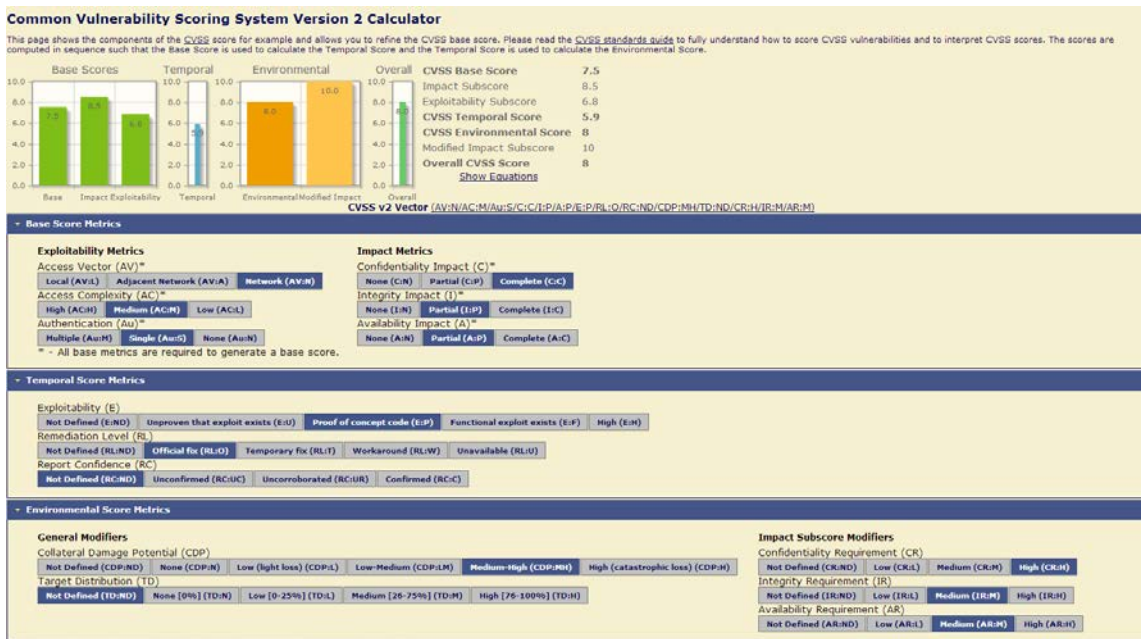

# **3.2.8.Revisión "Password Autocomplete in Browser"**

<span id="page-59-0"></span>El atributo autocompletar no está deshabilitado en el input de formulario html que contiene el password de login, Éste podría ser restaurado en el navegador y utilizado para autenticarse.

**Solución** Deshabilitar Autocompletado.

**Riesgo** Bajo

**Impacto** Puntuación Base: 8 → Acceso de red, complejidad de acceso baja y requiere autenticación simple. Integridad y disponibilidad parcialmente afectadas (depende del nivel de privilegio del usuario). La confidencialidad afectada completamente.

> Puntuación Temporal: 6.3 → Hay prueba del aprovechamiento de la vulnerabilidad y hay solución oficial.

> Puntuación de Entorno:  $8.2 \rightarrow$  Daños colaterales medio, confidencialidad alto, integridad y disponibilidad medio.

> Puntuación General:  $8.2 \rightarrow A$  pesar de que el riesgo de esta vulnerabilidad es bajo el impacto es alto por la facilidad de acceso y los altos daños colaterales.

A continuación la captura de dicho impacto.

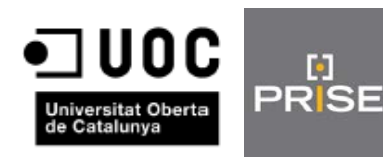

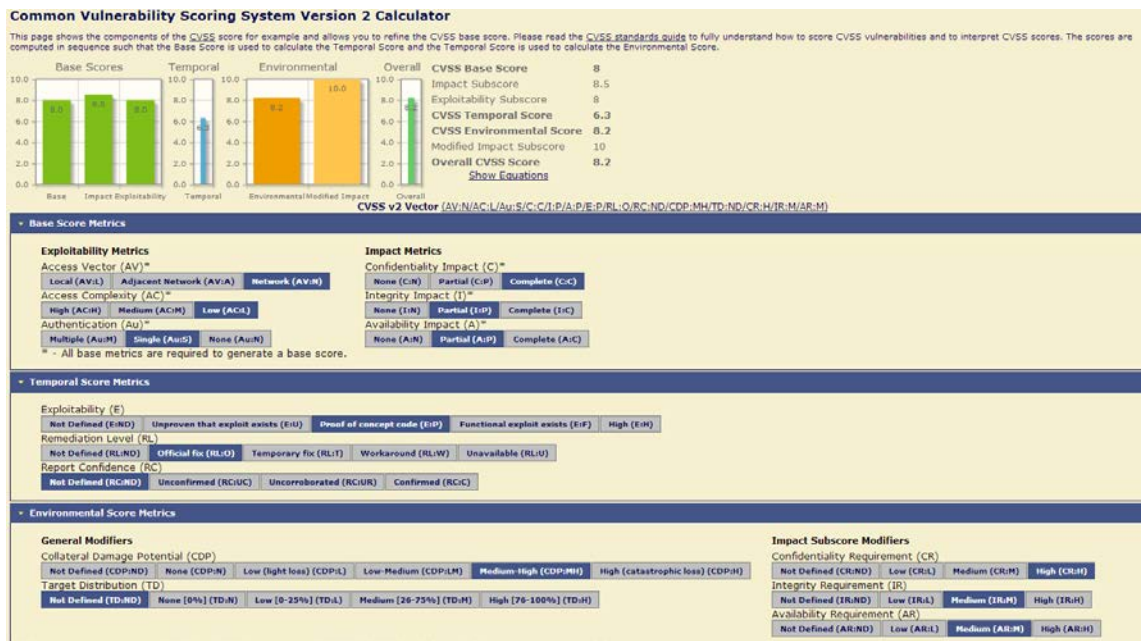

#### **3.2.9.Revisión pruebas SAML**

<span id="page-60-0"></span>Se ha demostrado que debido a que el token de SAML está accesible en caso de que podamos acceder al tráfico de red el sistema es susceptible de sufrir un ataque man-in-the-middle. A continuación se detallan riesgo, soluciones e impacto de este hallazgo.

**Riesgo** Alto **Soluciones** La librería SAML debe validar los mensajes de respuesta contra los esquemas SAML aplicados. La librería SAML debe respetar el orden y la posición de los elementos firmados y ejecutados en el árbol de mensajes. Si no, esto podría forzar a los módulos de procesamiento a tener vistas de datos inconsistentes. La librería SAML debe tener firmas de validación. La librería SAML tiene que comprobar que la firma fue creada con una clave de confianza **Impacto** Puntuación Base: 7.1 → Acceso de red, complejidad de acceso alta y requiere autenticación simple. Integridad, disponibilidad y confidencialidad completamente afectadas. Puntuación Temporal: 6.4 → Hay prueba del aprovechamiento de la vulnerabilidad, solución oficial no disponible y evidencias no definidas. Puntuación de Entorno:  $5.9 \rightarrow$  Daños colaterales medio-alto, distribución del objetivo medio, confidencialidad, integridad y disponibilidad medio. Puntuación General:  $5.9 \rightarrow El$  impacto en este caso tiene una puntuación a tener muy en cuenta siendo de grado medio.

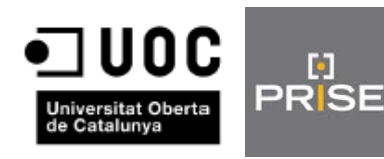

9.

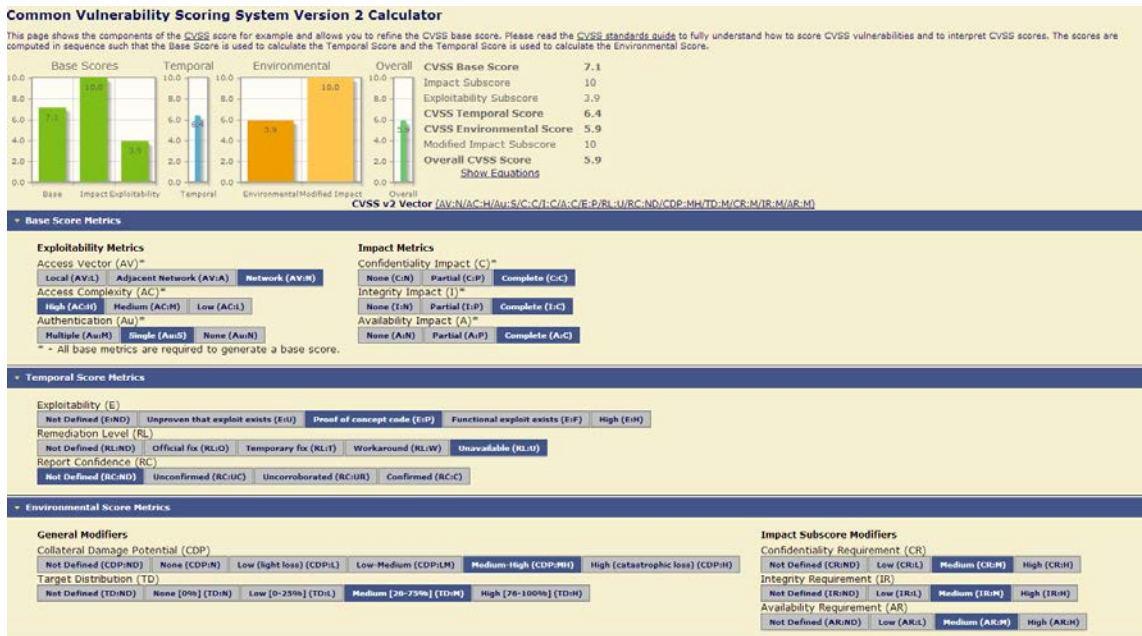

# <span id="page-61-0"></span>**4. RESUMEN EJECUTIVO**

En este apartado vamos se va a dar una visión general de la metodología empleada, las principales conclusiones que se hayan obtenido y las recomendaciones más relevantes que se puedan hacer. Asimismo contendrá tanto las fortalezas como las debilidades o fallos detectados.

# <span id="page-61-1"></span>**4.1. Visión general de la metodología empleada**

En primer lugar se ha estudiado el entorno que íbamos a auditar para posteriormente poder establecer un catálogo de posibles vulnerabilidades que podrían afectarnos y finalmente decidir qué herramientas utilizar para realizar las pruebas e auditoría y el análisis.

Con toda esta información obtenida podemos obtener una serie de conclusiones y recomendaciones.

# <span id="page-61-2"></span>**4.2. Conclusiones y Recomendaciones**

Las vulnerabilidades detectadas en relación a los puertos abiertos en los hosts no revisten una gran importancia porque ni el riesgo ni el impacto que ello supondría son elevados, aunque sí conviene tener presente la situación en la que se encuentran los hosts.

En cuanto a las vulnerabilidades relacionadas con las aplicaciones web debemos prestar especialmente atención a las vulnerabilidades CSRF y XSS encontradas por si moderado o elevado riesgo y tomar las medidas indicadas en el apartado de análisis. La vulnerabilidad Session Fixation supone una de las vulnerabilidades encontradas más críticas ya que tiene un riesgo medio y un impacto elevado para ello es fundamental habilitar HttpOnlyFlag como ya se indicó en el apartado de análisis. En cuanto a la vulnerabilidad "Password Autocomplete in Browser", a pesar de que el riesgo es bajo ya que sería necesaria una presencia física de la persona que pudiera aprovechar la vulnerabilidad, el impacto es elevado y es importante que tomemos la medida de deshabilitar el autocompletado como también se ha indicado.

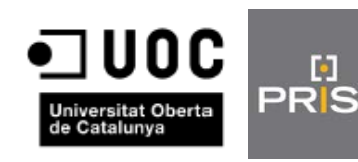

Finalmente debemos hacer especial hincapié en lo relacionado a la accesibilidad del token del protocolo SAML y estudiar la posibilidad de utilizar una encriptación lo más segura posible o estudiar la posibilidad de utilizar alguna tecnología en combinación con SAML como puede ser la OTP (One Time Password) que reforzara la inquebrantabilidad de nuestro sistema.

Asimismo se recomienda tener siempre actualizados a la última versión los CMS así como sus plugins y componentes. De este modo tendremos resueltas todas las vulnerabilidades conocidas.

# <span id="page-62-0"></span>**4.3. Fortalezas y Debilidades**

Las principales fortalezas de nuestro sistema son

- El buen grado de seguridad detectado en las bases de datos al no haber encontrado ninguna vulnerabilidad.
- La buena configuración de los puertos de los hosts dejando únicamente los imprescindibles abiertos imposibilitando el aprovechamiento de alguna vulnerabilidad con más riesgo de las encontradas.

En contrapartida estas son las debilidades detectadas:

- Se han detectado una mala configuración y/o programación en las aplicaciones web lo cual da a lugar el tener las vulnerabilidades mencionadas en este informe.
- Un nivel bajo de securización del token de SAML lo cual puede propiciar un ataque man-in-the-middle, como ya se ha explicado con anterioridad.

# <span id="page-62-1"></span>**5. METODOLOGÍA EMPLEADA**

La metodología empleada se ha basado en realizar análisis con diferentes herramientas del entorno que nos ocupa así como de los diferentes hosts y del protocolo SAML, estas son las herramientas empleadas que nos proporciona la distribución Backtrack.

- nmap: Es una herramienta que nos permite realizar un rastreo de puertos del host que nosotros pasemos como parámetro, así mismo podeos indicarle el tipo de rastreo que queremos que realice así como el rango de puertos que deseamos escanear.
- nessus: Al igual que nmap, nessus realiza un escaneo de puertos pero mucho más exhaustivo, ya que utiliza una serie de plugins para evaluar las posibles vulnerabilidades que podrían afectar a los puertos que encuentre abiertos.
- owasp zap (Zed Attack Proxy): Se trata de una herramienta de testeo de vulnerabilidades de aplicaciones web. Una vez configurado correctamente el proxy, podemos realizar un análisis en profundidad de las aplicaciones web que nosotros deseemos, facilitándonos una información extensa y útil.
- sqlmap: Finalmente esta herramienta realiza un escaneo en busca de vulnerabilidades relacionadas con las bases de datos.

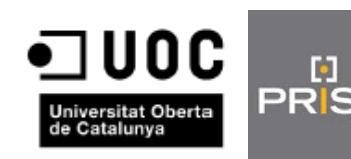

Una vez realizadas dichas pruebas se ha realizado la fase de análisis indicando, riesgo, posibles soluciones e impacto. Para calcular el impacto se ha utilizado la calculadora que nos proporciona el nist (National Institute of Standards and Technology)

- NVD CVSS v2 Calculator: Nos permite realizar una evaluación del impacto que tendría el aprovechamiento de una vulnerabilidad teniendo en cuenta.
	- o Puntuación Base
		- Tipo de acceso
		- Complejidad de Acceso
		- Tipo de Autenticación
		- Métrica de disponibilidad, confidencialidad e integridad.
	- o Puntuación Temporal
		- Tipo de exploit
		- Nivel de remedio de los daños ocasionados
		- Confirmación del reporte
	- o Puntuación de Entorno
		- Daños colaterales
		- Distribución del objetivo
		- Impacto de confidencialidad, disponibilidad e integridad.

# <span id="page-63-0"></span>**6. LICENCIA CREATIVE COMMONS**

Este documento está bajo la licencia Creative Commons con las siguientes características.

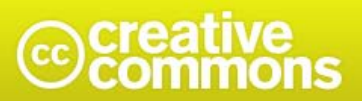

Reconocimiento-NoComercial-Compartirigual 4.0 Internacional (CC BY-NC-SA 4.0)

**Es libre de:**

**Compartir** — copiar y redistribuir el material en

cualquier medio o formato

**Adaptar** — remezclar, transformar y crear a partir del material

El licenciador no puede revocar estas libertades mientras cumpla con los términos de la licencia.

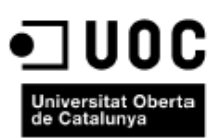

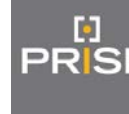

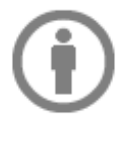

**Reconocimiento** — Debe reconocer adecuadamente la autoría, proporcionar un enlace a la licencia <http://creativecommons.org/licenses/by-nc-sa/4.0/legalcode> indicar si se han realizado cambios. Puede hacerlo de cualquier manera razonable, pero no de una manera que sugiera que tiene el apoyo del licenciador o lo recibe por el uso que hace.

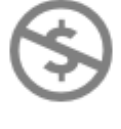

**NoComercial** — No puede utilizar el material para una finalidad comercial.

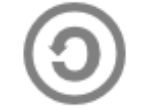

**CompartirIgual** — Si remezcla, transforma o crea a partir del material, deberá difundir sus contribuciones bajo la misma licencia que el original.

**No additional restrictions** — No puede aplicar términos legales o medidas tecnológicas que legalmente restrinja realizar aquello que la licencia permite.

Creative Commons Corporation ("Creative Commons") is not a law firm and does not provide legal services or legal advice. Distribution of Creative Commons public licenses does not create a lawyer-client or other relationship. Creative Commons makes its licenses and related information available on an "as-is" basis. Creative Commons gives no warranties regarding its licenses, any material licensed under their terms and conditions, or any related information. Creative Commons disclaims all liability for damages resulting from their use to the fullest extent possible.

#### **Using Creative Commons Public Licenses**

Creative Commons public licenses provide a standard set of terms and conditions that creators and other rights holders may use to share original works of authorship and other material subject to copyright and certain other rights specified in the public license below. The following considerations are for informational purposes only, are not exhaustive, and do not form part of our licenses.

**Considerations for licensors:** Our public licenses are intended for use by those authorized to give the public permission to use material in ways otherwise restricted by copyright and certain other rights. Our licenses are irrevocable. Licensors should read and understand the terms and conditions of the license they choose before applying it. Licensors should also secure all rights necessary before applying our licenses so that the public can reuse the material as expected. Licensors should clearly mark any material not subject to the license. This includes other CClicensed material, or material used under an exception or limitation to copyright. More [considerations for licensors.](http://wiki.creativecommons.org/Considerations_for_licensors_and_licensees%23Considerations_for_licensors)

**Considerations for the public:** By using one of our public licenses, a licensor grants the public permission to use the licensed material under specified terms and conditions. If the licensor's permission is not necessary for any reason–for example, because of any applicable exception or limitation to copyright–then that use is not regulated by the license. Our licenses grant only permissions under copyright and certain other rights that a licensor has authority to grant. Use of the licensed material may still be restricted for other reasons, including because others have copyright or other rights in the material. A licensor may make special requests, such as asking that all changes be marked or described. Although not required by our licenses, you are encouraged to respect those requests where reasonable. [More considerations for the public.](http://wiki.creativecommons.org/Considerations_for_licensors_and_licensees%23Considerations_for_licensees)

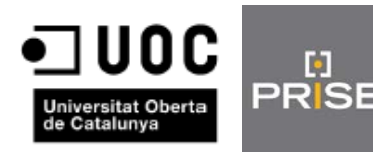

# **Creative Commons Attribution-NonCommercial-ShareAlike 4.0 International Public License**

By exercising the Licensed Rights (defined below), You accept and agree to be bound by the terms and conditions of this Creative Commons Attribution-NonCommercial-ShareAlike 4.0 International Public License ("Public License"). To the extent this Public License may be interpreted as a contract, You are granted the Licensed Rights in consideration of Your acceptance of these terms and conditions, and the Licensor grants You such rights in consideration of benefits the Licensor receives from making the Licensed Material available under these terms and conditions.

#### **Section 1 – Definitions.**

- a. **Adapted Material** means material subject to Copyright and Similar Rights that is derived from or based upon the Licensed Material and in which the Licensed Material is translated, altered, arranged, transformed, or otherwise modified in a manner requiring permission under the Copyright and Similar Rights held by the Licensor. For purposes of this Public License, where the Licensed Material is a musical work, performance, or sound recording, Adapted Material is always produced where the Licensed Material is synched in timed relation with a moving image.
- b. **Adapter's License** means the license You apply to Your Copyright and Similar Rights in Your contributions to Adapted Material in accordance with the terms and conditions of this Public License.
- c. **BY-NC-SA Compatible License** means a license listed at [creativecommons.org/compatiblelicenses,](http://creativecommons.org/compatiblelicenses) approved by Creative Commons as essentially the equivalent of this Public License.
- d. **Copyright and Similar Rights** means copyright and/or similar rights closely related to copyright including, without limitation, performance, broadcast, sound recording, and Sui Generis Database Rights, without regard to how the rights are labeled or categorized. For purposes of this Public License, the rights specified in Section [2\(b\)\(1\)-](http://creativecommons.org/licenses/by-nc-sa/4.0/legalcode%23s2b) [\(2\)](http://creativecommons.org/licenses/by-nc-sa/4.0/legalcode%23s2b) are not Copyright and Similar Rights.
- e. **Effective Technological Measures** means those measures that, in the absence of proper authority, may not be circumvented under laws fulfilling obligations under Article 11 of the WIPO Copyright Treaty adopted on December 20, 1996, and/or similar international agreements.
- f. **Exceptions and Limitations** means fair use, fair dealing, and/or any other exception or limitation to Copyright and Similar Rights that applies to Your use of the Licensed Material.
- g. **License Elements** means the license attributes listed in the name of a Creative Commons Public License. The License Elements of this Public License are Attribution, NonCommercial, and ShareAlike.
- h. **Licensed Material** means the artistic or literary work, database, or other material to which the Licensor applied this Public License.
- i. **Licensed Rights** means the rights granted to You subject to the terms and conditions of this Public License, which are limited to all Copyright and Similar Rights that apply to Your use of the Licensed Material and that the Licensor has authority to license.
- j. **Licensor** means the individual(s) or entity(ies) granting rights under this Public License.

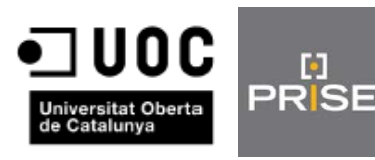

- k. **NonCommercial** means not primarily intended for or directed towards commercial advantage or monetary compensation. For purposes of this Public License, the exchange of the Licensed Material for other material subject to Copyright and Similar Rights by digital file-sharing or similar means is NonCommercial provided there is no payment of monetary compensation in connection with the exchange.
- l. **Share** means to provide material to the public by any means or process that requires permission under the Licensed Rights, such as reproduction, public display, public performance, distribution, dissemination, communication, or importation, and to make material available to the public including in ways that members of the public may access the material from a place and at a time individually chosen by them.
- m. **Sui Generis Database Rights** means rights other than copyright resulting from Directive 96/9/EC of the European Parliament and of the Council of 11 March 1996 on the legal protection of databases, as amended and/or succeeded, as well as other essentially equivalent rights anywhere in the world.
- n. **You** means the individual or entity exercising the Licensed Rights under this Public License. **Your** has a corresponding meaning.

#### **Section 2 – Scope.**

#### a. **License grant**.

- 1. Subject to the terms and conditions of this Public License, the Licensor hereby grants You a worldwide, royalty-free, non-sublicensable, non-exclusive, irrevocable license to exercise the Licensed Rights in the Licensed Material to:
	- A. reproduce and Share the Licensed Material, in whole or in part, for NonCommercial purposes only; and
	- B. produce, reproduce, and Share Adapted Material for NonCommercial purposes only.
- 2. Exceptions and Limitations. For the avoidance of doubt, where Exceptions and Limitations apply to Your use, this Public License does not apply, and You do not need to comply with its terms and conditions.
- 3. Term. The term of this Public License is specified in Section [6\(a\).](http://creativecommons.org/licenses/by-nc-sa/4.0/legalcode%23s6a)
- 4. Media and formats; technical modifications allowed. The Licensor authorizes You to exercise the Licensed Rights in all media and formats whether now known or hereafter created, and to make technical modifications necessary to do so. The Licensor waives and/or agrees not to assert any right or authority to forbid You from making technical modifications necessary to exercise the Licensed Rights, including technical modifications necessary to circumvent Effective Technological Measures. For purposes of this Public License, simply making modifications authorized by this Section [2\(a\)\(4\)](http://creativecommons.org/licenses/by-nc-sa/4.0/legalcode%23s2a4) never produces Adapted Material.
- 5. Downstream recipients.
	- A. Offer from the Licensor Licensed Material. Every recipient of the Licensed Material automatically receives an offer from the Licensor to exercise the Licensed Rights under the terms and conditions of this Public License.
	- B. Additional offer from the Licensor Adapted Material. Every recipient of Adapted Material from You automatically receives an offer from the Licensor to exercise the Licensed Rights in the Adapted Material under the conditions of the Adapter's License You apply.

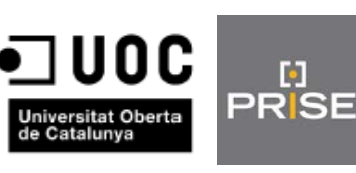

- C. No downstream restrictions. You may not offer or impose any additional or different terms or conditions on, or apply any Effective Technological Measures to, the Licensed Material if doing so restricts exercise of the Licensed Rights by any recipient of the Licensed Material.
- 6. No endorsement. Nothing in this Public License constitutes or may be construed as permission to assert or imply that You are, or that Your use of the Licensed Material is, connected with, or sponsored, endorsed, or granted official status by, the Licensor or others designated to receive attribution as provided in Section [3\(a\)\(1\)\(A\)\(i\).](http://creativecommons.org/licenses/by-nc-sa/4.0/legalcode%23s3a1Ai)

#### b. **Other rights**.

- 1. Moral rights, such as the right of integrity, are not licensed under this Public License, nor are publicity, privacy, and/or other similar personality rights; however, to the extent possible, the Licensor waives and/or agrees not to assert any such rights held by the Licensor to the limited extent necessary to allow You to exercise the Licensed Rights, but not otherwise.
- 2. Patent and trademark rights are not licensed under this Public License.
- 3. To the extent possible, the Licensor waives any right to collect royalties from You for the exercise of the Licensed Rights, whether directly or through a collecting society under any voluntary or waivable statutory or compulsory licensing scheme. In all other cases the Licensor expressly reserves any right to collect such royalties, including when the Licensed Material is used other than for NonCommercial purposes.

#### **Section 3 – License Conditions.**

Your exercise of the Licensed Rights is expressly made subject to the following conditions.

#### a. **Attribution**.

- 1. If You Share the Licensed Material (including in modified form), You must:
	- A. retain the following if it is supplied by the Licensor with the Licensed Material:
		- i. identification of the creator(s) of the Licensed Material and any others designated to receive attribution, in any reasonable manner requested by the Licensor (including by pseudonym if designated);
		- ii. a copyright notice;
		- iii. a notice that refers to this Public License;
		- iv. a notice that refers to the disclaimer of warranties;
		- v. a URI or hyperlink to the Licensed Material to the extent reasonably practicable;
	- B. indicate if You modified the Licensed Material and retain an indication of any previous modifications; and
	- C. indicate the Licensed Material is licensed under this Public License, and include the text of, or the URI or hyperlink to, this Public License.
- 2. You may satisfy the conditions in Section [3\(a\)\(1\)](http://creativecommons.org/licenses/by-nc-sa/4.0/legalcode%23s3a1) in any reasonable manner based on the medium, means, and context in which You Share the Licensed Material. For example, it may be reasonable to satisfy the conditions by providing a URI or hyperlink to a resource that includes the required information.

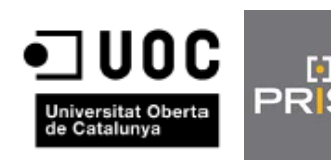

3. If requested by the Licensor, You must remove any of the information required by Section [3\(a\)\(1\)\(A\)](http://creativecommons.org/licenses/by-nc-sa/4.0/legalcode%23s3a1A) to the extent reasonably practicable.

#### b. **ShareAlike**.

In addition to the conditions in Section [3\(a\),](http://creativecommons.org/licenses/by-nc-sa/4.0/legalcode%23s3a) if You Share Adapted Material You produce, the following conditions also apply.

- 1. The Adapter's License You apply must be a Creative Commons license with the same License Elements, this version or later, or a BY-NC-SA Compatible License.
- 2. You must include the text of, or the URI or hyperlink to, the Adapter's License You apply. You may satisfy this condition in any reasonable manner based on the medium, means, and context in which You Share Adapted Material.
- 3. You may not offer or impose any additional or different terms or conditions on, or apply any Effective Technological Measures to, Adapted Material that restrict exercise of the rights granted under the Adapter's License You apply.

#### **Section 4 – Sui Generis Database Rights.**

Where the Licensed Rights include Sui Generis Database Rights that apply to Your use of the Licensed Material:

- a. for the avoidance of doubt, Section [2\(a\)\(1\)](http://creativecommons.org/licenses/by-nc-sa/4.0/legalcode%23s2a1) grants You the right to extract, reuse, reproduce, and Share all or a substantial portion of the contents of the database for NonCommercial purposes only;
- b. if You include all or a substantial portion of the database contents in a database in which You have Sui Generis Database Rights, then the database in which You have Sui Generis Database Rights (but not its individual contents) is Adapted Material, including for purposes of Section [3\(b\);](http://creativecommons.org/licenses/by-nc-sa/4.0/legalcode%23s3b) and
- c. You must comply with the conditions in Section [3\(a\)](http://creativecommons.org/licenses/by-nc-sa/4.0/legalcode%23s3a) if You Share all or a substantial portion of the contents of the database.

For the avoidance of doubt, this Section [4](http://creativecommons.org/licenses/by-nc-sa/4.0/legalcode%23s4) supplements and does not replace Your obligations under this Public License where the Licensed Rights include other Copyright and Similar Rights.

**Section 5 – Disclaimer of Warranties and Limitation of Liability.**

- **a. Unless otherwise separately undertaken by the Licensor, to the extent possible, the Licensor offers the Licensed Material as-is and as-available, and makes no representations or warranties of any kind concerning the Licensed Material, whether express, implied, statutory, or other. This includes, without limitation, warranties of title, merchantability, fitness for a particular purpose, noninfringement, absence of latent or other defects, accuracy, or the presence or absence of errors, whether or not known or discoverable. Where disclaimers of warranties are not allowed in full or in part, this disclaimer may not apply to You.**
- **b. To the extent possible, in no event will the Licensor be liable to You on any legal theory (including, without limitation, negligence) or otherwise for any direct, special, indirect, incidental, consequential, punitive, exemplary, or other losses, costs, expenses, or damages arising out of this Public License or use of the Licensed Material, even if the Licensor has been advised of the possibility of**

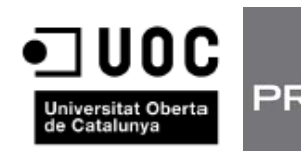

**such losses, costs, expenses, or damages. Where a limitation of liability is not allowed in full or in part, this limitation may not apply to You.**

c. The disclaimer of warranties and limitation of liability provided above shall be interpreted in a manner that, to the extent possible, most closely approximates an absolute disclaimer and waiver of all liability.

#### **Section 6 – Term and Termination.**

lio

- a. This Public License applies for the term of the Copyright and Similar Rights licensed here. However, if You fail to comply with this Public License, then Your rights under this Public License terminate automatically.
- b. Where Your right to use the Licensed Material has terminated under Section [6\(a\),](http://creativecommons.org/licenses/by-nc-sa/4.0/legalcode%23s6a) it reinstates:
	- 1. automatically as of the date the violation is cured, provided it is cured within 30 days of Your discovery of the violation; or
	- 2. upon express reinstatement by the Licensor.

For the avoidance of doubt, this Section [6\(b\)](http://creativecommons.org/licenses/by-nc-sa/4.0/legalcode%23s6b) does not affect any right the Licensor may have to seek remedies for Your violations of this Public License.

- c. For the avoidance of doubt, the Licensor may also offer the Licensed Material under separate terms or conditions or stop distributing the Licensed Material at any time; however, doing so will not terminate this Public License.
- d. Sections [1,](http://creativecommons.org/licenses/by-nc-sa/4.0/legalcode%23s1) [5,](http://creativecommons.org/licenses/by-nc-sa/4.0/legalcode%23s5) [6,](http://creativecommons.org/licenses/by-nc-sa/4.0/legalcode%23s6) [7,](http://creativecommons.org/licenses/by-nc-sa/4.0/legalcode%23s7) and [8](http://creativecommons.org/licenses/by-nc-sa/4.0/legalcode%23s8) survive termination of this Public License.

#### **Section 7 – Other Terms and Conditions.**

- a. The Licensor shall not be bound by any additional or different terms or conditions communicated by You unless expressly agreed.
- b. Any arrangements, understandings, or agreements regarding the Licensed Material not stated herein are separate from and independent of the terms and conditions of this Public License.

#### **Section 8 – Interpretation.**

- a. For the avoidance of doubt, this Public License does not, and shall not be interpreted to, reduce, limit, restrict, or impose conditions on any use of the Licensed Material that could lawfully be made without permission under this Public License.
- b. To the extent possible, if any provision of this Public License is deemed unenforceable, it shall be automatically reformed to the minimum extent necessary to make it enforceable. If the provision cannot be reformed, it shall be severed from this Public License without affecting the enforceability of the remaining terms and conditions.
- c. No term or condition of this Public License will be waived and no failure to comply consented to unless expressly agreed to by the Licensor.
- d. Nothing in this Public License constitutes or may be interpreted as a limitation upon, or waiver of, any privileges and immunities that apply to the Licensor or You, including from the legal processes of any jurisdiction or authority.

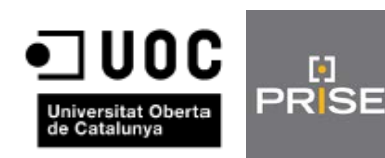

Creative Commons is not a party to its public licenses. Notwithstanding, Creative Commons may elect to apply one of its public licenses to material it publishes and in those instances will be considered the "Licensor." Except for the limited purpose of indicating that material is shared under a Creative Commons public license or as otherwise permitted by the Creative Commons policies published at [creativecommons.org/policies,](http://creativecommons.org/policies) Creative Commons does not authorize the use of the trademark "Creative Commons" or any other trademark or logo of Creative Commons without its prior written consent including, without limitation, in connection with any unauthorized modifications to any of its public licenses or any other arrangements, understandings, or agreements concerning use of licensed material. For the avoidance of doubt, this paragraph does not form part of the public licenses.

Creative Commons may be contacted at [creativecommons.org.](http://creativecommons.org/)

# <span id="page-70-0"></span>**7. FUENTES**

[http://www.joomlaspanish.org](http://www.joomlaspanish.org/) <https://bugzilla.redhat.com/> <http://cve.mitre.org/> [http://web.nvd.nist.gov](http://web.nvd.nist.gov/) <http://www.jasig.org/cas> [http://www.papisoftware.net](http://www.papisoftware.net/) <http://www.backtrack-linux.org/> <http://nvd.nist.gov/cvss.cfm?calculator&version=2> <https://www.elca.ch/secutalk/?p=650> [https://www.owasp.org](https://www.owasp.org/) Módulo 4. Identidad Digital Módulo 4. Vulnerabilidades de Seguridad